## ÉPESKOPMORVANIESKWÁ AFKO LIBITEN WODAKNĚK

akciová společnost

## PRAHA X., KARLOVA UL.

AUTOMOBILNÍ ODDĚLENÍ

Hlavní tovární sklady:

PRAHA X., Karlova ul.

Tel. meziměstské 25941•5 Tel. pražské 25351•5, 32051•5 ADRESA TELEGRAMŮ: "Čekadecent Praha" POŠTOVNÍ SPOŘITELNÁ čís. 16033 NÁKLADY: Praha, Masarykovo nádraží POŠTOVNÍ ZÁSILKY: Praha X.

Filiální tovární sklady:

Brno,

Na Špitálce č.23. Tel. 11889-90

Bratislava,

Mlýnské Nivy 21. Tel. 2699

Mor. Ostrava,

Revoluční tř. Jáma Šalamouna Tel. 3434

Uherské Hradiště,

Palackého nám. 487. Tel. 160.

Kromě v uvedených skladech náhradních dílů obdržite veškeré potřebné součástky u všech naších zástupců.

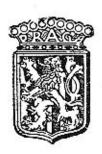

# SEZNAM

# náhradních dílů osobního automobilu »Praga« typ »Golden«

Výrobní čísla: 2. serie: 49931 - 49990, 3. serie: 52431-52490.

2. a 3. serie

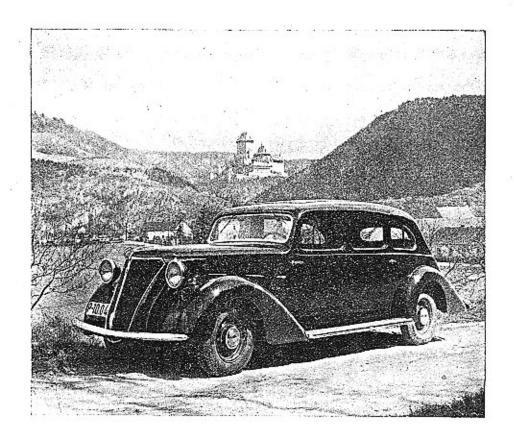

### VÁŽENÝM MAJITELŮM VOZŮ »PRAGA«.

Koupí vozu naší provenience projevili jste nám velíkou důvěru, které sí velmi vážíme, a kterou chceme si za každých okolností i do budoucna udržeti, neboť náš úkol nepovažujeme za skončený tím, že podařilo se nám vůz prodatí a Vás zařadití do seznamu majítelů vozů naší značky.

Záleží nám velice na tom, abyste s vozem Praga bylí vždy spokojení a víme také velmí dobře, že Vaše spokojenost je závislá na dobrém a levném provozu Vašeho automobilu, a že jedině nízké udržovací výlohy mohou nám zaručítí Vaší další přízeň.

Jsme si plně vědomí toho, že levná cena náhradních dílů zlevňuje provez automobílu a proto naše kalkulace jsou řízeny vždy zásadou, aby nízké ceny naších originálních součástek zlevnily provoz automobílů naší značky.

Součástky vyrábíme pouze z kvalitního materiálu na těchže strojích a týmíž dělníky, jako byly vyrobeny součástky původní a je tedy samozřejmé, že jen koupí originálních náhradních dílů může Vám býtí zaručen bezvadný chod Vašeho automobílu.

Naše originální náhradní díly zaručují Vám jakost, bezpečnost, spolehlivost a úspornost.

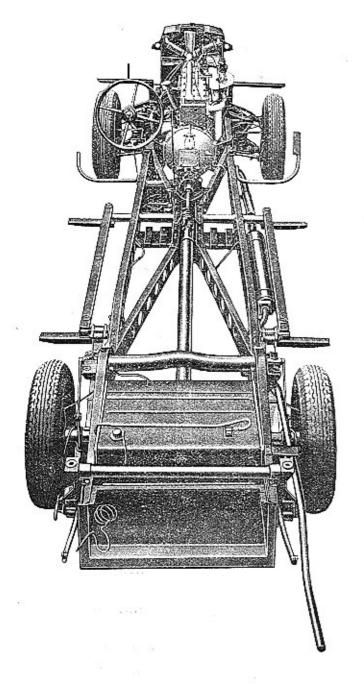

## UPOZORNĚNÍ!

#### TELEGRAFICKÝ KLÍČ.

Objednávky se určují počtem žádaných dílů a označení podle prvého sloupce tohoto seznamu. Vždy budiž udáno výrobní číslo vozu. (Číslo je vyraženo na patce motorové skříně.)

Způsob zásilky se nám předepíše při telegrafických objednávkách použitím těchto zkratek:

| Pax     | značí |   |   |     | Zašlete poštou!             |
|---------|-------|---|---|-----|-----------------------------|
| Plus    | ,,    |   |   |     | <br>Zašlete poštou express! |
| Pedel   | 19    |   |   |     | Zašlete jako zboží nákladní |
| Perfekt | *1    |   | - | ٠.  | Zašlete jako zavazadlo!     |
| Prinzip |       | ્ |   | e e | Zašlete jako rychlozboží!   |

Příklad: Chceme-li tudíž objednati k vozu výrobní číslo 45.950 dva ssací ventily, poštou express, telegrafujeme:

#### "Čekadecent Praha"

k vozu 49.950 Plus dva 06-6805 - N. N.

Potvrzení telegramu dopisem je velmi žádoucno. Žádáme, aby počet dílů byl vždy udán slovy. Ceny se rozumějí za 1 kus mimo 3% daň z obratu, bez obalu a dopravních výloh v naší továrně. Rozměry v mm.

Ve druhém sloupci seznamu je téměř u každého předmětu uvedena tabulka, na které je dotyčný díl zobrazen.

#### "PRAGA"

Českomoravská-Kolben-Daněk, akciová společnost,

Praha.

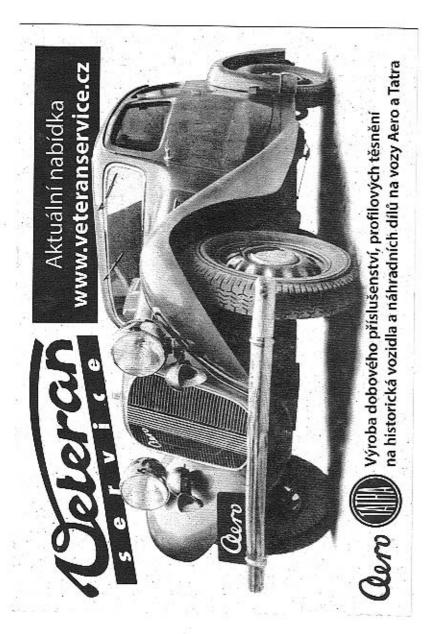

## OBSAH:

| Čis   | lo Skupina                                                                                                    |          |       | St | rar | 13 |
|-------|----------------------------------------------------------------------------------------------------|----------|-------|----|-----|----|
|       | I. MOTOR.                                                                                                    |          |       |    |     |    |
| 4     | Válce se zavrtanými šrouby a vedením ventilů .                                                                                                    |          |       |    |     | 1  |
| 1.    | Vaice se zavrtanymi srouby a vedenim ventitu .                                                                                                    |          | •     |    | •   | î  |
| 2.    | Hlava válců se šrouby a vložkami                                                                                                    | 33       |       | *  | Ō   | i  |
| 4     | Vila lamara santilastah nyiéh                                                                                                    | 100      |       |    | -   | i  |
| ·*-   | Viko komory ventilových pružin                                                                                                    | 1        | 8.5   | •  | *   | 2  |
| o.    | Ventila e prožinemi                                                                                                    |          |       |    | *   | 2  |
| 0.    | Ventny s prozinami                                                                                                    | 100      |       | •  |     | 9  |
|       | Zanikatka mantila                                                                                                    |          |       |    |     | 2  |
| ٥.    | Zdvihátka ventilů                                                                                                    | •        | 55    |    | •   | 15 |
| 70    | Sant a vyrukove potruoi                                                                                                    |          |       |    |     | 3  |
| 10.   | Ssaci a výfukové potrubí Vodní potrubí Karburátor Čistič vzduchu s tlumičem ssání Miska karburátoru Ochranný plech benzinové pumpy Svršek klikové komory se šrouby atd. Spodek klikové komory                                                                                                    |          |       | *  | •   | 3  |
| 19    | Cietia reducina e thereidere cedei                                                                                                    |          |       |    |     | 3  |
| 12.   | Micha korburátory                                                                                                    |          |       | •  | •   | 3  |
| 14    | Osbusani plach handinavá numny                                                                                                    |          |       |    | •   | 4  |
| 15    | Expans biliness because as around and                                                                                                    |          |       | •  | •   | 4  |
| 10.   | Syrsex kirkove komory se stoney atd                                                                                                    |          |       |    | •   | 5  |
| 10.   | Spodek klikové komory se srouby ata.  Spodek klikové komory                                                                                                    | h.s.c    | dale  |    | •   | 6  |
| 10    | Calm' atkno matery                                                                                                    | . 111 :  | uere  | 2  |     | 6  |
| 10.   | Colo lellerné lemane                                                                                                    |          |       | •  | •   | 6  |
| 100   | Wilterant place appeding bilitage bearages                                                                                                    |          |       |    |     | 6  |
| 20    | Wlogand Spouler a zátky                                                                                                    |          | 3.5   |    | •   | 6  |
| 20.   | Vložené šrouby a zátky                                                                                                    |          |       |    |     | 6  |
| 21.   | Tesnent, deparky ve svisku                                                                                                    |          |       | 1  | -   | 7  |
| 112   | Office                                                                                                    |          | •     | •  |     | 7  |
| 20.   | Oint a launviller a Xanass                                                                                                    |          | •     |    |     | 7  |
| 24.   | Pist s krouzky a cepem                                                                                                    |          | 10    |    | 33  | ó  |
| 25.   | Rozvodovy firidel s flabojem retezoveno kola                                                                                                    |          |       |    |     | 0  |
| 20.   | Telef Sameriška sastilštama a naukoma sastiša                                                                                                    | of 1x1   | (less | 3  | •   | 0  |
| 21.   | Těsnění, ucpávky ve svršku Klikový hřidel se setrvačníkem Ojnice Pist s kroužky a čepem Rozvodový hřidel s nábojem řetězového kola Řetězové kolo klikového a rozvodového hřidele Dolní řemenička ventilátoru s ozubcem roztáče Tlumič výchvěvů klikového hřidele Dynamo s řemeničkou Uložení dynama a napínací vzpěra řemene dyn Komora olejové pumpy s víkem a těsněním Kolečka k pohonu olejové pumpy s hřidelem Ozubená kola olejové pumpy L Paraelní filtr oleje (od 2. části 2. serie) Pojišťovací ventilek olejové pumpy Komora vodní pumpy Viko komory vodní pumpy s ložiskem Lopatkové kolečko shřídelem a kuličkovým lo Komora mecanostatu s rozdělovacím víkem | CI KI    | ысу   |    |     | 0  |
| 28.   | Demonia o Semen's lead                                                                                                    | •        | 385   | 1  | •   | 0  |
| 20.   | Dynamo s remementou                                                                                                    |          |       |    | e e | 0  |
| 21    | Vancous alajaná suprese a mileon a těcněnim                                                                                                    | 14337710 |       | 1  | *   | a  |
| 01.   | Komora diejove punspy s vikem a desnemii .                                                                                                    |          |       |    |     | á  |
| . 32. | Omboné kale elejené pumpy s pridejem                                                                                                    | •        |       |    | 3   | ó  |
| 99-   | Ozunena kom orejove pumpy                                                                                                    |          |       |    | •   | 0  |
| 508   | L. Paraeini nitr oleje (od z. casti z. serie)                                                                                                    |          | 9     |    |     | 6  |
| 34.   | Polistovaci ventilek olejove pumpy                                                                                                    |          | -     | •  |     | 10 |
| 35.   | Romora voum pumpy                                                                                                    |          |       | •  |     | 10 |
| 36.   | Viko komory vodni pumpy s loziskem                                                                                                    | ×1-1-    |       |    |     | 10 |
| 37.   | Lopatkove koleoko shridelem a kulickovym lo                                                                                                    | ZISK     | em    |    |     | 10 |
| 318   | . Komora mecanostatu s rozdělovacím víkem<br>Ventilátor s řemenicí a řemenem                                                                                                    | •        | 5     | 7  |     | 10 |
| 38.   | Ventuator's remenicia remenem                                                                                                    | e - 0    |       |    |     | 11 |
| 39.   | Nalévaci hrdlo a víko nalévacího hrdla<br>Ukazatel hladiny oleje                                                                                                    | 1 1      | 10    | •  |     | 11 |
| 40.   | Ukazatel hisdiny oleje                                                                                                    | •        |       |    | •   | 11 |
| 41.   | Benzinová pumpa .  Benzinové potrubí s připojkami benzinové pum Přerušovač s nástavcem a hřídelem .  Pojištění rozdělovače .                                                                                                    | 15. 15   |       | •  | 1   | 11 |
| 42.   | Benzinove potrum s pripojkami ponzinove pum                                                                                                    | py.      |       |    |     | 11 |
| 43.   | Prerusovac s nastavcem a nridelem                                                                                                    |          |       |    | •   | 11 |
| 44.   | Pojisteni rozdelovace                                                                                                    | - 1      |       | •  |     | 10 |
| 40.   | Prevog Karouratoru                                                                                                    | 50 5     | •     |    | •   | 19 |
| 16.   | Reakon rameno motoru                                                                                                    |          |       | •  |     | 19 |
| 47.   | Převod karburátoru                                                                                                    | 10 t     | 1     | •  | •   | 14 |
|       | II. SPOJKA.                                                                                                    |          |       |    |     |    |
| 1     | Deska spojky s nábojem, obložením atd                                                                                                    | ec e     |       | 40 | -   | 12 |
| 2     | Tlačitko spojky                                                                                                    |          | 1     |    |     | 12 |
| 3     | Stavěci šroub tlačítka                                                                                                    |          |       |    |     | 12 |
| 4     | Páka převodu spojky                                                                                                    |          |       |    |     | 12 |

| Čí     | slo Skupina                                                                                       | Strana | Čislo                                                                                                    | Skupina                                                                                                    |         |              | Sti | rana         |
|--------|---------------------------------------------------------------------------------------------------|--------|----------------------------------------------------------------------------------------------------|----------------------------------------------------------------------------------------------------|---------|--------------|-----|--------------|
| 5<br>6 | . Talíř a misky pružin .<br>. Kuličkové ložisko spojky s příslušenstvím                           | 13     | <ol> <li>Předlobov</li> </ol>                                                                                                    | vička za převodovou skřiní<br>ý hřidel s kuličkovými ložisky<br>i kola s kuličkovým ložiskem                   |         |              |     | 21           |
|        | III. PŘEVODOVÁ SKŘÍŇ A RUČNÍ PÁKY,<br>(Pro 2. serii.)                                             |        | 28. Kolo znět                                                                                                    | ného chodu                                                                                                    | 40.     |              |     | 21           |
| 1      | Komora se šrouby                                                                                  | 19     | 29. Zasouvaci<br>30. Tvěky zas                                                                                                    | vidle                                                                                                    | 20 2    |              | 200 | 21           |
| 4      | · VIKA KOMOTY SPOJKY a převodové skřině                                                           | 1.4    | 31. Ponsteni                                                                                                    | zasouvacich (vči                                                                                               |         | 0 21         |     | . 646        |
| 4      | Vložené šrouby                                                                                    | . 14   |                                                                                                    |                                                                                                    |         |              |     |              |
| Ð,     | Zátky<br>Těsnění komory a vik                                                                     | 1.4    | 33. Rueni zas<br>34. Uloženi ri                                                                                                    | ouvaci paka rychlobenu                                                                                         |         | 1 2          | ٠   | 22           |
| ь.     | Ucpavky                                                                                           | 1.4    | 35. Vysouvací                                                                                                    | páka spojky                                                                                                    | 10 1    | 0 50         | 50  | . 22         |
| 8      | Kulisa ručni paky Přední hřídel                                                                   | - 14   | 36. Ložisko h                                                                                                    | a zaspuvaci<br>ouvaci páka rychloběhu<br>lčních pák zasouvacích<br>í páka spojky<br>řídele páky převodu spojky |         |              |     | , 22         |
| ø,     | Kulickove lozisko předniho hřídele                                                                | 1.5    |                                                                                                    |                                                                                                    |         |              |     |              |
| 10.    | Drazkovany nridel                                                                                 | 15     |                                                                                                    | IV. ZADNÍ OSA.                                                                                                 |         |              |     | no           |
| 11.    | Viožený hřídel za převodovou skřiní<br>Ozubená kola drážkovaného hřídele                          | 16     | 1. Kardanov;                                                                                                    | ý hřidel                                                                                                    | 1 .     | 8 88         | •   | 23           |
| 10.    | Synchromisachi spojka                                                                             | 15     | 3. Přední víli                                                                                                    | to mostu zadní osy s víkem a šrouby                                                                            |         |              |     | . 23         |
| 14.    | Kuličkové ložisko drážkovaného hřídele                                                            | 15     | 4. Vložené ši                                                                                                    | rouby, matky a maznice                                                                                         |         |              | - 1 | . 23         |
| 16.    | Kolečko k pohonu rychloměru .<br>Vložka kolečka k pohonu rychloměru .                             | 15     | 5. Pojišťovac                                                                                                    | ci matka kuželik, ložiska zadni osy<br>o mostu zadni nápravy se šrouby .                                       | 0 0     | 5 65         |     | 23           |
| 24.    | Unasec kloubu za převodovou skřini                                                                | 16     | 7. Těsnění a                                                                                                    | ucpávky mostu a vika                                                                                           | 4 :     |              |     | 23           |
| TO.    | Prevodova kola s čepem                                                                            | 16     | 8. Pouzdro d                                                                                                    | liferenciálu s třecími vložkami                                                                                |         |              |     | . 24         |
| 20.    | Kolo zpětného chodu s čepem .<br>Zasouvací vidle .                                                | 16     | 9. Kola difer                                                                                                    | renciálu s čepem ,                                                                                             |         | 8 20         | 70  | 24           |
| 41.    | Tycky zasouvacien vidli a unašeće                                                                 | 16     | 11. Kuželová                                                                                                    | kola                                                                                                    |         |              |     | . 24         |
| 44.    | Pojistovaci zapadka zasouvacich tvči                                                              | 16     | 12. Ložiska a                                                                                                    | rozpěrná trubka kužel, pastorku .                                                                              |         |              |     | . 24         |
| 24.    | Ručni páka zasouvací s knoflikem .<br>Uložení ručni páky zasouvací .                              | 17     | 13. Pouzdro 1<br>14. Regulačni                                                                                                    | ožíska kužel, pastorku                                                                                         | 1 0     | 1            |     | 24           |
| 20.    | Vysouvaci daka spoikv                                                                             | 17     | 15. Ucpávka                                                                                                    | pouzdra kužel pastorku                                                                                         | 240 24  |              |     | . 24         |
| 26,    | Ložisko hřídele páky převodu spojky                                                               | 17     | 16. Unášeč pa                                                                                                    | istorku s odstřik, plechem                                                                                     |         |              |     | . 25         |
|        | III. PŘEVODOVÁ SKŘÍŇ A RUČNÍ PÁKY,                                                                |        | 17. Drzak cel                                                                                                    | listi brzd                                                                                                    | 1       |              |     | 25           |
|        | (Pro 3. serii.)                                                                                   |        | 19. Páky čelis                                                                                                    | sti zadní brzdy                                                                                                | (4) (4) | 140          | 140 | . 25         |
| 1.     | Komora spojky                                                                                     | . , 17 | 20. Ohebná bo                                                                                                    | owdenová hadice s držákem                                                                                      |         |              |     | . 26         |
| 3,     | Komora převodové skřině se zavrtanými šrouby .<br>Přední víko komory převodové skřině .           | . , 17 | 21. Hriger zac                                                                                                    | dní brzdy                                                                                                    |         | •            | 7.0 | 26           |
| 4.     | Zadní víko komory převodové skřině                                                                | . 18   | 23. Víko příri                                                                                                    | uby mostu se šrouby                                                                                            | 36.3    |              |     | . 26         |
| Ð.     | Horal viko komory převodové skřině                                                                | 18     | 24. Ucpávka                                                                                                    | a těsnění víka přiruby                                                                                         | 2 7     |              | 20  | 20           |
| 7.     | Vložené šrouby komory                                                                             | 18     | 26. Náboj zac                                                                                                    | miho kola s matkou a vičkem                                                                                    | : :     |              |     | 27           |
| 8.     | Tesneni komory a vik                                                                              | 18     | 27. Kuličkové                                                                                                    | ložisko náboje zadního kola                                                                                    |         |              | 333 | . 27         |
| 9.     | Ucpavky komory převodové skřině                                                                   | 10     | 28. Buben br                                                                                                    | zdy                                                                                                    | 10.0    |              | 93  | 27           |
| 11.    | Kulisa ruční páky zasouvací<br>Hřídel spojky                                                      | 19     | 30. Kola a or                                                                                                    | neumatiky                                                                                                    |         | 8 96<br>0 96 | -   | 28           |
| IZ,    | velke maci kolo na hřideli spojky                                                                 | . 10   | 31. Kryt náb                                                                                                    | oje kola                                                                                                    | 1 1     |              | 3   | . 28         |
| Lö.    | Willicková loziska velkého hnacího kola na hřideli snoři                                          | lev 10 |                                                                                                    |                                                                                                    |         |              |     |              |
| 14.    | Synchronisační spojka rychloběhu<br>Malé hnací kolo                                               | 19     | L                                                                                                    | přední kola, otočné čepy at                                                                                    |         |              |     | 00.0         |
| 16.    | Kuličková ložiska malého hnacího kola                                                             | 20     |                                                                                                    | py                                                                                                    |         |              |     |              |
| 17.    | Drážkovaný hřídel                                                                                 | 20     |                                                                                                    | ep výkyv. ramene s pánvemi a pouzo                                                                             |         |              |     |              |
| 18.    | Ozubená kola drážkovaného hřidele                                                                 | 20     | 4. Regulačni                                                                                                    | příložky pouzdra kulové pánve .                                                                                |         |              |     | . 29         |
| 20.    | Kuličkové ložisko drážkovaného hřídele                                                            | 20     |                                                                                                    | lech a šrouby k upevnění držáku čel<br>dy s obložením                                                          |         |              |     |              |
| 21.    | Kolečka k pohonu rychloměru                                                                       | 20     | 7. Hydraulic                                                                                                    | ký brzdový válec se šrouby                                                                                     |         |              |     | . 29         |
| 23     | Vložka hnaného tolečka k pohonu rychloměru .<br>Rozpěrací trubka ložisek na drážkovaném hřídeli . | 20     | 8. Náboj pře                                                                                                    | dního kola s víčkem                                                                                            |         |              |     | . 29         |
| 24.    | Vičko za převodovou skřiní s unášečem                                                             | 21     | 9. Buben bra                                                                                                    | zdy se šrouby                                                                                                  | 4. 4    | 9 90         | 98  | - 29<br>- 30 |
|        |                                                                                                   | 100    | The state of the state of the s |                                                                                                    |         |              | 4   |              |

| Číslo                                                                                                    | Skupina                                                                                                    | Strana                           | Číslo                                                                                                    | Skupina                                                                                                    | Strana                                                                   |
|----------------------------------------------------------------------------------------------------|----------------------------------------------------------------------------------------------------|----------------------------------|----------------------------------------------------------------------------------------------------|----------------------------------------------------------------------------------------------------|--------------------------------------------------------------------------|
| 11. Ucpávka náboje                                                                                                    | předního kola                                                                                                    | 30                               | IX. CHL                                                                                                    | ADIĆ, KAPOTA, PŘIČNÁ STĚ                                                                                                    | ÈNA ATD.                                                                 |
| <ol> <li>Srouby a matky</li> <li>Kola a pneuma</li> <li>Páky otočných</li> <li>Dolní výkyvné a</li> <li>Spojovací tyč a</li> <li>Tlumiče a horní</li> <li>Kulový čep pák</li> </ol>                                                                                                    | v kol diky čeph ameno s držákem a opěrou pera táhlo řízeni výkyvné rameno y tlumiče s uložením                                                                                                    | 30<br>30<br>30<br>30<br>31<br>31 | <ol> <li>Plášť chlad</li> <li>Přislušenst</li> <li>Snimatelný</li> <li>Mříž kryti</li> <li>Emblem se</li> <li>Kryt otvor</li> <li>Kapota</li> <li>Přislušenst</li> </ol>                                                                        | diče a chladici blok                                                                                                    |                                                                          |
|                                                                                                    | VI. ŘÍZENÍ.                                                                                                    |                                  |                                                                                                    | na a pedálová podlaha<br>leska                                                                                                    |                                                                          |
| <ol> <li>Vnější opěrná ti</li> <li>Utěsnění opěrné</li> <li>Vika skříně říz</li> <li>Příslušenství víl</li> <li>Ložíska skřině</li> </ol>                                                                                                    | ložkou rubka řízení s vložkou trubky řízení ení k a skříně řízení ovým segmentem                                                                                                    | 34<br>34<br>34                   | <ol> <li>Benzinová</li> <li>Příslušensi</li> <li>Přední bla</li> <li>Plechy pot</li> <li>Stupačky</li> <li>Lišty stup</li> </ol>                                                                                                    | nádržka<br>tví benzinové nádržky<br>dníky<br>I kapotou a kryci plechy<br>paček                                                                                                    |                                                                          |
| <ol><li>Zadní páka říze:</li></ol>                                                                                                    | ní s kulovým čepem                                                                                                    |                                  |                                                                                                    | X. MONTÁŽNÍ ČÁSTI.                                                                                                    | 932h                                                                     |
| <ol> <li>Ložíska šrouhu</li> <li>Ruční kolo řízer</li> <li>Zarážka páčky</li> <li>Zarážka segment</li> <li>Miska segment</li> <li>Trubka páčky v</li> <li>Zapínací skříňka</li> </ol>                                                                                                    | rizení se šroubem rizení ni s vložkou ukazatele směru utu ukazatele směru u s přislušenstvím ypinače světla a světel a ukazatele směru                                                                                       | 35<br>35<br>35<br>35<br>36       | 2. Převodová<br>3. Zadní osa<br>4. Zadní tlun<br>5. Táhla tlun<br>6. Přední per<br>7. Přední tře<br>8. Rízení                                                                                                    | skříň niče niče a tyč stabiliséru na a výkyvná ramena cí tlumič                                                                                                    | 45<br>45<br>45<br>48<br>48<br>48<br>48                                   |
|                                                                                                    | LY, RUĆNÍ PÁKA BRZDY ATD.                                                                                                    | 26                               |                                                                                                    | kcelerátoru                                                                                                    |                                                                          |
| 2. Trubka ložiska 3. Hřidel pedálu s; 4. Pedál spojky . 5. Převod spojky 6. Pedál brzdy s v 7. Hlavní brzdové 8. Čep ruční páky 9. Ruční páka brzd 10. Ozubený segmen 11. Převod ruční br 12. Regulace převod 13. Čepy pák vlože: 14. Páky vloženého 15. Převod zadní br 16. Čepy pák vlože: 17. Páky vloženého | pedálu s nástavcem přípojky pojky s kloubem  ahadlem a pákami válce brzdy ly nt ručni páky brzdy zdy lu ručni brzdy ného převodu zadní ruční brzdy (2 převodu ruční brzdy zdy (3, serie) ného převodu zadní brzdy (3, serie) |                                  | 12. Pedál brzi 13. Táhlo spoj 14. Převod ru 15. Táhla brzo 15a. Táhla a 16. Součásti t 17. Výfuková 18. Chladič 19. Snimateln 20. Tabulka t 21. Vedení olo 22. Benzinová 23. Potrubí be 24. Ochranne 25. Skříň drul 26. Přední bla 27. Pumpa ce | jky dy dy jení pedálu brzdy s převodem ru ční brzdy dy zadních kol nástavky lanka lakové brzdy trouba za motorem ý kryt chladiče ypu s firmou je k manometru nádržka enzinové nádržky plechy hěho zásobního kola atníky ntrálního mazání | 49  en páky brzdy 50  50  50  51  51  52  52  53  53  53  53  53  54  54 |
| VIII, RAM,                                                                                                    | ZADNÍ PERA S DRŽÁKY ATD.                                                                                                    |                                  | 28. Součásti                                                                                                    | centrálního mazání                                                                                                    | 54                                                                       |
| <ol> <li>Zadní držáky za</li> <li>Zadní pero</li> <li>Závěsy a čepy ;</li> </ol>                                                                                                    | ky rámu<br>dnich per s výstužnou troubou<br>per                                                                                                    | 40                               | 30. Mazání vy<br>31. Ruční reg<br>32. Regulace                                                                                                    | entrálního mazání s upevněním<br>ysouvacího kroužku spojky<br>ulace zážehu<br>spouštěcího zařízení karburátor                                                                                                    |                                                                          |
| <ol><li>Výľukový hrnec</li></ol>                                                                                                    |                                                                                                    | 4.1                              | X                                                                                                    | I. ELEKTRIKA, PŘÍSTROJE A                                                                                                    | LTD.                                                                     |
| <ol> <li>Závěsy výfukov</li> <li>Držáky zadniho</li> </ol>                                                                                                    | rého hrnce<br>ého hrnce a trub                                                                                                    | 41                               | <ol> <li>Zařaďova</li> </ol>                                                                                                    | y<br>e svorkami a upevněním<br>ci skřiňka<br>spouštěče                                                                                                    |                                                                          |

| Čislo                                                                                                    | SI    | t u   | pi:   | n a    |       |      |     |     |     |     |     |     | Sti | rat | na   |
|----------------------------------------------------------------------------------------------------|-------|-------|-------|--------|-------|------|-----|-----|-----|-----|-----|-----|-----|-----|------|
| 5. Kontrolni lampička el                                                                                        | ekti  | rick  | céh   | οz     | aři   | ze   | ní  |     |     | ,   |     |     |     |     | 57   |
| 6 74eurla ručni lampy                                                                                           |       |       |       | • ~    |       |      |     |     |     |     |     |     |     |     | 57   |
| 6. Zásuvka ruční lampy<br>7. Kontrolní lampička tl                                                              | akı   | ı ol  | eje   |        |       |      |     |     |     |     |     |     |     |     | 57   |
| Rontroini lampicka u     Sdružený rychloměr     Ohebný hřidel k pohor     Pojistková krabice     Indukční civka |       |       | -,,-  |        |       |      |     |     |     |     |     |     |     |     | 57   |
| o. Ohobrý břídel iz poho                                                                                        | 1     | nzel  | hlor  | měi    | 711   |      |     | 3 8 |     |     |     |     |     |     | 57   |
| 10. Describered brobbee                                                                                         |       | ,,    |       | 1.0    |       |      |     | 3   |     |     |     |     |     |     | 57   |
| 10. Pojistkova krabice .                                                                                        |       | •     | •     |        |       |      |     | 9   | •   |     |     |     |     |     | 57   |
| 12. Spouštěč                                                                                                    |       | •     |       | •      |       |      | •   |     |     |     |     |     |     |     | 57   |
| 12. Spoustec<br>13. Elektrická houkačka                                                                         |       | '     |       | - 33   |       |      | •   | 3   | •   | Ċ   |     | 3   | 16  |     | 58.  |
| 13. Elektricka houkacka                                                                                         |       |       |       |        |       |      |     |     | •   | •   | •   | •   | •   |     | 58   |
| 14. Kabely                                                                                                    |       |       | -     |        |       |      | •   | •   | •   | •   |     | Ċ   | •   |     | 60   |
| 15. Roztačeci klika                                                                                             |       | -     |       |        |       |      |     |     | •   |     |     |     |     |     | 60   |
| 16. Zásobní kola a pneu                                                                                         |       |       | -     |        |       |      |     |     | •   |     | •   | 5   |     |     | 60   |
| 17. Kryt náboje kola                                                                                            |       |       |       |        |       |      |     |     | -   |     |     |     |     |     | 60   |
| 18. Zásobní díly                                                                                                |       |       | -     |        | 98    |      | -   |     | •   | •   | -   | •   | •   |     | 00   |
| 19. Klíče                                                                                                    | •     |       | - 1   |        |       |      |     |     |     |     |     |     |     |     | 60   |
| 20. Nářadí a nástroje .                                                                                         |       |       |       |        |       | ,    |     |     |     | •   |     |     | •   |     | 61   |
| 18. Zásobní díly<br>19. Klíče<br>20. Nářadí a nástroje<br>21. Tiskoviny dodávané s                              | VO    | zen   | n.    |        |       |      |     |     |     |     |     |     |     |     | 61   |
|                                                                                                    | m.    |       |       |        |       |      |     |     |     |     |     |     |     |     |      |
|                                                                                                    |       |       |       |        |       |      |     |     |     |     |     |     |     |     | 62   |
| 1. Přední nárazník                                                                                              | 1     | 10    |       | •      |       |      | •   |     | "   |     | -   | •   |     |     | 62   |
| 2. Zadní náraznik                                                                                               |       |       | -     |        |       | •    | •   | -   |     |     | •   | -   |     |     | 62   |
| 3. Ukazatel směru                                                                                               |       | •     | •     | 700    |       | •    |     | •   | -   |     | •   | 4   | -   |     | 03   |
| 4 Cibitale ma leavagonii                                                                                        |       |       |       |        |       |      |     |     | _   |     |     |     |     | -   | D 3  |
| 5. Utěrač okna<br>6. Elektrický zapalovač                                                                       | -     |       | •     |        | -     |      |     |     | -   | ٠   |     |     |     |     | 63   |
| 6. Elektrický zapalovač                                                                                         |       |       |       |        |       |      |     |     |     |     |     |     | •   |     | 63   |
| 7. Strooni lampa                                                                                                |       |       |       |        |       |      |     |     |     |     |     |     |     |     | 63   |
| 9 Uminar strong lam                                                                                             | w     |       |       | 33     |       |      |     |     |     |     |     |     |     |     | 63   |
| 7. Stropni lampa<br>8. Vypinač stropni lamp<br>9. Zrcádko<br>10. Clona proti slunci                             |       |       |       |        |       |      |     | . 1 |     |     | 400 |     |     |     | 63   |
| 10 Clara proti slunci                                                                                           | Ġ     |       | 3     |        |       |      |     |     |     |     |     |     |     |     | 63   |
| 11. Popelniček s upevněr                                                                                        | in    | •     | 1     | -      |       |      | -   |     |     |     |     |     |     |     | 63   |
| 11. Popelnicek s upevner                                                                                        | (1212 |       | •     | •      | -     | •    | •   | •   | 3   |     |     |     |     |     | 63   |
| <ol> <li>Popelincek s upeviler</li> <li>Věšák na šaty</li> <li>Pletená držadla a šát</li> </ol>                 |       |       |       |        | · AX  |      | •   |     | •   |     |     |     |     |     | 64   |
| 13. Pletena drzadla a sni                                                                                       | ıra   | na    | me    | 2218   | , LC  | ш    |     |     |     | •   | •   |     |     |     | 64   |
| 14. Nožní opěry<br>15. Záclonky                                                                                 |       |       | •     | •      | •     | 7    | *   |     | •   |     |     |     |     | -   | 04   |
| <ol> <li>Záclonky</li> </ol>                                                                                    |       |       |       |        |       |      | •   | -   |     |     |     |     | •   |     | (14) |
| 16. Sička na noviny                                                                                             |       |       |       |        | •     |      |     | •   | •   | 5.0 |     |     |     | -   | 04   |
| 16. Sička na noviny<br>17. Gumový koberec pod                                                                   | lah   | У     | rec   | ĨŤ     | di    | čer  | n   |     |     |     |     |     |     |     | 64   |
| 18. Držák zásobního kola                                                                                        | L .   |       |       |        | -0    |      |     | •   | -   | *** | 50. | 5   | 7.0 |     | 64   |
| 18. Držák zásobního kola<br>19. Obtisk "Praga" na za                                                            | dn    | i bl  | atn   | ik     |       |      |     | -   |     |     |     | -   |     |     | 64   |
|                                                                                                    |       |       |       |        |       | 0.20 |     |     |     |     |     |     |     |     |      |
| XII<br>1. Zámky dveří s upev<br>2. Vnější kliky                                                                 | năn   | ím    |       | ,,,,,  |       | -    |     |     |     |     | _   |     |     |     | 65   |
| a. Zamky uveri s upev.                                                                                          | ,,ci  | 1111  | •     | •      | •     |      |     | 3   |     | - 8 |     |     | 3   |     | 65   |
| z. vnejši knav                                                                                                  | -     | -     | •     | •      | -     | -    | 4   | •   | -   |     |     |     |     |     | 65   |
| 3. Vnitřní kliky<br>4. Západové plechy zán                                                                      |       |       |       | -      | •     |      |     | -   |     | •   | -   | •   | •   | -   | 65   |
| <ol> <li>Západové plechy zán</li> </ol>                                                                         | aĸŭ   |       | 7     | -      |       |      |     | 4   |     | •   |     |     |     |     | 65   |
| 5. Vedení dveří s upev<br>6. Spouštěč oken s upe                                                                | nên   | ım    |       | *      |       |      |     | ٠   | •   | •   |     | •   | •   |     | 05   |
| <ol><li>Spouštěč oken s upe</li></ol>                                                                           | vně   | Sníi  | n     |        | ,     |      |     |     |     |     |     |     |     |     | 65   |
| 7. Kličky spouštěčů .<br>7a. Vodící válečky oker                                                                |       |       |       |        | -     |      | -   |     |     |     |     | •   |     |     | 65   |
| 7a. Vodící válečky oker                                                                                         | ١.    |       |       |        |       |      |     |     |     |     |     | -   |     |     | 65   |
| 8. Gumové těsnění dveř                                                                                          | í.    |       |       |        |       |      |     | -   | -   |     |     |     |     |     | 66   |
| 9. Skla oken                                                                                                    |       |       |       |        |       |      |     |     |     |     |     |     |     |     | 66   |
| 10 Okno v mezistěně                                                                                             | 32    |       |       |        |       |      |     |     |     |     |     |     |     |     | 66   |
| <ol> <li>Okno v mezistěně .</li> <li>Gumová těsnění a ve</li> </ol>                                             | vdio  | 1 3   | láikí | kv     | ole   | en   |     |     |     | -   |     | _   |     |     | 66   |
| 12. Postranni ventilace                                                                                         | marc. | 3.00  | ob    | den    | i i   |      | •   | •   | -   | •   |     | - 6 |     |     | 66   |
| iz. Postranni ventnace                                                                                          | bre   | CITTE | OLI   | LE V S | - A E |      |     |     | •   | •   |     |     |     |     | 66   |
| <ol> <li>Zadní ventilační okn</li> <li>Dělicí sloupek ventil</li> </ol>                                         |       |       | ·1-   | no.    | •     |      | •   |     | •   | -   | •   | •   |     |     | 67   |
| 14. Delici sloupek ventil                                                                                       | acn.  | IIYO  | 08    | na.    | •     | •    |     |     | •   | •   | •   | -   |     |     | 67   |
| 15. Spona ventilačniho o                                                                                        | кnа   | ١.    |       | -      | -     |      | di  |     | , ; |     |     | •   | •   |     | 07   |
| 16. Zadní čislová tabulk                                                                                        | a, C  | S     | tab   | шĸ     | a.    | а,   | ,St | οb. | 1   | aπ  | pa  |     |     |     | 67   |
| 17. Zadni blatniky s up                                                                                         | evn   | ění   | Πņ    |        |       |      |     |     | -   | •   |     |     |     |     | 67   |

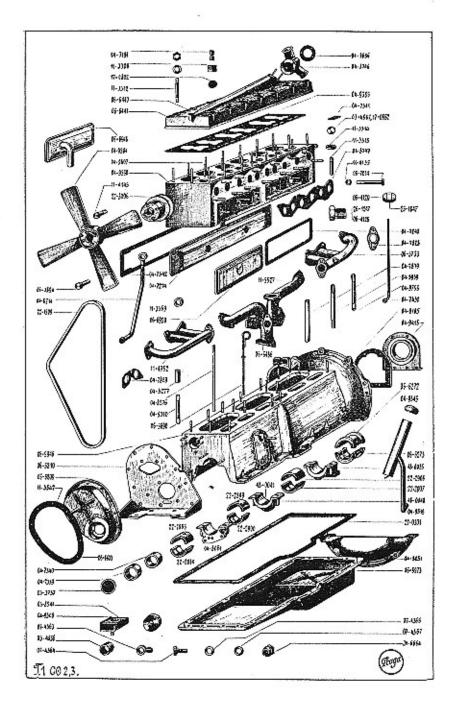

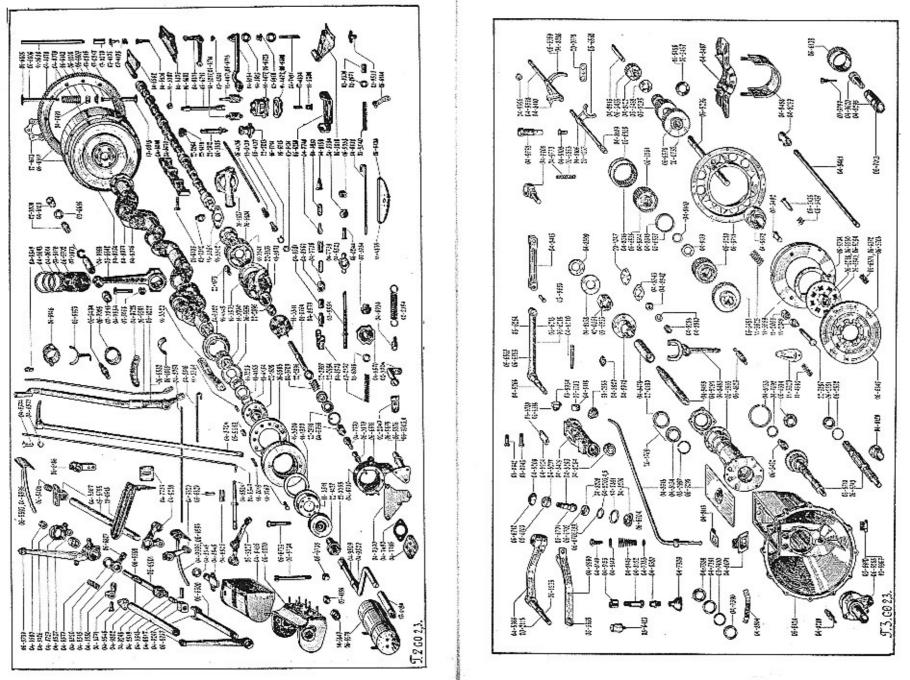

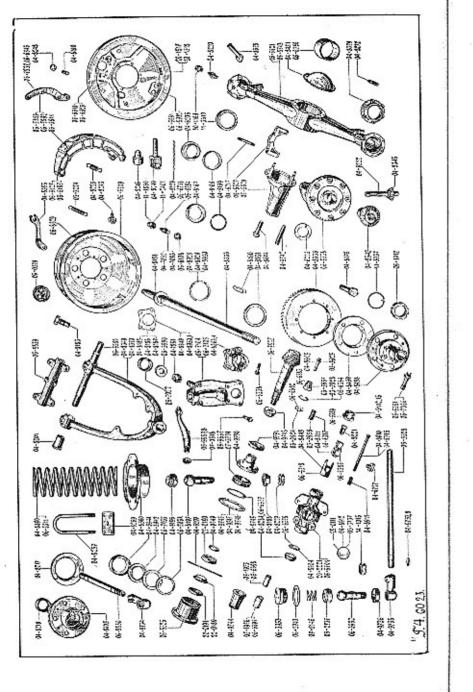

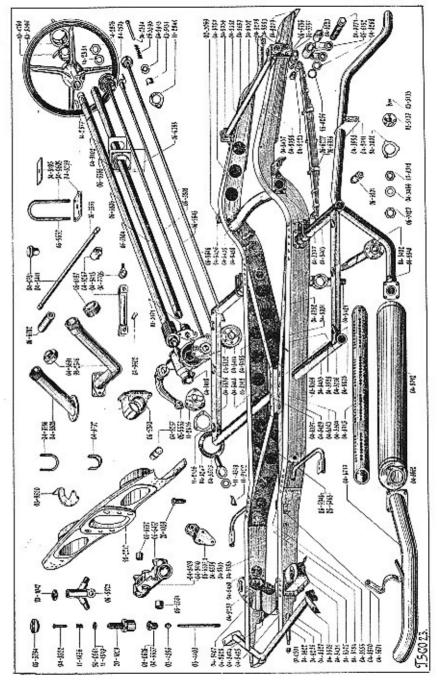

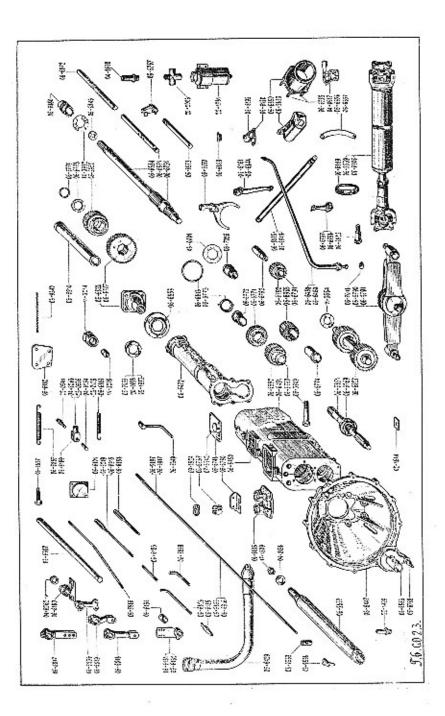

| Označení<br>předmělu                                           | Обляд на таб. б/к. | Počet kusů<br>pro 1 vůz | Pojmenování předmětu a skupiny strojní                                                                                                    | Serie |
|----------------------------------------------------------------|--------------------|-------------------------|----------------------------------------------------------------------------------------------------|-------|
|                                                                |                    |                         | I. MOTOR.                                                                                                    |       |
|                                                                |                    |                         | <ol> <li>Válce se zavrtanými šrouby a vedením ventilů.</li> </ol>                                                                               |       |
| 04-9807<br>04-9530<br>14-3315<br>11-3314<br>06-5426<br>11-3312 | 1                  | 1<br>12<br>6<br>1       | Úplný blok válců  Válce  Vedení ventilů  Sedlo výfukového ventilu  Šroub k upevnění hlavy válců a tlumiče  Šroub k upevnění hlavy válců tlumiče |       |
|                                                                |                    | 22<br>22<br>23          | Hladká podložka Ø 12.5×28×2                                                                                                    |       |
| 10/28 kz<br>—<br>11-3369                                       | -                  | 13<br>13<br>4           | Šroub k upevnění ssací a výfukové trouby<br>Matka M 10 obyč. mosazná k výfukové troubě<br>Podložka ke šroubu                                    |       |
| 17-0552<br>04-7879                                             | 1                  | 9 2 1                   | Pružná podložka Ø 10.5×17.5×2.2 Zátka do otvoru pro čištění jader Vedení hřidele rozdělovače                                                    |       |
| 04-8939                                                        | 1                  | 2                       | Śroub k upevnění hlavy válců a ložiska převodu akcelerátoru Šroub k upevnění olejového filtru k víku                                            |       |
| 6/15 kz                                                        |                    | 4                       | 2. Hlava válců se zavrtanými šrouby a vlož-<br>kami pro svíčky.                                                                                 |       |
| 06-5260<br>04-9531                                             | _                  | 1                       | Úplná hlava válců                                                                                                    | 2 2 3 |
| 06-6440<br>06-6441<br>11-3308                                  | 1                  | 1<br>1<br>6<br>12       | Üplná hlava válců                                                                                                    | 3     |
| 17-0802<br>8/68 kz                                             | 1                  | 3 3                     | Zátka do hlavy k čištění jader                                                                                                    | 2 2   |
| 10/25 kz                                                       | ,                  | 3                       | Matka M 8 obyčejná                                                                                                    | 3     |
| 04.0054                                                        |                    |                         | 3. Těsnění pod hlavu válců, pod válce a svíčka.                                                                                                 |       |
| 04-9356<br>06-5407                                             | 1                  | 1 1 6                   | Tësnëni pod hlavu válců                                                                                                    |       |
| <br>03-7733                                                    | _                  | 6                       | Metaloplastická těsnicí podložka Ø18×24×2 ke<br>svíčce<br>Nástavek na svíčky                                                                    |       |
| 04-7191                                                        | 1                  | 6                       | Vertikálni nástrčka na svíčky                                                                                                    |       |
| .06-6950                                                       | 1                  | 1                       | Víko komory ventilových pružin.      Üplné přední víko komory ventilových pružin .                                                              |       |
| 04-7240                                                        | 1                  | 2                       | Těsnění k víku komory ventilových pružin                                                                                                    | 3     |

| Označení<br>předmětu                     | Obraz na<br>tab. čís. | Počet kusů<br>pru L váz | Pojmenování předmětu a skupiny strojní                                                                                      | Serie | Označení<br>předmětu                                                                                                    |             | Počet kusů<br>pro I vůz | Pojmenování předmětu a skupiny strojní                                                                                                    | Serie       |
|------------------------------------------|-----------------------|-------------------------|----------------------------------------------------------------------------------------------------|-------|----------------------------------------------------------------------------------------------------|-------------|-------------------------|----------------------------------------------------------------------------------------------------|-------------|
| 0S-7014<br>11-4135<br>06-6948            | 1 1 1                 | 4 4 1                   | Šroub víka komory ventilových pružin s mat-<br>kou M 6                                                                      |       | 06-4128<br>25-1847<br>26-1247                                                                                                    | 1 1 1       | 1 1 1                   | Šroub přípojky Konus přípojky Šroub přípojky                                                                                                    | 2<br>3<br>3 |
| 06-6955<br>6/18 s                        | _                     | 1                       | Upina odvzdušňovací trubka                                                                                                  | 3     | 04-7829<br>04-8747<br>04-7828<br>10/28 s<br>10/35 s                                                                                                    | 1 1         | 2<br>1<br>2<br>2        | Krajní těsnění mezi válce a potrubí                                                                                                    |             |
| 04-7274<br>04-7842<br>6/12 s             | 1<br>1<br>—           | 1<br>1<br>18<br>18      | Úplné postranni viko válců                                                                                                  |       | -<br>-<br>02-6201                                                                                                    |             | 2<br>4<br>1<br>1        | Matka M 10 obyčejná, mosazná<br>Pružná podložka Ø 10.5×17.5×2.2<br>Ocelová kulička 7/32"<br>Úplné hrdlo šroubené odpadu kondensovaného<br>benzinu                | 3           |
|                                          |                       |                         | 6. Ventily s pružinami.                                                                                                    |       | STATE OF THE PARTY OF THE PARTY |             |                         | 10. Vodni petrubi,                                                                                                    |             |
| 06-6806<br>06-6805<br>06-6807<br>04-5498 | 2<br>2<br>2<br>2      | 6<br>6<br>12<br>24      | Výfukový ventil<br>Ssaci ventil<br>Miska pružiny ventilu<br>Polovina pojišťovacího kužele ventilu (pro 25<br>vozů 2. serie) |       | 04-8714<br>14-2805<br>06-3894<br>04-8746                                                                                                    | 1<br>2<br>1 | 1<br>2<br>1<br>1        | Úplná trubka odpadu vody z válců                                                                                                    | 2           |
| 06-6140<br>03-6808                       | 2 2                   | 12<br>24                | Pružina ventilu<br>Polovina pojišťovacího kužele ventilu (pro<br>ostatní vozy)                                              |       | 04-8656                                                                                                    | 1           | 1                       | Těsnění odváděcího hrdla hlavy válců  11. Karburátor.                                                                                                    | 2           |
|                                          |                       |                         | 7. Vedení zdvihátek ventilů s upevněním.                                                                                    | 1     | 06-5750<br>06-6144<br>03-6647                                                                                                    | 2           | 1 1 1                   | Spádový karburátor Ø 43 E. X. 33                                                                                                    | 2           |
| 04-8049<br>03-7312<br>06-6105            | 2<br>2<br>2           | 3<br>6<br>6             | Vedeni zavihátek ventilů                                                                                                    |       | 07-3595<br>06-7005                                                                                                    | _           | 1 1                     | kovací pumpou                                                                                                    | 3           |
|                                          |                       |                         | 8. Zdvihátka ventilů.                                                                                                    |       | 09-1397                                                                                                    |             | 1                       | thermostarteru<br>Těsnici kroužek pod tělisko k přívodu teplého<br>vzduchu                                                                                       |             |
| 17-0815<br>17-0816                       | 2 2                   | 12<br>12                | Náraznik ventilu                                                                                                    |       | 20 table below                                                                                                    |             |                         | 12. Čistlě vzduchu s tlumičem ssání.                                                                                                    |             |
| 17-0817                                  | 2                     | 12                      | Matka stavěcího šroubu nárazníku                                                                                            |       | 06-6947<br>03-5592                                                                                                    | -           | 1                       | Úplný čistič vzduchu s tlumičem ssáni AC<br>Úplný čistič vzduchu s tlumičem ssáni AC,<br>typ 1525205                                                             | 3           |
| 11-4952<br>03-5733<br>06-6426<br>11-5527 | 1<br>1<br>—           | 1<br>1<br>1             | Přední díl ssaci trouby                                                                                                    | 2     | 06-5593<br>06-6146<br>22-2641<br>06-7006<br>11-5628                                                                                                    | 2 2 2       | 1 1 1 1 1               | Uplná podpěra čističe vzduchu Uplné hrdlo vzdušniho filtru Šroub k upevnění hrdla ke karburátoru Hrdlo vzdušného filtru Sponka k upevnění čističe ke karburátoru | 2           |
| 04-8240<br>04-8241                       |                       | 1                       | Šroub k připevnění karburátoru k výfukové troubě                                                                            | 2     | 5/10 on<br>—                                                                                                    | =           | 1 1 1                   |                                                                                                    | 3           |
| aartos                                   | =                     | 1                       | Matka M 10 obyčejná                                                                                                    |       |                                                                                                    |             |                         | 13. Miska karburátoru.                                                                                                    |             |
| 06-6486<br>06-4129                       | 1<br>1                | 1                       | Pružná podložka Ø 10.5×17.5×2.2                                                                                             | 3 2   | 11-4835<br>06-6488<br>04-7490                                                                                                    | 2<br>2<br>2 | 1<br>1<br>3             | Úplná miska karburátoru                                                                                                    | 2 3         |

| Označeni<br>předmětu | Obrax na<br>tab, bis. | Počet kusů<br>pro 1 vůž | Pojmenování předmětu a skupiny strojní                                                       | Serie |                                                                                                    | Označení<br>předmětu | Obraz na<br>tab. čís. | Početkusů<br>pro I vůz | Pojmenováni předmětu a skupiny strojni                                                             | Serie |
|----------------------|-----------------------|-------------------------|----------------------------------------------------------------------------------------------|-------|----------------------------------------------------------------------------------------------------|----------------------|-----------------------|------------------------|----------------------------------------------------------------------------------------------------|-------|
| 04-7786<br>22-4014   | 2 -                   | 1 1                     | Clona k hrdlu karburátoru                                                                    |       | And the state of the state of t | 10/18 kz<br>—<br>—   | =                     | 4<br>8<br>6<br>8       | Šroub k přípevnění držúku dynama                                                                   |       |
|                      |                       |                         | 14. Ochranný plech benzinové pumpy.                                                          |       |                                                                                                    |                      |                       | 8                      | Pružná podložka Ø 7×11×2                                                                           |       |
| 06-5958              | -                     | 1                       | Úplný ochranný plech benzinové pumpy                                                         |       |                                                                                                    | =                    | =                     | 2 4                    | Pružná podložka Ø 8.4×14.4×2                                                                       |       |
|                      |                       |                         | 15. Svršek klikové komory se zalitými trub-<br>kami, zalisovanými vložkami, zavrtanými       |       | 1/2                                                                                                    | 04-8061              | 1                     | 8                      | Pružná podložka Ø 10.5×17.5×2.2<br>Úplmé víko předního ložiska sestává:                            | 2     |
| [1]                  |                       |                         | šrouby, ložisky klikového hřídele a pányemi.                                                 |       |                                                                                                    | 04-8060              | -                     | 1                      | Víko předního ložiska klikového hřidele                                                            |       |
| 06-5946              | 1                     | 1                       | Úplný svršek klikové komory sestává:                                                         | 2     | 1                                                                                                    | 11-37-66             | 4474                  | 1                      | Pojišťovaci kolik pánve                                                                            |       |
| 06-5974<br>22-1904   | -                     | 1 1                     | Svršek klikové komory Uplné olejové potrubi                                                  |       |                                                                                                    | 8/20 kz              |                       | 2                      | Sroub k upevnění čelního plechu a čela klikové komory                                              | 2     |
| 17-0208              | =                     | 1                       | Sedlo pojišťovacího ventilu                                                                  |       |                                                                                                    |                      |                       | 2                      | Matka M 8 obyčejná                                                                                 | -     |
| 11-2981              |                       | 1                       | Zátka do trubky olejového kanálu                                                             |       |                                                                                                    |                      |                       | 2                      | Pružná podložka Ø 9×15×3                                                                           |       |
| 04-7339              | 1                     | 1                       | Přední vložka rozvodového hřídele                                                            |       |                                                                                                    | - 1                  |                       | 2                      | Hladká podložka Ø 8.2×16×2                                                                         |       |
| 04-7340<br>03-3737   | 1                     | 3                       | Střední a zadní vložka rozvodového hřídele<br>Zátka do zadniho ložiska rozvodového hřídele . |       | +                                                                                                    | 48-0040              | 1                     | 1                      | Viko druhého ložiska klikového hřidele                                                             | 2-3   |
| 00-0101              |                       | 15                      | Matka M 12 obyčejná                                                                          |       | 1                                                                                                    | 11-3766              |                       | 2                      | Pojišťovaci kolik pánve                                                                            |       |
| 04-9398              | -                     | 15                      | Šroub k upevnění válců ke svršku                                                             |       | 1                                                                                                    | 48-0041              | 1                     | 1                      | [ 마스타스에 - 트립스의 링워이                                                                                 | 2.3   |
| 04 0752              | area.                 | 15                      | Pružná podložka Ø 13×19×3                                                                    |       | 1                                                                                                    | 48-0035              | 1                     | 1                      | Úplné víko zadního ložiska klikového hřidele                                                       |       |
| 04-9753<br>16-6366   | 1                     | 8                       | Šroub k upevnění ložiska klikového hřidele<br>Matka                                          | 1     | 1                                                                                                    |                      |                       |                        | sestává:                                                                                           | 2-3   |
|                      |                       | 8                       | Závlačka Ø 2.5×30                                                                            |       |                                                                                                    | 48-0036              | -                     | 1                      | Viko zadniho ložiska klikového hřidele                                                             |       |
|                      | -                     | 8                       | Hladká podložka Ø 14.2×28×2.5                                                                |       | l l                                                                                                    | 8/22 dz              | -                     | 1                      | Sroub k upevnění spodku klikové komory                                                             |       |
| 10/20 kz             |                       | 4 4                     | Sroub k upevnění čelní stěny ke svršku                                                       |       | 1                                                                                                    |                      |                       | 1 1                    | Matka M 8 obyčejná                                                                                 | 2-3 i |
|                      |                       | 4                       | Matka M 10 obyčejná                                                                          |       |                                                                                                    | 6/12 dz              | 200                   | 2                      | Sroub k upevnění víčka klikového hřídele                                                           |       |
| 8/20 kz              | -                     | 3                       | Śroub k upewneni čelni stěny a čela klikové                                                  |       | 1                                                                                                    | _                    |                       | 2                      | Matka M 6 obyčejná                                                                                 |       |
| 3                    |                       |                         | komory                                                                                       |       | 1                                                                                                    |                      |                       | 2                      | Pružná podložka Ø 7×11×2                                                                           |       |
| _                    |                       | 3                       | Matka M 8 obyčejná                                                                           | 2     | 1                                                                                                    | 06-6435<br>06-6477   |                       | 1                      | Uplný svršek klikové komory                                                                        | 3     |
|                      | _                     | 3 3                     | Pružná podložka Ø 8.4×14.4×2                                                                 |       |                                                                                                    | 04-9374              |                       | 4                      | Svršek klikové komory                                                                              | 3     |
| 6/15 kz              |                       | 2                       | Śroub k upevnění čelního plechu a čela klikové                                               |       |                                                                                                    | 22-1700              |                       | 1                      | Trubka přivodu oleje od pumpy k ložisku                                                            |       |
| 2.00                 |                       |                         | komory                                                                                       |       | 1                                                                                                    | 04-5927              | -                     | 1                      | Zátka do olejového kanálu                                                                          | 1     |
|                      | -                     | 2                       | Matka M 6 obyčejná                                                                           |       |                                                                                                    | 06-6925<br>8/20 kz   |                       | 1 2                    | Uplné víko předního ložiska<br>Šroub k upevnění čelní stěny a čela komory                          | 3     |
| 6/12 kz              |                       | 2 2                     | Pružná podložka Ø 7×11×2                                                                     |       | *                                                                                                    | 22-2883              | 1                     | 1                      | Horni půlka pánve předniho ložiska klík, hřidele                                                   | 3     |
| 0,22                 |                       |                         | hřídele                                                                                      |       |                                                                                                    | 22-2884              | 1                     | 1                      | Dolní půlka pánve předního ložiska klík, hřídele                                                   |       |
|                      |                       | 2                       | Matka M 6 obyčejná                                                                           |       |                                                                                                    | 22-2899              | 1                     | 1                      | Horní půlka pánye druhého ložiska klik, hřídele                                                    |       |
| 10/30 kz             |                       | 2 3                     | Pružná podložka Ø 7×11×2                                                                     |       |                                                                                                    | 22-2900<br>06-6272   | 1                     | 1                      | Dolní půlka pánve druhého ložiska klik. hřidele<br>Horní půlka pánve třetího ložiska klik. hřidele |       |
| 10/50 KZ             |                       | 3                       | Matka M 10 obyčejná                                                                          |       | 1                                                                                                    | 06-6273              | i                     | 1                      | Dolní půtka pánve třetího ložiska klik, hřidele                                                    |       |
| _                    | -                     | 3                       | Pružná podložka Ø 10.5×17.5×2.2                                                              |       |                                                                                                    | 22-2906              | 1                     | 1                      | Horní půlka pánve zadního ložíska klik, hřidele                                                    |       |
| 8/22 s               |                       | 3                       | Sroub k upevnění spodku klikové komory                                                       |       |                                                                                                    | 22-2907              | 1                     | 1                      | Dolni půtka pánve zadního ložiska klik, hřídele                                                    |       |
| 8/22 kz              |                       | 3 2                     | Pružná podložka Ø 8.4×14.4×2                                                                 |       |                                                                                                    | 22-2009              | -                     | 2                      | Śroub k upevnění vedení náhonu olejové pumpy                                                       |       |
| 11-3766              |                       | 4                       | Pojišťovací kolík pánví                                                                      |       |                                                                                                    |                      |                       | 4.4                    | 16. Spodek klikové komory.                                                                         | 1 1   |
| 6/12 kz              |                       | 6                       | Šroub k upevnění zadní ucpávky klikového                                                     |       |                                                                                                    | 06-5973              | 1                     | 1                      |                                                                                                    |       |
| 8/12 kz              | _                     | 2                       | hřidele<br>Šroub k upevnění víka komory setrvačníku                                          |       |                                                                                                    | 06-5973              | 1                     | 1                      | Uplný spodek klikové komory                                                                        | 3     |
|                      |                       |                         | 4                                                                                            |       |                                                                                                    |                      | l:                    | la a                   | 5                                                                                                  | ll is |

| Označení<br>předmětu                                                                     | Obraz na<br>tab. čís. | Počet kusů<br>pro t vňa                  | Pojmenování předmětu a skupiny strojní                                                                                                    | Serle       |     | Označení<br>předmětu                                                                 |                                 | Početkusů<br>pro 1 vůz          | Pojmenování předmětu a skupiny strojní                                                                                                    | Serie       |
|------------------------------------------------------------------------------------------|-----------------------|------------------------------------------|----------------------------------------------------------------------------------------------------|-------------|-----|--------------------------------------------------------------------------------------|---------------------------------|---------------------------------|----------------------------------------------------------------------------------------------------|-------------|
| 04-8051<br>04-9418                                                                       | 1                     | 1<br>1                                   | 17. Víko komory setrvačníku a zadní<br>ucpávka klikového hřídele.<br>Víko komory setrvačníku                                                                                                    |             |     | 05-6603<br>03-6516<br>06-6480                                                        | <u>1</u>                        | 1<br>1<br>1                     | Těsnění k čelu klikové komory Těsnění k čelní stěně motoru Těsnění mezi svršek a spodek  22. Klikový hřídel se setrvněníkem.                                                                                            | 3<br>3<br>3 |
| 06-5810<br>06-6479                                                                       | 1                     | 1                                        | 18. Čelní stěna motoru.  Üplná čelní stěna motoru  Üplná čelní stěna motoru  19. Čelo klikové komory.                                                                                                    | 2 3         | ej  | 04-8077<br>04-8076<br>22-1674<br>8199019<br>04-9322                                  | 2                               | 1<br>1<br>2<br>1<br>1           | Uplný klikový hřidel sestává: Klikový hřidel Centračni čep Perové válečkové ložisko F. a S. D 34691 Odstřikovací kroužek                                                                                                |             |
| 06-5809<br>06-6605<br>06-5848                                                            | 1<br>=                | 1<br>1<br>1                              | Úplné čelo klikové komory                                                                                                    | 2<br>3<br>3 |     | 04-8079<br>04-8054<br>04-8078<br>22-1673                                             | 2<br>2<br>2<br>2                | 1<br>1<br>1                     | Úplný setrvačník s věncem sestává: Setrvačník                                                                                                    |             |
| 06-5744<br>6/12 on                                                                       | =                     | 1<br>14<br>14                            | 19a. Filtrační plech spodku klikové komery.  Úplný filtrační plech spodku                                                                                                    |             |     | 06-6445<br>03-6532<br>06-6531<br>06-6733<br>06-6735<br>03-6734                       |                                 | 1<br>2<br>4<br>2<br>2<br>2<br>2 | Uplný klikový hřidel s protizávažími                                                                                                    | 3           |
| 8/35 s<br>8/22 s<br>8/20 s<br>—<br>—<br>—<br>—<br>—<br>—<br>—<br>—<br>03-6968<br>14-2805 | -<br>-<br>-<br>3<br>2 | 15<br>3<br>4<br>22<br>22<br>22<br>4<br>1 | Sroub k spojení svršku a spodku klik, komory Šroub k spojení svršku a spodku klik, komory Sroub k spojení čela a čelní stěny.  Matka M 8 obyčejná.  Pružná podložka Ø 8.4×14.4×2.  Hladká podložka Ø 8.2×16×2.  Zátka do zadního konce trubky olejového kanálu Tčsnění k zátce Ø 14×20×2. |             |     | 05-6752<br>04-9322<br>8197020<br>50-0104<br>06-6732<br>22-1675<br>06-6517<br>04-8078 | 2<br>-<br>-<br>2<br>2<br>2<br>2 | 2<br>1<br>1<br>1<br>6<br>1      | Trubka do mazaciho otvoru  Odstřikovací kroužek  Kuličkové ložisko SKF 6304  Příložka kuličkového ložiska  Pojišťovací plech šroubů  Sroub k upevnění setrvačníku  Úplný setrvačník s věncem  Ozubený věnec setrvačníku | 3           |
| 04-1018<br>22-0211<br>04-8103                                                            | -<br>-<br>2           | 1<br>1<br>1                              | Zátka do spodku k vypouštění oleje                                                                                                    | 2           |     | 00.0040                                                                              | 2                               |                                 | 23. Ojnice.                                                                                                    |             |
| 14-2805<br>02-3000<br>03-6686                                                            | 2 2 2                 | 1<br>1                                   | Tésnéní k zátce Ø 14.2×20×1.5  Přípojka k vedení oleje k manomotru (první část)  Podložka k připojce                                                                                                    | 2           |     | 06-6642<br>06-6543<br>06-6867<br>06-6865                                             | -<br>2                          | 6<br>6<br>6<br>12               | Uplná ojnice sestává: Ojnice                                                                                                    |             |
| 06-6765<br>47-0808<br>06-6339<br>8/12 s                                                  |                       | 1<br>1<br>3                              | Přípojka k vedení oleje k čističi (druhá část) . Přípojka od čističe do spodku                                                                                                    | 2 a 3       | 3   | 07-3818<br>04-7884<br>07-5068                                                        | 2<br>2                          | 6<br>12<br>12<br>12             | Horni vložka do ojnice                                                                                                    |             |
| 03-7340<br>8/28 s                                                                        | _                     | 3<br>4                                   | Fibrová těsnici podložka                                                                                                    |             |     | 06-5702                                                                              | 2                               | . 6                             |                                                                                                    |             |
| 06-5803<br>04-8105<br>22-0301<br>11-3547                                                 |                       | 1 1 1 1                                  | 를 보고 있다면 있다면 있다면 되었다면 있다면 있다면 되었다면 되었다면 되었다면 보다 보고 있다면 하는데 보고 있다면 하는데 보고 있다면 하는데 되었다면 보다면 보다면 보다면 보다면 보다면 보다면 보다면 보다면 보다면 보                                                                                                    | 2 2 2       |     | 07-5170<br>04-9643<br>04-9644<br>04-9368<br>07-3873                                  | 2<br>2<br>2<br>2<br>2<br>2      | 6<br>12<br>6<br>12              | Stiraci pistni kroužek                                                                                                    |             |
|                                                                                          | 15 19                 |                                          | 6                                                                                                    | Ø           | 1 2 |                                                                                      |                                 |                                 | 7                                                                                                    |             |

| Označení<br>předmětu                                                              | Obruz na<br>tob. čis.                          | Potet kusů<br>pro 1 vůz         | Pojmenování předmětu a skupiny strojní                                                                                                    | Serie                      |    | Označení<br>předmětu                                                                                                    | Obraz na<br>tab. čis.      | Počet kusů<br>pro 1 vůz    | Pojmenování předmětu a skupiny strojní                                                                                                    | Serie            |   |
|-----------------------------------------------------------------------------------|------------------------------------------------|---------------------------------|----------------------------------------------------------------------------------------------------|----------------------------|----|----------------------------------------------------------------------------------------------------|----------------------------|----------------------------|----------------------------------------------------------------------------------------------------|------------------|---|
| 04-8070<br>11-3391<br>11-3342<br>14 f                                             | 2<br>2<br>2<br>2                               | 1<br>1<br>1<br>1                | 25. Rozvodový hřídel s nábojem řetězového<br>kola.<br>Rozvodový hřídel<br>Opěrná deska rozvodového hřídele<br>Náboj řetězového kola<br>Klin náboje<br>Rýhovaný kolik Kkr Ø 5/36                                                                                            |                            |    | 11-3322<br>04-9379<br>04-9377                                                                                                    |                            | 2<br>1<br>1<br>1<br>1      | Matka M 10 "Berma".  Napinaci vzpěra řemene dynama  Sroub k spojení vzpěry s čelním plechem motoru  Matka M 8 "Berma".  Šroub k spojení vzpěry s dynamem.  Matka M 10 "Berma".  31. Komora olejové pumpy s víkem a těsněním.                                                                                                    |                  |   |
| 11-3780<br>15 m<br>11-3341<br>11-4145<br>11-3579<br>06-6803<br>06-6804<br>06-6927 | 2<br>2<br>2<br>2<br>                           | 1<br>1<br>3<br>1<br>1<br>1      | 26. Řetězová kola klikového a rozvedového hřídele.  Řetězové kolo na klikovém hřídeli                                                                                                    | 2<br>2<br>2<br>3<br>3<br>3 | 60 | 11-4477<br>06-6523<br>11-4472<br>16-6061<br>06-6809<br>16-4850<br>16-4859                                                                                                    | 2 2 2 - 2 -                | 1<br>1<br>1<br>1<br>1<br>1 | Komora olejové pumpy                                                                                                    | 2<br>3<br>2<br>3 |   |
| 22-1508<br>11-3381<br>06-5639<br>22-3355<br>11-3358<br>11-4155<br>11-4154         | 2<br>2<br>2<br>2<br>2<br>2<br>2<br>2<br>2<br>2 | 1<br>2<br>1<br>1<br>2<br>1      | 27. Dolní řemenička ventilátoru s ozubcem roztáčecí kliky.  Dolní řemenový kotouč ventilátoru .  Centrační kolík .  Odstřikovací kroužek .  Ozub roztáčecí kliky .  Pojistka k ozubcí .  Regulační přiložka .  Regulační přiložka .                                        |                            |    | 22-2064<br>22-2011<br>22-1419<br>                                                                                                    | 2<br>                      | 1 1 2 1 1 1 1              | Üplné kolečko k pohonu olejové pumpy sestává: Kolečko k pohonu olejové pumpy Vložka do kolečka olejové pumpy Rýhovaný kolík Kkr Ø 5×24 Hřídel hnaciho kolečka Ložisko hřídele Spojovací hřídel náhonu olejové pumpy Spojovací hřídel náhonu olejové pumpy 33. Ozubená kola olejové pumpy.                                        | 2 3              |   |
| 06-5583<br>06-5613<br>06-5582<br>06-5614<br>11-1900<br>11-3511<br>11-3767         | 2<br>2<br>-<br>2<br>2<br>2<br>2                | 1<br>4<br>1<br>8<br>2<br>1<br>4 | 28. Tlumič výchvěvů klikového hřidele.  Zadní kotouč tlumiče výchvěvů Unášecí čep tlumiče výchvěvů Přední kotouč tlumiče výchvěvů Pružina tlumiče výchvěvů Třecí deska tlumiče výchvěvů Příruba tlumiče výchvěvů Sroub k upevnění příruby tlumiče Pružná podložka Ø 7×11×2 |                            |    | 14-3017<br>11-4471<br>06-6714<br>06-6715<br>06-6579<br>14-3847<br>06-6974                                                                                                    | 2<br>2<br>2<br>2<br>2<br>2 | 1 1 1 1 1 2 1 1            | Hnané kolečko olejové pumpy . Hnaci kolečko olejové pumpy . Hnané kolečko olejové pumpy . Hnaci kolečko olejové pumpy .  33a. Paraciní filtr oleje (od 2. části 2. serie). Olejový filtr typ "DD" s třmeny . Matka připojky Uplná trubka od svršku k olejovému filtru .                                                          | 2 2 3 3 3        |   |
| 06-7021<br>22-1437<br>06-6289<br>04-9377<br>11-3768                               |                                                | 1 1 1 1 1 1                     | 29. Dynamo s řemeničkou.  Dynamo Bosch 12 V, 130 W  Řemenový kotouč k pohonu dynama  30. Uložení dynama a napínací vzpěra řemene dynama.  Držák otočných čepů dynama  Šroub k spojení držáku s dynamem                                                                     |                            |    | 06-6580<br>03-6796<br>04-6664<br>03-4856<br>                                                                                                    | -                          | 1<br>1<br>2<br>2<br>2      | Uplná trubka od filtru do spodku Uplná trubka od filtru do spodku Matka přípojky Konus připojky  34. Pojišťovací ventilek olejově pumpy.  Kulička pojišťovacího ventilku 7/16" Pružina pojišťovacího ventilku Uzávčrka pojišťovacího ventilku (prvá část) Fibrová podložka Ø 18×26×2 Uzávěrka pojišťovacího ventilu (druhá část) | 2 a 3            | 3 |
|                                                                                   |                                                |                                 | 8                                                                                                    | il                         |    | ON THE PERSON NAMED IN COLUMN NAMED IN COLUMN | 1                          | 1                          | 9                                                                                                    | 1)               |   |

| Oznaření<br>předmětu | Obrag na<br>tab. čís- | Počet kusů<br>pro 1 vůx | Pojmenování předmětu a skupiny strojní                                 | Serie |      | Označeni<br>předmětu | Obraz na<br>tab-čis. | Počet kusů<br>pro 1 vůx | Pojmenování předmětu a skupiny strojní                                                                                                    |
|----------------------|-----------------------|-------------------------|------------------------------------------------------------------------|-------|------|----------------------|----------------------|-------------------------|----------------------------------------------------------------------------------------------------|
|                      |                       |                         |                                                                        |       |      |                      |                      |                         | t                                                                                                    |
|                      |                       | 9                       | 35. Komera vodní pumpy.                                                |       |      |                      |                      |                         | 39. Nalévaci hrdlo a víko nalévacího hrdla.                                                                                                    |
| 06-6616              | 2                     | 1                       | Úplná komora vodní pumpy sestává:                                      | 3     |      | 04-9519              | 1                    | 1                       | Uplné nalévaci hrdlo                                                                                                    |
| 06-6612              | -                     | 1                       | Komora vodní pumpy                                                     |       |      | 04-9345              | 1                    | 1                       | Vičko nalévaciho hrdla                                                                                                    |
| 6/15 kz              |                       | 7                       | Sroub do komory vodní pumpy                                            | 3     |      |                      | 2075.00              |                         |                                                                                                    |
| arran<br>Profe       | Parket .              | 7                       | Matka M 6 obyčejná<br>Pružná podložka Ø 7×11×2                         |       |      |                      |                      |                         | 40. Ukazatel hladiny oleje.                                                                                                    |
| 06-5589              |                       | 1                       | Uplná komora vodní tumpy                                               | 2     |      | 06 5690              | 1                    | 1                       | Ukazatel hladiny oleje                                                                                                    |
| 04-8730              | 2                     | 1                       | Komera vodni pumpy                                                     | 2     |      |                      | -                    | 150                     | Processor Control of the Control of the Control of |
| 04-7370              | 2                     | 1                       | Těsnění pod komoru vodní pumpy                                         |       |      |                      |                      |                         | 41. Benzinová pumpa.                                                                                                    |
| 8/42 s               |                       | 4                       | Šroub k upevnění komory vední pumpy<br>Pružná podložka Ø 8.4×14.4×2    |       |      | 06-5880              | _                    | 1                       | Benzinová pumpa "AC", typ PE                                                                                                    |
| 1000000              |                       | -                       | 11uzna podrozka 2 6.4×14.4×2                                           |       |      | 06-6141              | 200                  | 1                       | Těsnění k benzinové pumpě (3 mm)                                                                                                    |
|                      |                       | - 1                     | 36. Viko komory vodní pumpy s ložiskem,                                |       | 0    | 03-2696              |                      | 1                       | Zátka k ucpání hrdla benzinové pumpy                                                                                                    |
| 22-3104              |                       | 1                       | Úplné viko komory vodní pumpy sestává:                                 | 2     |      | 07-4366              | -                    | 1                       | Podložka k zátce                                                                                                    |
| 22-3103              | 2                     | 1                       | Viko komory vodní pumpy                                                |       | 1 1  |                      |                      |                         | 42. Benzinové potrubí s přípojkami benzinové                                                                                                    |
| 22-2995              | 2                     | 1                       | Vložka pro ložisko komory vodni pumpy                                  | 2     |      |                      |                      |                         | pumpy.                                                                                                    |
|                      | -                     | 1                       | Staufferova maznice č. 1                                               |       |      | 06-6970              | _                    | 1                       | Trubka k vedeni benzinu od T spojky ke kar-                                                                                                    |
| 11-3573<br>03-6640   | 2                     | 1                       | Papirové těsnění pod víko                                              |       |      | 00 0010              |                      | -                       | burátoru                                                                                                    |
| 06-6610              |                       | 1                       | Uplné viko komory vodní pumpy                                          | 3     |      | 03-4856              | 1                    | 2                       | Konus připojky                                                                                                    |
|                      |                       |                         | open monety roam pampy.                                                |       |      | 07-4363              | 1                    | 1                       | Přípojka k hlavě benzinové pumpy k potrubí                                                                                                    |
|                      |                       | 1                       | 37. Lopatkové kolečko s hřídelem, kuličkovým                           |       | 72   | 07-4364              | 1                    | 2                       | ke karburátoru                                                                                                    |
|                      |                       |                         | ložiskem a ucpávkou.                                                   |       |      | 07-4366              | 1                    | 2                       | Podložka připojky                                                                                                    |
| 11-3311              | 2                     | 1                       | Lopatkové kolečko vodní pumpy                                          |       |      | 07-4367              |                      | 2                       | Podložka přípojky                                                                                                    |
| 3 d<br>09-0764       | 2                     | 1                       | Konický kolik do kolečka                                               |       |      | 04-6664              | 1                    | 2                       | Matka připojky                                                                                                    |
| 22-2996              | 2                     | 1                       | Kroužek ucpávky                                                        |       |      | 22-0564              | 1 -                  | 1                       | T spojka mezi hlavni benzinovou pumpu a kar-                                                                                                    |
| 04-3709              | 2                     | 1                       | Pružina ucpávky                                                        |       |      |                      |                      |                         | burátor                                                                                                    |
| 22-2997              | 2                     | 1                       | Opěrný kroužek pružiny ucpávky                                         |       |      |                      |                      |                         | 43. Přerušovač s nástavcem a hřídelem.                                                                                                    |
| 8114020<br>22-2994   | 2                     | 1                       | Kuličkové ložisko hřídele BB 15<br>Vičko k ložisku hřídele vodni pumpy |       |      |                      |                      |                         | D                                                                                                    |
| 22-2998              | 2                     | î                       | Pojistka vička ložiska hřídele vedni pumpy .                           |       |      | 63-681<br>11-3688    | 2                    | 1                       | Přerušovač s rozdělovačem VG 6 ARS 107                                                                                                    |
|                      |                       |                         |                                                                        |       |      | 17-0270              |                      | i                       | Spojka přerušovače                                                                                                    |
|                      |                       |                         | 37a. Komora mecanostatu s rozdělovacím                                 |       |      | 11-3592              |                      | 1                       | Úplná sada kabelů ke svičkám                                                                                                    |
| 00 0511              |                       |                         | vikem.                                                                 |       |      | 04-3101              |                      | 6                       |                                                                                                    |
| 06-6541              |                       | 1                       | Uplná komora mecanostatu<br>Mecanostat "KLNG"                          |       |      | 66-550<br>22-2955    | =                    | 8                       |                                                                                                    |
| 06-6527              | 2                     | i                       | Rozdělovací viko                                                       |       | 14.5 | 3/8 on               | 1=                   | 1                       | Sroub do čepu                                                                                                    |
| 06-6722              | -                     | 1                       | Klingeritové těsnění k vodnímu víku                                    | 3     | 1    | -                    | -                    | 1                       | Hladká podložka Ø 4×8×1                                                                                                    |
| 06-6721              | -                     | 1                       | Těsnění k hrdlu hlavy válců                                            |       | 1    | 00 0150              | -                    | 1                       | Závlačka Ø 1.5×15                                                                                                    |
| 06-6720              |                       | 1                       | Gumový těsnici prstěn                                                  |       |      | 02-3459<br>6/12 s    |                      | 1                       | Uplný držák vedení bowdenu na hlavě válců<br>Sroub k upevnění držáku bowdenu                                                                                                    |
| Milited              |                       | •                       | oponie a comound process                                               |       |      | 0)120                | _                    | 1                       | Pružná podložka Ø 7×11×2                                                                                                    |
|                      |                       |                         | 38. Ventilátor s řemenicí a řemenem.                                   |       | i    |                      |                      |                         |                                                                                                    |
| 22-3006              | 1                     | 1                       | Náboj ventilátoru s řemenovým kotoužem                                 |       |      |                      |                      |                         | 44. Pojištění rozdělovače.                                                                                                    |
| 4 c                  | -                     | 1                       | Konický kolík k náboji ventilátoru                                     |       | 1    | 07-4176              | 2                    | 1                       |                                                                                                    |
| 04-9594              | 1                     | 1                       | Ventilátor<br>Šroub k upevnění ventilátoru                             | i     |      | 07-4175              | 1                    |                         |                                                                                                    |
| 11-4145<br>22-1509   | 1                     | 1                       |                                                                        |       |      | _                    | -                    | 1                       |                                                                                                    |
| 20 2000              | -                     | 1                       |                                                                        |       |      | -                    | 17.72                | 1                       | Matka M 6 obyčejná                                                                                                    |
|                      |                       |                         | 10                                                                     |       |      | ±1                   | •                    | 4                       | " 11                                                                                                    |

---

| Označení<br>předmětu                                                                                                  | Obraz na<br>tab. čís.                                                                       | Početkusů<br>pro 1 vůz                                   | Pojmenování předmětu a skupiny strojní                                                                                                    | Serie                 |   | Označení<br>předmětu                                                                 | Obraz na<br>tab, čís, | Počet kush<br>pro 1 vůz  | Pojmenování předmětu a skupiny strojní                                                                                                    |
|----------------------------------------------------------------------------------------------------|---------------------------------------------------------------------------------------------|----------------------------------------------------------|----------------------------------------------------------------------------------------------------|-----------------------|---|--------------------------------------------------------------------------------------|-----------------------|--------------------------|----------------------------------------------------------------------------------------------------|
| 04-8876<br>04-8879<br>04-8936<br>07-0501<br>06-3879<br>                                                               | 2<br>2<br>2<br>2<br>2<br>2<br>2<br>2<br>2<br>2<br>2<br>2<br>2<br>2<br>2<br>2<br>2<br>2<br>2 | 1<br>1<br>1<br>2<br>2<br>2<br>1<br>1<br>1<br>2<br>1      | 45. Převod karburátoru.  Ložisko převodu akcelerátoru Páka převodu akcelerátoru Cep páky Matka čepu Kulový čep Matka M 6 korunová Závlačka Ø 1.5×15 Táhlo od páky ke karburátoru Hlavička k táhlu Hlavička k táhlu Pružina k hlavičce Matka M 6 obyčejná Matka M 6 obyčejná Matka M 6 obyčejná                                                                                                    | 2 2 2                 |   | 06-5704<br>11-3625<br>07-3519<br>07-3492<br>22-3897<br>17-0814<br>11-2049<br>11-2055 | 3 3 3 3 3             | 16663 3333333333         | 2. Tlačítko spojky s unášecím čepem a pružinami.  Tlačítko spojky Pružina spojky Podložka pružiny Unášeci čep tlačítka  3. Stavěcí šroub tlačítka.  Stavěcí šroub tlačítka Čep do stavěcího šroubu Opčrná podložka k páce převodu spojky Matka ku stavěcímu šroubu tlačítka Závlačka Ø 2×20 Hladká podložka Ø 8.2×16×2 |
| 06-5818<br>06-5758                                                                                                    | 2                                                                                           | 1                                                        | 46. Reakční rameno motoru.<br>Úplné pravé reakční rameno pro rozvor 3500 mm<br>Úplné levé reakční rameno pro rozvor 3500 mm                                                                                                    |                       |   | 11-3320<br>11-4582                                                                   | 3 3                   | 3                        | 4. Páka převodu spojky s pružinou. Úplná páka převodu spojky                                                                                                    |
| 11-4484<br>11-5049<br>14-2255<br>16-0201<br>16-0203<br>16-0204<br>16-0205                                             |                                                                                             | 2<br>2<br>2<br>2<br>2<br>2<br>2<br>2                     | 47. Upevnění spouštěče.  Čep upinacích pasů spouštěče Úplný upinací pas třmene Upinaci pas čepů Cep do pasu Čep do třmene pasu Šroub do třmene pasu Přítužná matka šroubu                                                                                                    |                       |   | 06-5711<br>8/15 s<br>- 03-5470<br>04-8672                                            | 3                     | 1<br>12<br>12<br>12<br>6 | Talíř pružin spojky Sroub k upevnění talíře pružin Pružná podložka Ø 9×15×3 Miska pružiny spojky  6. Kuličkové ložisko spojky s vysouvacím kroužkem. Uplné kuličkové ložisko s vysouvacím krouž-                                                                                                    |
|                                                                                                    |                                                                                             |                                                          | II. SPOJKA.                                                                                                    | -                     | + | 04-8503<br>04-7315<br>8179045<br>04-7316                                             |                       | 1<br>1<br>1              | kem sestává:  Vysouvací kroužek spojky  Objimka kuličkového ložiska spojky  Kuličkové ložisko F. a S. Radiax 6209  Příložka kuličkového ložiska spojky                                                                                                    |
| 06-5707<br>06-5708<br>06-6645<br>06-5294<br>06-5294<br>06-5437<br>06-5437<br>06-6619<br>06-6530<br>06-6540<br>06-6571 | ***************************************                                                     | 1<br>1<br>2<br>1<br>2<br>8<br>4<br>4<br>1<br>1<br>2<br>8 | Deska spojky s obloženim, nábojem, výstužnými kotouči a pružinami.      Üplný náboj s deskou, obloženim atd.      Üplná deska spojky     Obloženi desky spojky     Náboj desky spojky     Üplný kotouć obvodových pružin     Obvodová pružina desky spojky     Čep pružiny     Pružina     Üplný náboj s deskou, obloženim atd.     Náboj desky spojky     Üplný kotouč obvodových pružin     Obvodová pružina desky spojky | 2 2 2 2 3 3 3 3 3 3 3 |   | 06-5945<br>06-6424<br>8/18 dz                                                        | 3                     | 1 7                      | III. PŘEVODOVÁ SKŘÍŇ  A RUČNÍ PÁKY.  (Pro 2. serii.)  1. Komora se zavrtanými šrouby.  Úplná komora spojky a převodové skřině sestává:  Komora spojky a převodové skřině.  Šroub k upevnění víka předního hřidele a stojánku ruční páky                                                                                |

| Označení<br>předmětu                                |       | Počet kusů<br>pro 1 vůz | Pojmenování předmětu a skupiny strojní                                                                                                    | Serie | Označení<br>předmětu                                | Ohraz na<br>tab. čis, | Počet kusů<br>pro 1 vůz | Pojmenování předmětu a skupiny strojní                                                                                                    |
|-----------------------------------------------------|-------|-------------------------|----------------------------------------------------------------------------------------------------|-------|-----------------------------------------------------|-----------------------|-------------------------|----------------------------------------------------------------------------------------------------|
| 10/25 dz<br>8/12 dz<br>8/12 kz<br>—<br>—<br>20-1048 |       | 6<br>4<br>2<br>13<br>13 | Šroub k upevnění zadního víka převod skřině<br>Šroub k upevnění horního víka převod skřině<br>Šroub k upevnění horního víka převodové skři-<br>ně u zadního víka<br>Matka M 8 obyčejná<br>Pružná podložka Ø 8.4×14.4×2<br>Vložka zasouvací tyčky |       | 06-5710<br>06-5452<br>06-6334                       | 3 3 3                 | 1<br>1<br>1             | 8. Přední hřídel.  Přední hřídel                                                                                                    |
| 06-6287<br>06-6288<br>04-8289<br>04-8071            | 3 3 3 | 1 1 1 1 1               | Víka komory spojky a převodové skříně.      Üplné viko předního hřidele sestává:      Viko předního hřidele                                                                                                    |       | 8197040<br>11-3661<br>04-7092<br>04-8135            | 3 3                   | '1<br>1<br>1            | Kuličkové ložisko SKF Radiax 6308                                                                                                    |
| 06-5298<br>06-5965<br>10/45 s                       | 3 3   | î<br>1                  | Uplné horní víko převodové skřině                                                                                                    |       | 06-5751<br>06-5749<br>04-8129<br>06-2551<br>06-2552 | 3333                  | 1<br>1<br>1<br>1        | Uplný drážkovaný hřídel sestává: Drážkovaný hřídel převodové skřině Vložka do drážkovaného hřidele Matka na konec drážkovaného hřidele Pojišťovaci závlačka k matce           |
| 10/32 s                                             | -     | 3                       | svrškem klikové komory<br>Šroub k spojení převodové skříně s komorou se-<br>trvačníku                                                                                                    |       | 06-5877                                             | 6                     | 1                       | 11. Vložený hřidel za převodovou skřini.<br>Úplný vložený hřidel                                                                                                    |
| <br>10/42 s<br>04-8504                              | 3     | 7<br>7<br>3             | Matka M 10 obyčejná .<br>Pružná podložka Ø 10.5×17.5×2.2 .<br>Sroub k spojení komory převodové skřině se<br>svrškem klikové komory .<br>Držák pružiny vysouvací páky spojky .                                                                    |       | 17-1509<br>04-8138                                  | 6 6                   | 1 1 1                   | Matka na konec vloženého hřídele                                                                                                    |
| 03-6970<br>04-8264                                  | 3     | 2 2                     | 4. Zátky.  Nalévací a vypouštěcí zátka  Podložka pod zátku Ø 20.2×26×1.5                                                                                                    |       | 06-5453<br>03-5280<br>04-8139<br>04-8140            | 3<br>3<br>3<br>3      | 1<br>1<br>1             | Ozubené kolo I. a zpáteční rychlosti Ozubené kolo II. rychlosti Přidržný kroužek kola II. rychlosti Pojistka přidržného kroužku                                               |
| 06-5465<br>04-8132<br>04-8309<br>04-8133            | =     | 1<br>1<br>1             | Těsnění pod víko předního hřídele<br>Těsnění pod komoru nástavce skřině<br>Těsnění pod horní víko převodové skříně<br>Těsnění ke stojánku ruční páky zasouvací                                                                                   |       | 04-8313<br>04-8314<br>04-8315<br>04-8316            | 3 3 3                 | 1<br>1<br>2<br>1        | 13. Synchronisační spojka.  Üplný náboj synchronisační spojky sestává: Náboj synchronisační spojky } Třeci vložka synchronisační spojky } Ozubený věnec synchronisační spojky |
| 04-9396<br>26-1769                                  | 3     | 2                       | 6. Ucpávky. Ucpávka zasouvací tyčky Uplná ucpávka do vika za převodovou skřiní                                                                                                    |       | 03-5583                                             | _                     | 6                       | Pojišťovací kulička věnce 5/16" Pružina pojišťovací kuličky  14. Kuličkové ložisko drážkovaného hřidele.                                                                      |
| 04-8113°<br>8/22 s<br>—                             | 3     | 1<br>2<br>2<br>2        | 7. Kulisa ruční páky zasouvací.  Kulisa ruční páky zasouvací Šroub k upevoční kulisy .  Matka M 8 obyčejná .  Pružná podložka Ø 8.4×14.4×2                                                                                                    |       | 8250035<br>03-5569                                  | =                     | 1                       | Kuličkové ložisko ND 5207                                                                                                    |
| 20-1901<br>20-1902                                  | =     | =                       | Regulačni přiložka kulisy                                                                                                    |       | 06-6139<br>04-9620                                  | 3                     | 1                       | Hnací kolečko k pohonu rychloměru<br>Hnané kolečko k pohonu rychloměru                                                                                                    |

| Označení<br>předmětu              | Obraz na<br>tah. èts- | Počet kusů<br>pro 1 vůz | Pojmenování předmětu a skupiny strojní                                                                                                   | Serie |    | Označení<br>předmětu                     | Obraz na<br>tab. čís. | Počet kusa<br>pro 1 vůz | Pojmenování předmětu a skupiny strojní                                                                                           |
|-----------------------------------|-----------------------|-------------------------|----------------------------------------------------------------------------------------------------|-------|----|------------------------------------------|-----------------------|-------------------------|----------------------------------------------------------------------------------------------------|
| 04-8295<br>03-3797                | 3 3                   | 1 1                     | 16. Vložka kolečka k pohonu rychloměru.  Vložka kolečka k pohonu rychloměru                                                              |       |    | 04-9770<br>06-5655                       | 3                     | 1<br>2                  | Pružina západky pro I. a zpáteční rychlost Pojistka šroubu západky                                                               |
| -                                 | -                     | 1                       | Pojišťovací šroub vložky Pružná podložka Ø 6.4×10.8×1.5  17. Unášeč kloubu za převodovou skřiní.                                         |       | := | 04-8318<br>98-2985                       | 3<br>3                | 1                       | Úplná ruční páka zasouvací                                                                                                    |
| 04-8978                           | 3                     | 1                       | Unášeč kloubu za převodovou skříni                                                                                                    |       |    | 2000                                     |                       |                         | 24. Uložení ruční páky zasouvací                                                                                                 |
| 03-6533<br><br>04-9099<br>04-8674 | 3 -                   | 1<br>1<br>1<br>4        | Matka<br>Závlačka Ø 2×22<br>Kloub za převodovou skříní<br>Šroub k spojení kloubu s unášečem                                              |       |    | 04-8146<br>04-7083<br>04-7087<br>04-8147 | 3<br>3<br>-           | 1<br>1<br>1             | Pružina zasouvací páky                                                                                                    |
| 06-5295                           | 3                     | 1                       | 18. Převodová kola s čepem.<br>Převodová kola                                                                                            |       |    | 04-8148<br>04-8149                       | 3                     | 1<br>2<br>1             | Pojistka hlavy                                                                                                    |
| 06-5296<br>06-5458<br>06-5456     | 3 3                   | 1 1 1                   | Cep převodových kol<br>Třecí kroužek převodových kol<br>Přední příložka převodových kol                                                  |       |    | 04-7309                                  | 3                     | 1                       | Manžeta zasouvací páky                                                                                                    |
| 06-5457<br>06-5454                | -                     | 54                      | Zadní příložka převodových kol                                                                                                    |       |    | 04-8483<br>04-8288<br>04-8510            | 3 3                   | 1 1                     | Vysouvací páka spojky Pružina čepu vysouvací páky Podložka pružiny                                                               |
| 06-5697<br>06-5455                | 3                     | 1                       | Úplné kolo zpětného chodu sestává:<br>Kolo zpětného chodu                                                                                |       |    | 06-4623                                  | 3                     | 1                       | Závlačka Ø 2.5×20                                                                                                    |
| 04-8122<br>04-8513                | 3                     | 1                       | Vložka do kola zpětného chodu                                                                                                    |       |    | 04-8542<br>04-8543                       | 3 3                   | 1 1                     | Vložka ložiska hřídele páky převodu spojky . Příruba ložiska .                                                                   |
| 84.0304                           |                       |                         | 20. Zasouvací vidle.                                                                                                    |       |    | 8/15 s                                   |                       | 4                       | Šroub k upovnění ložiska a vička ke komoře<br>převodové skříně                                                                   |
| 04-8106<br>04-8086<br>04-8108     | 3 3                   | 1<br>1<br>2             | Zasouvaci vidle I. a zpáteční rychlosti Zasouvací vidle II. a III. rychlosti                                                             |       |    | 20-1047                                  | 3                     | 1                       | Pružná podložka Ø 8.4×14.4×2 Vičko k otvoru proti ložisku vloženého převodu spojky                                               |
| l. V.                             |                       |                         | 21. Tyčky zasouvacích vidlí a unášeče.                                                                                                   |       |    | and a contract of                        |                       |                         | III. PŘEVODOVÁ SKŘÍŇ.                                                                                                    |
| 20-1237<br>04-9578<br>04-8109     | 3 3                   | 1<br>1<br>1             | Tyč zasouvací vidle I. a zpáteční rychlosti<br>Tyč zasouvací vidle II. a III. rychlosti<br>Unášeč zasouvací tyče I. a zpáteční rychlosti |       |    | CT000000000000000000000000000000000000   |                       |                         | (Pro 3. serii.)                                                                                                    |
| 04-8110<br>3 b<br>20-0778         | $\frac{3}{3}$         | 1<br>2<br>1             | Unášeč zasouvací tyče II. a III. rychlosti<br>Konický kolik k upevnění unášeče<br>Víčko ucpávek tyčí zasouvacích vidli                   |       |    | 06-6447                                  | -6                    | 1                       | 1. Komera spojky.<br>Komera spojky                                                                                               |
| 8/20 s<br>                        | -                     | 1                       | Śroub k upevnění víčka                                                                                                    |       |    | 06-6740                                  | _                     | 1                       | Těsnění mezi metor a komoru spojky                                                                                               |
|                                   |                       |                         | 22. Pojišťovací západka zasouvacích tyčí.                                                                                                |       |    | 06-6449                                  | _                     | 1                       | šrouhy.<br>Úplná komora převodové skříně                                                                                         |
| 04-9758<br>04-9759<br>06-6863     | 3 3                   | 2<br>2<br>1             | Šroub západky<br>Západka<br>Pružina západky pro II. a III. rychlost                                                                      |       |    | 06-6450<br>12/30 kz<br>10/25 dz          | 6                     | 3 3                     | Uplná pravá polovina komory převodové skříně<br>Šroub k spojení komory spojky s komorou skřině<br>Sroub k připojení zadního víka |

| Delivery of the last of the last of the la |                      | No. of Concession,      |                                                                                                    |                 |      | _                                                                                                    | _                     |                         |                                                                                                    |       | 2011 *20 miles                                                                                                    |
|----------------------------------------------------------------------------------------------------|----------------------|-------------------------|----------------------------------------------------------------------------------------------------|-----------------|------|----------------------------------------------------------------------------------------------------|-----------------------|-------------------------|----------------------------------------------------------------------------------------------------|-------|----------------------------------------------------------------------------------------------------|
| Označení<br>předmětu                                                                                                    | Obraxna<br>tab, čís. | Počet kusů<br>pro t vůz | Pojmenování předmětu a skupiny strojní                                                                                                    | Serie           |      | Označení<br>předmětu                                                                                                    | Obraz na<br>tab. čís, | Počet kusů<br>pro t vůz | Pojmenování předmětu a skupiny strojní                                                                                             | Serie |                                                                                                    |
| 06-6451<br>17-0802                                                                                                    | 6                    | 1 2                     | Úplná levá polovina komory převodové skřině<br>Plechová zátka  3. Přední víko komory převodové skřině.                                                                                            |                 |      | 26-1769                                                                                                    | 3                     | 1                       | 9. Ucpávky komory převodové skříně.<br>Úplná ucpávka do zadního víka                                                               | i.    | Cap (7.1)                                                                                                    |
| 06-6543<br>06-6768                                                                                                    | 6<br>6               | 1                       | Úplné přední víko komory převodové skřině<br>Čep vysouvací páky spojky                                                                                                    |                 |      | 06-6750<br>8/18 s                                                                                                    | 6                     | 1 2                     | 10. Kulisa ručni páky zasouvací.  Kulisa zasouvací páky Šroub k připojení kulisy ke komoře převodové                               | ,     | (±-14-5P                                                                                                    |
| 06-6472                                                                                                    | 6                    | 1                       | 4. Zadní víko komory převodové skříně.  Zadní víko komory převodové skříně                                                                                                    |                 |      | 06-6751                                                                                                    | _                     | 1                       | skřině Pojišťovací plech šroubů  11. Hřídel spojky.                                                                                |       | 109.05<br>000460<br>5009.0<br>1435.00                                                                                                    |
| 06-6613<br>06-6748                                                                                                    | 6                    | 1                       | 5. Horní víko komory převodové skřině.<br>Stojánek ručních pák zasouvacích<br>Úplné horní víko komory převodové skřině                                                                            |                 |      | 06-6551<br>06-6769                                                                                                    | 6<br>6                | 1                       | Úplný hřídel spojky                                                                                                    |       |                                                                                                    |
| 07-5742                                                                                                    | 6                    | 1                       | Plechová zátka  6. Vložené šrouby komory.                                                                                                    |                 |      | 06-6552                                                                                                    | 6                     | 1                       | 12. Velké hnaci kolo na hřídeli spojky.<br>Úplné velké hnaci kolo na hřídeli spojky                                                | n 2 h | 20 TA 20<br>20 TA 20<br>20 |
| 06-6749<br>10/42 s<br>10/78 s                                                                                                    | 6                    | 3<br>5<br>7             | Centračni šroub k spojení půlek komory<br>Šroub k spojení půlek komory                                                                                                    |                 |      | 06-6770<br>06-6771<br>06-6772<br>08-6773                                                                                                    | 6<br>6<br>6           | 1<br>1<br>1             | Vložka do velkého hnaciho kola<br>Ozubená spojka<br>Vložka přítahující ozubenou spojku ke kolu<br>Pojišťovací podložka vložky      |       | 9445-13                                                                                                    |
| 10/50 s<br>10/95 s<br>8/28 s<br>8/42 s                                                                                                    | =                    | 1 3 4                   | Šroub k spojeni půlek komory<br>Šrouh k spojení půlek komory<br>Šroub k připojení předního víka<br>Šroub k připojení stojánku ručních pák                                                         |                 | - 11 | The state of the state of the s |                       |                         | 13. Kuličková ložiska velkého hnacího kola<br>na hřídelí spojky.                                                                   | *     | 1787-14                                                                                                    |
| 8/20 s<br>10/45 s                                                                                                    | Ξ                    | 1 15                    | Šroub k připojení horního víka<br>Šroub k spojení komory spojky se svrškem kli-<br>kové komory<br>Matka M 10 obyčejná s podložkou                                                                 |                 | A Q  | 8179050<br>43-9991<br>04-8928                                                                                                    | =                     | 2 2                     | Kuličkové ložisko SKF 6210<br>Příložka ke kuličkovému ložisku<br>Regulační přiložka (1 mm)                                         | r<br> | 06-6726<br>06-6726                                                                                                    |
| 10/42 s<br>10/32 s                                                                                                    | _                    | 3                       | Sroub k spojeni komory spojky se svrškem kli-<br>kové skříně<br>Šroub k spojení komory spojky s komorou                                                                                           |                 |      | 04-8929<br>04-8930<br>58-1209<br>06-6813                                                                                                    | -<br>-<br>6           | -<br> -<br> 1           | Regulačni příložka (0.5 mm)<br>Mosazná regulační příložka (0.2)<br>Mosazná regulační příložka (0.1)<br>Pojišťovaci kroužek ložiska |       | 92451<br>2000-11                                                                                                    |
| 04-8504                                                                                                    | 3                    | 1                       | setrvačníku                                                                                                    |                 |      |                                                                                                    |                       |                         | 14. Synchronisační spojka rychloběhu.                                                                                              |       | 26-66-40<br>26-6-40<br>26-66-40                                                                                                    |
| 03-6970<br>04-8264<br>03-2696<br>04-8265                                                                                                    | 3                    | 1                       | Nalévaci a vypouštěcí zátka                                                                                                    | A LINE AND LINE |      | 06-6555<br>06-6556<br>08-6557<br>06-6558                                                                                                    | 3 3                   | 1 1 1 6                 | Uplný náboj synchronisačni spojky rychloběhu Náboj synchronisačni spojky rychloběhu                                                |       | 22 T                                                                                                    |
|                                                                                                    |                      |                         | S. Těsnění komory a vík.                                                                                                    |                 | 414  | 06-6776                                                                                                    | -                     | 6                       | Pružina pojišťovací kuličky                                                                                                    |       |                                                                                                    |
| 06-6741<br>06-6742<br>06-6743<br>06-6744<br>06-6454<br>06-6545                                                                                                    | =                    | 1 1 1                   | Těsnění pod přední víko Těsnění pod zadní viko Těsnění pod stojánek zasouvacích pák Těsnění pod horní víko Těsnění mezi poloviny komory převodové skřině Těsnění mezi komoru spojky a komoru pře- |                 |      | 06-6965<br>06-6771<br>06-6774<br>06-7026<br>06-6773                                                                                                    | 6<br>6<br>6<br>3      | 1<br>2<br>1<br>1        |                                                                                                    |       |                                                                                                    |
| 1 1                                                                                                    | 1                    |                         | vodové skříně                                                                                                    |                 |      | 11-2092                                                                                                    | -                     | 2                       |                                                                                                    |       |                                                                                                    |

| 16. Kuličková ložiska malého hnacího kola.   24. Vičko za převodovou skříní s unásečem.   24. Vičko za převodovou skříní s unásečem.   25. Vičko za převodovou skříní s unásečem.   26. Vičko za převodovou skříní s unásečem.   26. Vičkova převodovou skříní s unásežem.   26. Vičkova se převodovou skříní s unásežem.   26. Vičkova převod | Označení<br>předmělu    | Obraz na<br>tab, čis. | Počet kusů<br>pro 1 vůz | Pojmenování předmětu a skupiny strojní                                                                                                    | Serie |     | Označení<br>předmětu | Obrez na<br>tab: čfs. | Početkusů<br>pro 1 vůz | Pojmenování předmětu a skupiny strojní                                                                                                    |
|----------------------------------------------------------------------------------------------------|-------------------------|-----------------------|-------------------------|----------------------------------------------------------------------------------------------------|-------|-----|----------------------|-----------------------|------------------------|----------------------------------------------------------------------------------------------------|
| Sarposo                                                                                                    |                         |                       |                         |                                                                                                    | 1     |     |                      |                       |                        |                                                                                                    |
| 33-9950                                                                                                    |                         | Ę.                    | <b>!</b> }              | 16. Kuličková ložiska malého hnacího kalo                                                                                                    | 1     |     |                      |                       | 1                      | 24. Víčko za převodovou skříní s unášečem                                                                                                    |
| 43-999  6   2                                                                                                    | 8170050                 | t.,                   |                         |                                                                                                    |       |     |                      |                       |                        |                                                                                                    |
| 1                                                                                                    |                         |                       |                         | Příložka ke kuličkovému ložisku (1                                                                                                    | 1     | 1   |                      |                       |                        | Vicko za převodovou skříní                                                                                                    |
| 17. Drážkovaný hřídel.   20-6682   6   1   Uphý drážkovaný hřídel   20-6683   6   1   Uphý drážkovaný hřídel   20-6684   1   Uphý drážkovaný hřídel   20-6685   1   Uphú upávka za převodovou skřini.   Uphú upávka   25. Upávka vikia za převodovou skřini.   Uphú upávka   25. Upávka vikia za převodovou skřini.   Uphú upávka   26. Předlobný hřídel s kuličkový ni ložisky.   18. Ozubená kola první a zpětné rychlosti   13-6684   1   Předlobný hřídel s kuličkový ni ložisky.   18. Ozubená kola první a zpětné rychlosti   13-6684   2   Předlobný hřídel s kuličkového ložiska (1 mm)   19. Synchronisační spojky 2. a 3. rychlosti   43-0165   7   Předlosti   43-0170   43-0171   19. Synchronisační spojky 2. a 3. rychlosti   15   1   1   Kuličkové kola s kuličkovýho ložiska (1 mm)   Mosazná regulační přiložka kuličkového ložiska (1 mm)   Mosazná regulační přiložka kuličkového ložiska (1 mm)   Mosazná regulační přiložka kuličkového ložiska (1 mm)   Předloška kuličkového ložiska (1 mm)   Předloška |                         | -                     |                         | Pojišťovací kroužek ložiska                                                                                                    | 1     | 1   |                      |                       |                        | Šroub k unevnění víčka k troubě                                                                                                    |
| 08-6834   6   1   Uphn' drážkovaný hrídel   20-0698   6   1   Uphn' drážkovaný hrídel   20-0698   6   1   Uphn' drážkovaní hrídel   20-0698   6   1   Uphn' drážkovaní hrídel   20-0698   6   1   Uphn' drážkovaní hrídel   20-0698   6   1   Uphn' drážkovaní hrídel   20-0698   6   1   Uphn' drážkovaní hrídel   20-0698   20-0698   20-0698   20-0698   20-0698   20-0698   20-0698   20-0698   20-0698   20-0698   20-0698   20-0698   20-0698   20-0698   20-0698   20-0698   20-0698   20-0698   20-0698   20-0698   20-0698   20-0698   20-0698   20-0698   20-0698   20-0698   20-0698   20-0698   20-0698   20-0698   20-0698   20-0698   20-0698   20-0698   20-0698   20-0698   20-0698   20-0698   20-0698   20-0698   20-0698   20-0698   20-0698   20-0698   20-0698   20-0698   20-0698   20-0698   20-0698   20-0698   20-0698   20-0698   20-0698   20-0698   20-0698   20-0698   20-0698   20-0698   20-0698   20-0698   20-0698   20-0698   20-0698   20-0698   20-0698   20-0698   20-0698   20-0698   20-0698   20-0698   20-0698   20-0698   20-0698   20-0698   20-0698   20-0698   20-0698   20-0698   20-0698   20-0698   20-0698   20 |                         | 6                     |                         |                                                                                                    |       | 1   |                      |                       | 1                      | Unášeč kardanového hřidele                                                                                                    |
| 06-6843                                                                                                    |                         | 1                     |                         | 17. Drážkovaný hřídel,                                                                                                    |       | 1   | 1                    |                       |                        | CANCELLY, NEWS CONT. CO. CO. CO. CA.                                                                                                    |
| 18/40 s                                                                                                    |                         | 6                     | 1                       | Uplný drážkovaný hřídel                                                                                                    | 1     | 1   | <b>F</b>             | 9                     |                        | 25. Ucpávka vička za převodovou skřini.                                                                                                    |
| 1                                                                                                    | 06-6731                 |                       | 1                       | Vložka na hřídel                                                                                                    | 1     | 1   | 20-0698              | 8                     | 1                      | Úplná ucpávka                                                                                                    |
| 18. Ozubená kola drážkovaného hřídele.   06-6677   6   1   07-6562   6   1   07-6562   6   1   07-6562   6   1   07-6562   6   1   07-6562   6   1   07-6562   6   1   07-6562   6   1   07-6562   6   1   07-6562   6   1   07-6562   6   1   07-6562   6   1   07-6562   6   1   07-6562   6   1   07-6562   6   1   07-6562   6   1   07-6562   6   1   07-6562   6   1   07-6562   6   1   07-6562   6   1   07-6562   6   1   07-6562   6   1   07-6562   6   1   07-6562   6   1   07-6562   6   1   07-6562   6   1   07-6562   6   1   07-6562   6   1   07-6562   6   1   07-6562   6   1   07-6562   6   1   07-6562   6   1   07-6562   6   1   07-6562   6   1   07-6562   6   1   07-6562   6   1   07-6562   6   1   07-6562   6   1   07-6562   6   1   07-6562   6   1   07-6562   6   1   07-6562   6   1   07-6562   6   1   07-6562   6   1   07-6562   6   1   07-6562   6   1   07-6562   6   1   07-6562   6   1   07-6562   6   1   07-6562   6   1   07-6562   6   1   07-6562   6   1   07-6562   6   1   07-6562   6   1   07-6562   6   1   07-6562   6   1   07-6562   6   1   07-6562   6   1   07-6562   6   1   07-6562   6   1   07-6562   6   1   07-6562   6   1   07-6562   6   1   07-6562   6   1   07-6562   6   1   07-6562   6   1   07-6562   6   1   07-6562   6   1   07-6562   6   1   07-6562   6   1   07-6562   6   1   07-6562   6   1   07-6562   6   1   07-6562   6   1   07-6562   6   1   07-6562   6   1   07-6562   6   1   07-6562   6   1   07-6562   6   1   07-6562   6   1   07-6562   6   1   07-6562   6   1   07-6562   6   1   07-6562   6   1   07-6562   6   1   07-6562   6   1   07-6562   6   1   07-6562   6   1   07-6562   6   1   07-6562   6   1   07-6562   6   1   07-6562   6   1   07-6562   6   1   07-6562   6   1   07-6562   6   1   07-6562   6   1   07-6562   6   1   07-6562   6   1   07-6562   6   1   07-6562   6   1   07-6562   6   1   07-6562   6   1   07-6562   6   1   07-6562   6   1   07-6562   6   1   07-6562   6   1   07-6562   6   1   07-6562   6   1   07-6562   6   1   07-6562   6   1   07-6562   6   1   07-65 |                         | -                     |                         | Sroub k upevnění hvězdice                                                                                                    | 1 1   | à   |                      | 1                     |                        |                                                                                                    |
| Oc. 6-6777   6   1   Oc. 1   Oc. 6-6776   6   1   Oc. 1   Oc. 6-6776   6   1   Oc. 6-6776   6   1   Oc. 6-6776   Oc. 6-6776   O | G#60-00                 | 0                     | 1                       | - OGIOZKA K SFOUDU                                                                                                    | 4     | 1   |                      | 6 1                   | 1                      | <ol> <li>Předlohový hřídel s kuličkovými ložisky.</li> </ol>                                                                                                    |
| Oc. 6-6777   6   1   Oc. 1   Oc. 6-6776   6   1   Oc. 1   Oc. 6-6776   6   1   Oc. 6-6776   6   1   Oc. 6-6776   Oc. 6-6776   O |                         |                       | 1                       | 18. Ozubená kola drážkovaného běsdala                                                                                                    | Ę į   | 1   |                      |                       | 1                      | Předlohový hřidel                                                                                                    |
| 08-8577   6   1   08-8787   6   1   08-8787   6   1   08-8788   6   1   08-8788   6   1   08-8788   6   1   08-8788   6   1   08-8788   6   1   08-8788   6   1   08-8788   6   1   08-8788   6   1   08-8788   6   1   08-8580   6   1   08-8580   6   1   08-8580   6   1   08-8580   6   1   08-8580   6   1   08-8580   6   1   08-8580   6   1   08-8580   6   1   08-8580   6   1   08-8580   6   1   08-8580   6   1   08-8580   6   1   08-8580   6   1   08-8580   6   1   08-8580   6   1   08-8580   6   1   08-8580   6   1   08-8580   6   1   08-8580   6   1   08-8580   6   1   08-8580   6   1   08-8580   6   1   08-8580   6   1   08-8580   6   1   08-8580   6   1   08-8580   6   1   08-8580   6   1   08-8580   6   1   08-8580   6   1   08-8580   6   1   08-8580   6   1   08-8580   6   1   08-8580   6   1   08-8580   6   1   08-8580   6   1   08-8580   6   1   08-8580   6   1   08-8580   6   1   08-8580   6   1   08-8580   6   1   08-8580   6   1   08-8580   6   1   08-8580   6   1   08-8580   6   1   08-8580   6   1   08-8580   6   1   08-8580   6   1   08-8580   6   1   08-8580   6   1   08-8580   6   1   08-8580   6   1   08-8580   6   1   08-8580   6   1   08-8580   6   1   08-8580   6   1   08-8580   6   1   08-8580   6   1   08-8580   6   1   08-8580   6   1   08-8580   6   1   08-8580   6   1   08-8580   6   1   08-8580   6   1   08-8580   6   1   08-8580   6   1   08-8580   6   1   08-8580   6   1   08-8580   6   1   08-8580   6   1   08-8580   6   1   08-8580   6   1   08-8580   6   1   08-8580   6   1   08-8580   6   1   08-8580   6   1   08-8580   6   1   08-8580   6   1   08-8580   6   1   08-8580   6   1   08-8580   6   1   08-8580   6   1   08-8580   6   1   08-8580   6   1   08-8580   6   1   08-8580   6   1   08-8580   6   1   08-8580   6   1   08-8580   6   1   08-8580   6   1   08-8580   6   1   08-8580   6   1   08-8580   6   1   08-8580   6   1   08-8580   6   1   08-8580   6   1   08-8580   6   1   08-8580   6   1   08-8580   6   1   08-8580   6   1   08-8580   6   1   08-8580   6   1   08-8580    | 00 0000                 |                       |                         |                                                                                                    | 1     |     | 8197030              |                       | 2                      | Kuličkové ložisko SKF 6306                                                                                                    |
| 06-6778   6   1   Přídržný kroužek kola druhé rychlosti   43-0170                                                                                                    |                         | 6                     | 1                       | Ozubené kola druhá zpětné rychlosti                                                                                                    | 1 1   | - A |                      |                       | 2                      | Příložka kuličkového ložiska (1 mm)                                                                                                    |
| Os-6779   6   1   Pojistka přídžaného kroužku   19. Synchronisační spojka 2. a 3. rychlosti   19. Synchronisační spojka 2. a 3. rychlosti   19. Synchronisační |                         |                       | 1                       | Přídržný knoužek kola druhá ruphlosti                                                                                                    | 1     | 1   |                      |                       |                        | Regulačni přiložka kuličkového ložiska (1 mm)                                                                                                    |
| 19. Synchronisační spojka 2. a 3. rychlosti.   19. Synchronisační spojka 2. a 3. rychlosti   19. Synchronisační spojka 2. a 3. rychlosti   19. Synchronisační spojka 2. a 3. rychlosti   19. Synchronisační spojka 2. a 3. rychlosti   151                                                                                                    |                         | 1000                  | ī                       | Pojistka přídržného kroužku                                                                                                    | 1     | 1   |                      |                       | 1                      | Regulační přiložka (0.2 mm)                                                                                                    |
| 19. Synchronisační spojka 2. a 3. rychlosti.   Uplný náboj synchronisační spojky 2. a 3. rychlosti   Náboj synchronisační spojky 2. a 3. rychlosti   Náboj spolky 2. a 3. rychlosti   Náboj spolky 2. a 3. rychlosti   Náboj spolky 2. a 3. rychlosti   Náboj spolky 2. a 3. |                         | 1                     | 1                       | AND TOTAL STATE OF THE STATE OF THE STATE OF |       | 9   |                      |                       | 1 11                   | Mosazná regulační přiložka (0.1 mm)                                                                                                    |
| 1                                                                                                    | 274<br>Lagrandon        | 1                     |                         | 19. Synchronisačni spojka 2. a 3. rychlosti.                                                                                                    |       | À   | <b>†</b>             | ( )                   |                        | resource the see it is said in <sup>162</sup>                                                                                                    |
| 06-651   6   1                                                                                                    | 06-6560                 | _                     | 1                       | Úplný náboj synchronisační spotky 2 a 2                                                                                                    | 1     |     | 00 0                 | 1                     | 1                      | (2)                                                                                                    |
| 06-6576   6   1   Naboj synchronisačni spojky 2, a 3, rychlosti 206-6558   6   1   Včeci vložka synchronisačni spojky   2, a 3, rychlosti 206-6558   6   1   Včeci vložka synchronisačni spojky   2, a 3, rychlosti 2, a 3, rychlosti 2, 2, Vložka hnaného kolečka k pohonu rychloměru   22. Vložka kolečka k pohonu rychloměru   22. Vložka kolečka k pohonu rychloměru   23. Rozpěrací trubka ložisek na drážkovaného lešiska (na drážkovaného lešiska (na drážkovaného ležiska (na drážkovaného ležiska (na drážkovaného ležiska (na drážkovaného ležiska (na drážkovaného ležiska (na drážkovaného ležiska (na drážkovaného ležiska (na drážkovanáho ležiska (na drážkovanáho ležiska (na | a 1                     |                       |                         | rvchlosti                                                                                                    |       |     |                      | 100                   | 4                      | rrevogova kola                                                                                                    |
| 06-6558   6   1   Věnec synchronisační spojky   7-6   6   7-6   6   6   6   7-6   6   6   6   6   7-6   6   6   6   7-6   6   7-6   6   7-6   6   7-6   6   7-6   6   7-6   6   7-6   6   7-6   6   7-6   6   7-6   6   7-6   6   7-6   6   7-6   6   7-6   7-6   7-6   7-6   7-6   7-6   7-6   7-6   7-6   7-6   7-6   7-6   7-6   7-6   7-6   7-6   7-6   7-6   7-6   7-6   7-6   7-6   7-6   7-6   7-6   7-6   7-6   7-6   7-6   7-6   7-6   7-6   7-6   7-6   7-6   7-6   7-6   7-6   7-6   7-6   7-6   7-6   7-6   7-6   7-6   7-6   7-6   7-6   7-6   7-6   7-6   7-6   7-6   7-6   7-6   7-6   7-6   7-6   7-6   7-6   7-6   7-6   7-6   7-6   7-6   7-6   7-6   7-6   7-6   7-6   7-6   7-6   7-6   7-6   7-6   7-6   7-6   7-6   7-6   7-6   7-6   7-6   7-6   7-6   7-6   7-6   7-6   7-6   7-6   7-6   7-6   7-6   7-6   7-6   7-6   7-6   7-6   7-6   7-6   7-6   7-6   7-6   7-6   7-6   7-6   7-6   7-6   7-6   7-6   7-6   7-6   7-6   7-6   7-6   7-6   7-6   7-6   7-6   7-6   7-6   7-6   7-6   7-6   7-6   7-6   7-6   7-6   7-6   7-6   7-6   7-6   7-6   7-6   7-6   7-6   7-6   7-6   7-6   7-6   7-6   7-6   7-6   7-6   7-6   7-6   7-6   7-6   7-6   7-6   7-6   7-6   7-6   7-6   7-6   7-6   7-6   7-6   7-6   7-6   7-6   7-6   7-6   7-6   7-6   7-6   7-6   7-6   7-6   7-6   7-6   7-6   7-6   7-6   7-6   7-6   7-6   7-6   7-6   7-6   7-6   7-6   7-6   7-6   7-6   7-6   7-6   7-6   7-6   7-6   7-6   7-6   7-6   7-6   7-6   7-6   7-6   7-6   7-6   7-6   7-6   7-6   7-6   7-6   7-6   7-6   7-6   7-6   7-6   7-6   7-6   7-6   7-6   7-6   7-6   7-6   7-6   7-6   7-6   7-6   7-6   7-6   7-6   7-6   7-6   7-6   7-6   7-6   7-6   7-6   7-6   7-6   7-6   7-6   7-6   7-6   7-6   7-6   7-6   7-6   7-6   7-6   7-6   7-6   7-6   7-6   7-6   7-6   7-6   7-6   7-6   7-6   7-6   7-6   7-6   7-6   7-6   7-6   7-6   7-6   7-6   7-6   7-6   7-6   7-6   7-6   7-6   7-6   7-6   7-6   7-6   7-6   7-6   7-6   7-6   7-6   7-6   7-6   7-6   7-6   7-6   7-6   7-6   7-6   7-6   7-6   7-6   7-6   7-6   7-6   7-6   7-6   7-6   7-6   7-6   7-6   7-6   7-6   7-6   7-6   7-6  |                         |                       | 1                       | Nábol synchronisační spoiky 2, a 3, rychlosti 1                                                                                                    |       | 4   |                      |                       |                        | Kuličkové ložisko SKF 6306                                                                                                    |
| Pojištovací kulička věnce spojky 3/8"   43-0168                                                                                                    |                         | 0.000                 | 1                       | Věnec synchronisační spoiky                                                                                                    | 1     | 4   | 11-3664              | 6                     | 1                      | Přiložka kuličkového ložiska (1 mm)                                                                                                    |
| 197035                                                                                                    | _                       | -                     | 6                       | Polistiovaci kulička vence spojky 3/8"                                                                                                    |       | 1   |                      |                       | : 11.                  | Regulační příložka (1 mm)                                                                                                    |
| 20. Kuličkové ložisko drážkovaného hřídele.   43-0171                                                                                                    | 06-6776                 |                       | 6                       | Pružina pojišťovací kuličky                                                                                                    | 1     | 1   |                      |                       |                        | Regulační přiložka (0.5 mm)                                                                                                    |
| Start   Start   Star |                         | 8                     |                         |                                                                                                    |       |     | 43-0171              |                       | 1                      | Regulační příložka mosazná (0.1 mm)                                                                                                    |
| S197035                                                                                                    | 1                       | ¥                     |                         | I I                                                                                                    |       | 1   |                      | 1                     |                        | Příložka kuličkového ložiska (1 mm)                                                                                                    |
| 14-3932                                                                                                    | PUNTUINET.              |                       | 2                       | Kuličkové ložisko SKF 6307                                                                                                    |       |     |                      | )                     |                        | was ween and the state of the state of the s |
| Příložka kuličkového ložiska (0.3 mm)   Příložka kuličkového ložiska (0.2 mm)   O6-6791   6   1   O6-6792   6   1   O6-6792   6   1   O6 |                         |                       | 1                       | Příložka kuličkového ložiska (1 mm)                                                                                                    |       | 1   | ¥ -                  | g 1                   |                        | 28. Kolo zpětného chodu,                                                                                                    |
| Přiložka kuličkového ložiska (0.2 mm)                                                                                                    | 28 3 7 7 5 17 7 7 2 3 3 |                       |                         | Příložka kuličkového ložielo (0.5 mm)                                                                                                    | 1     | 4   |                      |                       |                        | Úplné kolo zpětného chodu                                                                                                    |
| 21. Kolečka k pohonu rychloměru  22. Vložka hnaného kolečka k pohonu  23. Vložka hnaného kolečka k pohonu  24. Vložka kolečka k pohonu  25. Vložka hnaného kolečka k pohonu  26. Vložka kolečka k pohonu  27. Vložka kolečka k pohonu  28. Vložka hnaného kolečka k pohonu  29. Zasouvací vidle 1. a 2. rychlosti  06. 6569 3 1 Zasouvací vidle 2. a 3. rychlosti  06. 6570 6 1 Zasouvací vidle rychloběhu  22. Vložka kolečka k pohonu  23. Rozpěrací trubka ložisek na drážkova-  ném hřídeli.  06. 6571 6 1  06. 6572 6 1  06. 6572 6 1  06. 6572 6 1  06. 6573 6 1  06. 6573 6 1  06. 6573 6 1  06. 6573 6 1  06. 6574 06 1  06. 6576 6 1  06. 6576 6 1  06. 6576 6 1  06. 6576 6 1  06. 6576 6 1  06. 6576 6 1  06. 6576 6 1  07. Zasouvací vidle 1 a zpáteční rychlosti  06. 6572 6 1  07. Zasouvací vidle 1 a zpáteční rychlosti  06. 6572 6 1  06. 6572 6 1  06. 6573 6 1  06. 6576 6 1  07. Zasouvací vidle 2. a 3. rychlosti  06. 6572 6 1  07. Zasouvací vidle 1 a zpáteční rychlosti  06. 6572 6 1  06. 6572 6 1  06. 6572 6 1  06. 6576 6 1  06. 6576 6 1  07. Zasouvací vidle 2. a 3. rychlosti  08. Tyč zasouvací vidle 2. a 3. rychlosti  08. Tyč zasouvací vidle 2. a 3. rychlosti                                                                                                    |                         |                       |                         | Příložka kuličkového ložiska (0.2 mm)                                                                                                    |       | 1   |                      |                       | 1                      | Vložka do kola zpětného chodu                                                                                                    |
| 06-6850   6   1   Hnací kolečko k pohonu rychloměru   06-6568   3   1                                                                                                    |                         |                       |                         | 2655 45                                                                                                    |       |     | 06-6792              | 6                     | 1                      | Cep kola zpětného chodu                                                                                                    |
| 06-6850 6 1 Hnané kolečko k pohonu rychloměru                                                                                                    |                         |                       |                         | 21. Kolečka k pohonu rychloměru                                                                                                    |       | 1   |                      |                       | 1                      | 29. Zasouvací vidle.                                                                                                    |
| 06-6569 3 1 Zasouvací vidle 2. a 3. rychlosti .  22. Vložka hnaného kolečka k pohonu rychloměru .  06-7013 3 1 Vložka kolečka k pohonu rychloměru .  03-3797 3 1 Pojišťovací šroub vložky .  23. Rozpěrací trubka ložisek na drážkovaném hřideli .  06-6910 6 1 Üplná rozpěrací trubka ložisek                                                                                                    |                         | A 70 C C              | 1                       | Hnací kolečko k pohonu rychloměru .                                                                                                    |       | 1   | 06-6568              | 3                     | 1                      | Zasouvaci vidle 1 a 2 mushlosti                                                                                                    |
| 22. Vložka hnaného kolečka k pohonu rychloměru.  06-7013 3 1 03-3797 3 1 Vložka kolečka k pohonu rychloměru .  23. Rozpěrací trubka ložisek na drážkovaném něm hřídeli.  06-6910 6 1 Uplná rozpěrací trubka ložisek .  06-6910 6 1 Vložka hnaného kolečka k pohonu rychloměru .  22. Vložka hnaného kolečka k pohonu rychloměru .  30. Tyčky zasouvací vidle 1 a zpáteční rychlosti .  30. Tyč zasouvací vidle 1 a zpáteční rychlosti .  30. Tyč zasouvací vidle 2 a 3. rychlosti .  30. Tyč zasouvací vidle 2 a 3. rychlosti .  30. Tyč zasouvací vidle 3 a 3 a 3 a 3 a 3 a 3 a 3 a 3 a 3 a 3                                                                                                    | 04-9620                 | 3                     | 1                       | Hnané kolečko k pohonu rychloměru                                                                                                    |       | 1   |                      |                       |                        | Zasouvaci vidle 2. a 3. rvchlosti                                                                                                    |
| 22. Vložka hnaného kolečka k pohonu rychloměru.  06-7013 3 1 Vložka kolečka k pohonu rychloměru .  03-3797 3 1 Vložka kolečka k pohonu rychloměru .  23. Rozpěrací trubka ložisek na drážkovaném hřídeli.  06-6910 6 1 Uplná rozpěrací trubka ložisek                                                                                                    |                         |                       | 1                       | 99 771-33                                                                                                    |       | 1   |                      |                       |                        | Zasouvací vidle rychloběhu                                                                                                    |
| 06-7013 3 1 Vložka kolečka k pohonu rychloměru . 03-3797 3 1 Pojišťovací šroub vložky .  23. Rozpěrací trubka ložisek na drážkova- ném hřídeli. 06-6910 6 1 Uplná rozpěrací trubka ložisek .  06-6910 6 1 Sroub k upevnění unášeče na zasouvací tyč .                                                                                                    |                         |                       |                         | zz. viožka hnaného kolečka k pohonu<br>rvehloměru                                                                                                    |       | 1   | 04-8108              | 3                     | 3                      | Sroub k upevnění zasouvací vidle k tyčce                                                                                                    |
| 03-3797 3 1 Pojišťovací šroub vložky                                                                                                    | 36-7012                 | 9                     | ,                       | 1                                                                                                    |       | 1   |                      | 5 à                   | 1                      | 30. Tyčky zasomyacích vidli                                                                                                    |
| 23. Rozpěrací trubka ložisek na drážkova- ném hřídeli. 06-6910 6 1 Üplná rozpěrací trubka ložisek                                                                                                    |                         |                       | 1                       | Pojišťovací šroub vložky                                                                                                    |       | 1   | OC CETT              |                       |                        |                                                                                                    |
| 23. Rozpěrací trubka ložisek na drážkova- ném hřídeli. 06-6910 6 1 Üplná rozpěrací trubka ložisek                                                                                                    |                         |                       |                         |                                                                                                    |       | 1   |                      |                       |                        | Tyč zasouvací vidle 2 a 2 puchlosti                                                                                                    |
| 06-6910 6 1 Üplná rozpěrací trubka ložísek                                                                                                    |                         |                       |                         |                                                                                                    |       | 1   |                      |                       | 1 1                    | Tyč zasouvací vidle rychloběhu                                                                                                    |
|                                                                                                    |                         | . 1                   |                         | ném hřídeli.                                                                                                    |       |     | 06-6767              | 6                     | 1                      | Unášeč zasouvací tyče 2. a 3. rychlosti                                                                                                    |
| 20                                                                                                    | U6-6910                 | 6                     | 1                       | Uplná rozpěrací trubka ložísek                                                                                                    | ų II  | 1   | 04-8108              | 3                     | 1                      | sroub k upevnění unášeče na zasouvací tyč                                                                                                    |
| XII                                                                                                    | - 1                     |                       |                         | 20                                                                                                    | , J   | - 1 |                      | 9 A                   | , h                    | . 21                                                                                                    |

| Označení<br>předmětu                                                      | Obraz na<br>tab. čís.      | Potel kusti<br>pro 1 vhz | Pojmenování předmětu a skupiny strojni                                                                                                    | Serie |      | Označení<br>předmětu                                          | Obraz na<br>tab. čís. | Počet kusů<br>pro 1 vůz                     | Pojmenování předmětu a skupiny strojní                                                                                                    | Serie     |
|---------------------------------------------------------------------------|----------------------------|--------------------------|----------------------------------------------------------------------------------------------------|-------|------|---------------------------------------------------------------|-----------------------|---------------------------------------------|----------------------------------------------------------------------------------------------------|-----------|
| 06-6793                                                                   |                            |                          | 31. Pojištění zasouvacích tyčí. Pojišťovací kulička zasouvacích tyčí 3/8" Pružina pojišťovací kuličky zasouvacích tyčí 32. Ruční páka zasouvací.                                                                                 |       |      | 06-6889<br>06-6906<br>06-6823<br>06-6585                      | 6 6                   | 1<br>1<br>4<br>1                            | Kroužek manžety Kardanový hřídel Hardy Spicer Šroub k spojení kardanového hřídele Kožená manžeta zadního kloubu  2. Most zadní osy.                                         | 2 3 3 3 3 |
| 06-6458<br>98-2985<br>06-7018<br>09-1523                                  | 6<br>3<br>6                | 1<br>1<br>1<br>1         | Úplná ruční páka zascuvací<br>Držadlo ruční páky zascuvací s vložkou 98 1374<br>Klobouček kulového čepu zascuvací páky<br>Pružina zasouvací páky                                                                                 |       |      | 06-5743<br>06-6621                                            | 4                     | . 1                                         | Úplný most zadní osy                                                                                                    | 3         |
| 06-6460<br>98-2985<br>06-7018<br>09-1523                                  | 6<br>3<br>6                | 1<br>1<br>1              | 33. Ruční zasouvací páka rychloběhu. Úplná ruční zasouvací páka rychloběhu. Držadlo ruční páky zasouvací s vložkou 98-1674 Klobouček kulového čepu zasouvací páky. Pružína zasouvací páky.  34. Uložení ručních pák zascuvacích. |       | ser. | 06-5540<br>06-5529<br>04-6217<br>—<br>06-5527                 | 4 4                   | 1<br>4<br>4<br>4<br>2                       | Úplné víko mostu zadní osy sestává: Víko mostu zadní osy . Šroub k upevnění víka kuželíkového ložiska . Matka M 10 korunová . Závlačka Ø 2×25 . Víko kuželíkového ložiska . |           |
| 06-6737<br>09-1524<br>8/38 zn<br>09-1625<br>04-8483<br>04-8288<br>04-8510 | 6<br>6<br>-<br>-<br>3<br>3 | 2 2 4 2                  | Vložka do stojánku ručnich pák zasouvacích Víčko stojánku Sroub k vičku a stojánku Manžeta zasouvacích pák  35. Vysouvací páka spojky.  Vysouvací páka spojky Pružina čepu vysouvací páky spojky Podložka pružiny                | ->-   |      | 8/25 s<br>04-9742<br>03-6967<br>25-1610<br>03-6969<br>22-0211 | =                     | 12<br>12<br>1<br>1<br>1<br>1<br>1<br>2<br>1 |                                                                                                    |           |
| 04-8542<br>04-8543<br>8/15 s<br>20-1017<br>8/15 s                         | 3 3 -                      | 1 1 2 1 2 1 2            | Šroub k upevnění ložiska ke komoře Vičko k otvoru proti ložisku vloženého převodu                                                                                                    | +     |      | 03-6968<br><br>11-3340<br>04-8177<br>6/12 s                   | 4                     | 2 2 2 2                                     | Kontrolní zátka Fibrová podložka Ø 14×20×2  5. Pojišťovací matka kuželíkového ložiska zadní osy.  Matka k přidržení kuželíkového ložiska Pojistka matky Sroub pojistky      |           |
| ,                                                                         | ,                          |                          | IV. ZADNÍ OSA.                                                                                                    |       |      | 04-8451                                                       | 4                     | 2                                           | Pružná podložka Ø 6.4×10.8×1.5  6. Zadní víko mostu zadní nápravy se šrouby.  Úplné zadní víko mostu zadní nápravy                                                          |           |
| 06-5539<br>04-8674<br>03-6533<br>                                         | 4                          | 4 4 1 1                  | Sroub k spojeni kardanového hřídele<br>Matka M 10 korunová<br>Závlačka Ø 2×22<br>Uplná maznice ke kardanovému hřídeli<br>Kožená manžeta zadního kloubu kardan, hřídele                                                           | 2 2 2 |      | 04-8451<br>8/15 s<br>—<br>04-8178<br>05-1953<br>04-8161       | 3 -6                  | 12 12                                       | Šroub zadniho víka Pružná podložka Ø 8.4×14.4×2  7. Těsnění a ucpávky mostu a víka.  Těsnění víka mostu Uplná ucpávka zadního hřídele                                       | 1         |
| 08-6934                                                                   | -                          | 1                        | Kožená manžeta předního kloubu                                                                                                    | *     |      | ,                                                             | l                     |                                             | 23                                                                                                    |           |

| Oznečení<br>předmětu                                           | Obraz na<br>tab. čís. | Podet kusû<br>pro 1 vûz         | Pojmenování předmětu a skupiny strojní                                                                                                    | Serie | Označení<br>předmětu                                                                           | Obraz na<br>tabi ets.      | Počet kusů<br>pro 1 vůz                             | Pojmenování předmětu a skupiny strojní                                                                                                    | Serie                           |
|----------------------------------------------------------------|-----------------------|---------------------------------|----------------------------------------------------------------------------------------------------|-------|------------------------------------------------------------------------------------------------|----------------------------|-----------------------------------------------------|----------------------------------------------------------------------------------------------------|---------------------------------|
| 06-5538<br>04-6223                                             | 4 4                   | 1<br>2                          | 8. Pouzdro diferenciálu s třecímí vložkami.  Pouzdro diferenciálu                                                                                                    |       | 04-6206<br>04-8167<br>04-8168<br>04-8169                                                       | 4<br>4<br>4                | 1<br>1<br>1                                         | Kožená manžeta ucpávky Vnější kroužek ucpávky Vnitřní kroužek ucpávky Pružina ucpávky  16. Unášeč pastorku s odstřikovacím plechem.                                                                                                    |                                 |
| 04-8342<br>04-8343<br>04-6222<br>03-7314                       | 4<br>4<br>4           | 2<br>2<br>1<br>2                | Centrální kolo Sateiit Čep Pojistný kolík  10. Ložiska pouzdra diferenciálu.                                                                                                    |       | 04-9752<br>04-9750<br>10/15 kz<br>—<br>04-9751                                                 | 4 -                        | 1<br>1<br>4<br>4<br>4                               | Úplný unášeč pastorku sestává: Unášeč pastorku Šroub do unášeče Matka M 10 obyčejná Pružná podložka Ø 10.5×17.5×2.2                                                                                                    | 2                               |
| 8208050                                                        | -                     | 2                               | Kuželíkové ložisko pouzdra diferenciálu SKF<br>30209                                                                                                    |       | 06-6843                                                                                        | -                          | 1                                                   | Odstřikovací plech                                                                                                    | 3                               |
| 06-5537<br>04-9743<br>04-8336<br>04-8176                       | 4 4 4 -               | 1<br>1<br>1<br>1<br>8<br>8<br>8 | II. Kuželová kola.  Kuželový pastorek  Matka pastorku  Závlačka Ø 4×40  Talířové kolo  Šroub k talířovému kolu  Matka M 10 korunová  Závlačka Ø 2×22  12. Ložiska a rozpěrací trubka kuželového pastorku. |       | 06-5981<br>06-5982<br>06-6625<br>06-6618<br>04-8220<br>50-1169<br>—<br>11-3778<br>—<br>06-4900 | 4 4 4 4 4 — —              | 1<br>1<br>1<br>1<br>4<br>4<br>4<br>2<br>4<br>4<br>2 | Úplný pravý držák čelistí zadní brzdy Úplný levý držák čelistí zadní brzdy Úplný levý držák čelistí zadní brzdy Úplný pravý držák čelistí zadní brzdy Úplný pravý držák čelistí zadní brzdy Stavěcí čep čelistí brzdy Matka stavěcího šroubu Pružná podložka Ø 15×24×3 Stauferova maznice č. 1 Podložka k čepu Závlačka Ø 2×20 Podložka k čepu čelistí brzdy | 2<br>2<br>3<br>3                |
| 8156050<br>8197045<br>04-9744                                  |                       | 1<br>2<br>1                     | Válečkové ložisko kuželového pastorku NM 50<br>Kuličkové ložisko SKF 5309<br>Rozpěraci trubka ložisek                                                                                                    | +     | 06-6187<br>20-1526                                                                             |                            | 4 4                                                 | 18. Čelisti zadní brzdy.<br>Úplná čelist zadní brzdy sestává:<br>Čelist zadní brzdy                                                                                                    |                                 |
| 07-3704<br>04-9745<br>8/22 s<br>—<br>06-5526                   | 4<br>4<br>—<br>4      | 1<br>1<br>6<br>6                | 13. Pouzdro ložiska kuželového pastorku.  Přítužný prsten k pojištění ložiska Pojišťovací závlačka Šroub k upevnění pouzdra ke skříni Pružná podložka Ø 8.4×14.4×2 Pouzdro kuličkového ložiska            |       | 06-5841<br>04-4765<br>04-8246<br>1 a<br>04-8243<br>04-8225                                     | 4 4                        | 1                                                   | Obložení čelistí brzdy                                                                                                    |                                 |
|                                                                |                       |                                 | 14. Regulační podložky pouzdra.                                                                                                    |       |                                                                                                |                            |                                                     | 19. Páky čelistí zadní brzdy.                                                                                                    |                                 |
| 04-9746<br>04-9747<br>04-9748<br>04-9749<br>06-5684<br>04-8168 | 4                     | 1 1                             | Regulační podložka k pouzdru kuličkov. ložiska Regulační podložka k pouzdru kuličkov. ložiska Regulační podložka k pouzdru kuličkov. ložiska Přiložka ložiska a ucpávky                                   |       | 04-8353<br>06-5889<br>06-5892<br>06-6356<br>06-6357<br>06-6546<br>04-8190<br>04-8248           | 4<br>4<br>6<br>6<br>3<br>3 | 2<br>1<br>1<br>1<br>1<br>1<br>1<br>6<br>6<br>4      | Upłné pravé rameno páky zadni brzdy Úplné levé rameno páky zadní brzdy Úplná pravá páka zadní čelisti brzdy Úplná levá páka zadní čelisti brzdy Úplná levá páka zadní čelisti brzdy Čep do páky čelisti zadní brzdy Závlačka Ø 3×22                                                                                                    | 2<br>2<br>2<br>2<br>2<br>3<br>3 |
|                                                                |                       |                                 | 24                                                                                                    |       |                                                                                                | 2                          | ř.                                                  | 25                                                                                                    |                                 |

| Označení<br>předmětu                                                    | Obraz na<br>tab- čís-      | Pučetkush<br>pro 1 vůz          | Pojmenování předmětu a skupiny strojní                                                                                                    | Serie       |                                                                                                    | Označení<br>předmětu                                                              | Ohraz na<br>tab: čis. | Počet kusů<br>pro 1 vůx                                                                     | Pojmenování předmětu a skupiny strojní                                                                                                    | Serie |
|-------------------------------------------------------------------------|----------------------------|---------------------------------|----------------------------------------------------------------------------------------------------|-------------|----------------------------------------------------------------------------------------------------|-----------------------------------------------------------------------------------|-----------------------|---------------------------------------------------------------------------------------------|----------------------------------------------------------------------------------------------------|-------|
| 06-5834<br>04-9617                                                      | -6                         | 2                               | 20. Ohebná bowdenová hadice s držákem.  Uplná ohebná bowdenová hadice                                                                                                    |             | 1 10 10                                                                                                    | 04-8169<br>04-8273<br>06-6763                                                     | 4                     | 2<br>4<br>4                                                                                 | Pružina manžety<br>Těsnění u víka mostové trouby a držáku čelisti<br>Těsnění u víka mostové trouby a držáku čelisti<br>25. Hřídele zadních kol.                                        | 2 3   |
| 06-5895<br>06-6549<br>06-6161                                           | 6<br>6<br>6                | 2<br>2<br>2                     | Hřídel zadní brzdy                                                                                                    | 2<br>3<br>2 |                                                                                                    | 04-8333<br>06-0127<br>—                                                           | 4                     | 2<br>2<br>2<br>2                                                                            | Hřidel zadního kola<br>Matka na kouec hřidele<br>Hladká podložka Ø 23×40×3.5<br>Závlačka Ø 4×40                                                                                        |       |
| 06-6844                                                                 | 6                          | 2                               | Vnitřní páka na hřídeli převodu zadni ručni<br>brzdy                                                                                                    | 3           |                                                                                                    |                                                                                   |                       |                                                                                             | 26. Náboj zadního kola s matkou a vičkem.                                                                                                    |       |
| 06-6757<br>06-6758<br>8/30 s<br>—<br>06-6195<br>06-6150<br>10/28 s<br>— | 6<br>-<br>-<br>6<br>-<br>- | 1<br>4<br>4<br>2<br>2<br>4<br>4 | Úpiná pravá vnější páka zadní brzdy Úpiná levá vnější páka zadní brzdy Šroub do páky Pružná podložka Ø 8.4×14.4×2 Úpiné ložisko hřidele zadní brzdy Vložka do ložiska Šroub k upevnění ložiska Matka M 10 obyčejná Pružná podložka Ø 10.5×17.5×2.5     |             |                                                                                                    | 04-8458<br>06-1712<br>11-3737<br>15 k<br>04-8469<br>06-6166<br>06-0379<br>06-0403 | 4 4 - 4 -             | 2<br>2<br>2<br>2<br>2<br>2<br>2<br>2<br>2<br>2<br>2<br>2<br>2<br>2<br>2<br>2<br>2<br>2<br>2 | Náboj zadního kola Matka k náboji kola Závlačka k matce Klín k náboji zadního kola Sběrací plech k náboji kola Těsněni sběracího plechu Vičko náboje zadního kola Těsnění vička náboje |       |
|                                                                         |                            |                                 | 22. Hydraulický brzdový válec se šrouby.                                                                                                    |             |                                                                                                    |                                                                                   | 1                     |                                                                                             | 27. Kuličkové ložisko náboje zadního kola.                                                                                                    |       |
| 06-6588<br>04-8766<br>8/18 s<br>—<br>06-5853<br>6/12 s                  | <br><br>6<br>              | 2<br>2<br>4<br>4<br>2<br>4      | Hydraulický brzdový válec "Teves 1" s přípojkou Hydraulický brzdový válec "Teves" s přípojkou Sroub k upevnění hydraulického válce Pružná podložka Ø 8.4×14.4×2 Kryt válečku zadní brzdy Sroub k upevnění krytu válečku Matka M 6 obyčejná s podložkou | 3<br>2      |                                                                                                    | 8179050<br>04-6227<br>04-8928<br>04-8929<br>04-8930<br>06-4412<br>06-6756         | 4<br>4<br>4           | 2<br>2<br><br><br>2                                                                         | Kuličkové ložisko náboje zadniho kola Přiložka kuličkového ložiska Reguleční přiložka Regulační přiložka Regulační přiložka Mosazná regulační přiložka 1 mm Rozpěrací trubka           | 3 3   |
|                                                                         | 3                          |                                 |                                                                                                    |             |                                                                                                    |                                                                                   | i                     | 1                                                                                           | 28. Buben brzdy.                                                                                                    | 1.    |
| 04-8453<br>04-8329<br>04-8272                                           | -<br>4<br>4<br>-           | 2<br>2<br>12<br>12              | 23. Viko příruby mostu se šrouby.  Úplné viko příruby mostu sestává:  Viko příruby mostu  Šroub do vika příruby mostu  Matka M 10 obyčejná                                                                                                    | 2           |                                                                                                    | 06-6629<br>04-8182<br>06-6609<br>06-5817                                          | 4                     | 2<br>6<br>2<br>2                                                                            | Buben brzdy                                                                                                    | 3     |
| 06-6550                                                                 | 6                          | 12                              | Pružná podložka Ø 10.5×17.5×2.2 Uplné víko příruby mostu                                                                                                    |             |                                                                                                    |                                                                                   |                       |                                                                                             | 29. Srouby a matky kol.                                                                                                    |       |
| 06-6755<br>—                                                            | 6                          | 12<br>12<br>12                  | Šroub do víka příruby mostu                                                                                                    | 3           | La company de la company de la | 04-7052<br>04-7053                                                                |                       | 5                                                                                           | vitem<br>Šroub k upevnění kola k nábojí s levým závitem                                                                                                    | 2 2   |
| 06-6869<br>14-2805                                                      | 6                          | 2 2                             | Zátka do otvoru pro vrtání diry pro závlačku .                                                                                                    | ·           |                                                                                                    | 06-6753                                                                           | 4                     | 5                                                                                           | Šroub k upevnční kola k nábojí s pravým zá-<br>vitem                                                                                                    | 3     |
| 04-8166                                                                 | _                          | 2                               | 24. Ucpávka a těsnění vika přiruby.<br>Úplná ucpávka víka příruby sestává:                                                                                                    |             |                                                                                                    | 06-6754<br>03-3230<br>06-6108<br>11-1860                                          | 4                     | 10<br>10                                                                                    | Vnitřní matka šroubu k upevnění kola                                                                                                    | 3     |
| 04-8167<br>04-6206<br>04-8168                                           | 4 4 4                      | 2 2 2                           | Vnější kroužek ucpávky<br>Kožená manžeta                                                                                                    |             | t                                                                                                    | 11-2401                                                                           | 1                     |                                                                                             | s pravým závitem                                                                                                    |       |
| 1 2 2 2 2 2                                                             |                            |                                 | 28                                                                                                    |             | 1                                                                                                    |                                                                                   |                       | 1                                                                                           | 2.07                                                                                                    |       |

| Oznateni Obroz na oznateni programa oznateni Oproz na oznateni programa oznateni oznateni ozn | Pojmenování předmětu a skupiny strojní                                                                                                    | Sorie          | Označení<br>předmětu,                               |                       | Počet kusů<br>pro t vůz                 | Pojmenování předmětu a skupiny strojní                                                                                                    |
|----------------------------------------------------------------------------------------------------|----------------------------------------------------------------------------------------------------|----------------|-----------------------------------------------------|-----------------------|-----------------------------------------|----------------------------------------------------------------------------------------------------|
| 06-6438 — 2 0<br>06-6230 — 2 P<br>— 2 D                                                                                                    | 30. Kola a pneumatiky.  Ivězdicové kolo s prohloubeným ráfkem (prvých 30 vozů)  Jplné hvězdicové kolo (pro ostatní vozy)  Přídržný kroužek (pro ostatní vozy)  Ouše 7.00×16 s rovným ventilkem TR 17                        | 2              | 06-6337<br>06-6338<br>                              | 4 4 —                 | 4<br>4<br>8<br>8                        | Sroub pouzdra kulové pánve<br>Sroub pouzdra kulové pánve<br>Matka M 10 korunová<br>Závlačka Ø 2×20<br>4. Regulační přiložky pouzdra kulové pánve.                                                    |
| 04-9554 — 2 Û<br>07-4966 — 2 Û                                                                                                    | Sumový plášť 7.00×16  Sumová vložka pod duší s dirkou pro ventílek  31. Kryt náboje kola.  Jplný buben krytu kola .   Úplný kryt 04-9553  Jplné vičko krytu kola .   (prvých 30 vozů)  Jplný kryt kola (pro ostatní vozy) . | 2              | 04-8185<br>04-8186<br>04-8187<br>04-8184            | 4 4 4                 | ======================================= | Regulační příložka pouzdra Regulační příložka pouzdra Regulační přiložka pouzdra Regulační přiložka pouzdra Regulační přiložka pouzdra  5. Sběrací plech a šrouby k upevnění držáku čelistí brzdy.   |
| 06-7104 4 1 Ŭ                                                                                                    | V. PŘEDNÍ KOLA, OTOČNÉ ČEPY atd.  1. Otočné čepy.  Jplný pravý otočný čep                                                                                                    |                | 04-8217<br>04-8219<br>04-8231<br>—<br>—<br>10/18 s  | 4                     | 2<br>2<br>4<br>4<br>6<br>6              | Sběrací plech u předního kola Těsněni sběracího plechu Šroub otočného čepu Matka M 10 korunová Závlačka Ø 2×22 Šroub k upevnění sběracího plechu Matka M 10 obyčejná Pružná podložka Ø 10.5×17.5×2.2 |
| 06-7022 4 1 0<br>06-7105 4 1 0<br>06-7022 4 1 0<br>04-7881 4 2 Ma<br>06-3950 4 2 Po                                                                                                    | pěrný kroužek k vnitřnímu ložisku náboje kola plný levý otočný čep pěrný kroužek k vnitřnímu ložisku náboje kola atka otočného čepu odložka matky ávlačka & 3.5×40  2. Držák čelisti brzdy.                                 |                | 06-6127<br>20-1525<br>06-5841<br>04-4765<br>04-8246 | 4<br>-<br>4<br>-<br>4 | 4<br>4<br>4<br>48<br>4                  | 6. Čelist brzdy s obložením.  Úplná čelist přední brzdy sestává: Čelist přední brzdy Obložení čelistí brzdy Nýt do obložení brzdy Opěra válečku hydraulické brzdy                                    |
| 20-1518 4 1 U <sub>0</sub> 04-8220 4 4 St 50-1169 4 4 M                                                                                                    | plný pravý držák čelistí brzdy<br>plný levý držák čelistí brzdy<br>tavěcí čep čelistí brzdy<br>latka čepu                                                                                                    | and the second | 1 a<br>04-8243<br>04-8225                           | 4                     | 4 2 2                                   | Konický kolík Očko pružiny čelisti brzdy Pružina čelisti brzdy u hydraulického válečku 7. Hydraulický brzdový válec se šrouby.                                                                       |
| 06-4900 — 2 Po                                                                                                    | ružná podložka Ø 15×24×3<br>odložka k čepu<br>ávlačka Ø 2.5×20<br>odložka k čepu čelistí brzdy<br>ávlačka k čepu Ø 3.5×35<br>3. Kulový čep výkyvného ramene s pánvemi                                                       |                | 06-6967<br>8/18 s<br>                               | 6                     | 2<br>4<br>2<br>4<br>4<br>4              | Hydraulický brzdový válec s připojkou                                                                                                    |
| 04-8221 4 2 M3<br>- 2 Zá<br>04-8196 4 2 Vr<br>04-8188 4 2 Vr                                                                                                    | a pouzdrem. ulový čep výkyvného ramene (atka kulového čepu                                                                                                    |                | 04-8473<br>06-0379<br>06-0403                       | 4<br>4<br>—           | 2<br>2<br>2                             | 8. Náboj předního kola s víčkem.<br>Náboj předního kola<br>Vnější víčko náboje kola<br>Těsnění k víčku                                                                                               |
| 04-8463 4 1 Le                                                                                                    | oliček vnější kulové pánve<br>evé pouzdro kulové pánve čepu .<br>ravé pouzdro kulové pánve čepu                                                                                                    |                | 06-6629<br>04-8182                                  | 4                     | 2<br>6                                  | 9. Buben brzdy se šrouby. Buben brzdy                                                                                                    |

| Označení<br>předmětu                                                                                            | Obraz na<br>tab. cis-     | Počel kusů<br>pro 1 vůz                                            | Pojmenování předmětu a skupiny strojní                                                                                                    | Serie | Označení<br>předmětu                                                                                                    | Obraz na<br>tab. čís. | Počet kusú<br>pro t vůz                                                                          | Pojmenování předmětu a skupiny strojní                                                                                                    | Serie                                          |
|----------------------------------------------------------------------------------------------------|---------------------------|--------------------------------------------------------------------|----------------------------------------------------------------------------------------------------|-------|----------------------------------------------------------------------------------------------------|-----------------------|--------------------------------------------------------------------------------------------------|----------------------------------------------------------------------------------------------------|------------------------------------------------|
| 8204025<br>8204035<br>06-7033<br>04-5944<br>04-5942<br>06-7034<br>04-6207<br>06-7035                            |                           | 2<br>2<br>2<br>2<br>2<br>2<br>2<br>2<br>2<br>2<br>2                | 10. Kuželíková ložiska předních kol.  Vnější kuželíkové ložisko 30305  Vnitřní kuželíkové ložisko 30307  11. Ucpávka náboje předního kola.  Üplná ucpávka náboje předního kola sestává:  Vnější kroužek ucpávky  Kožená manžeta ucpávky  Vnitřní kroužek ucpávky  Pružina manžety  Příložka manžety u ložiska  12. Šrouby a matky kol.  Šroub k upevnění kola k nábojí s pravým závitem          |       | 04-8230<br>04-8201<br>17-0552<br>04-8202<br>04-8242<br>06-5247<br>04-8360<br>06-5883<br>06-5748<br>04-8360<br>06-5884<br>06-1851<br>04-8360<br>10/20 s | 4 - 4 -               | 4<br>4<br>4<br>2<br>4<br>1<br>1<br>1<br>1<br>1<br>6<br>2<br>8<br>8                               | Üplná vložka čepu výkyvného ramene sestává: Vložka čepu výkyvného ramene Plechová zátka do vložky Manžeta dolniho výkyvného ramene Těsnění k čepu výkyvného ramene Uplná pravá dolni opěra předniho pera sestává: Dolni opěra předniho pera Üplný pravý dolní držák tlumiče Uplná levá dolni opěra předniho pera sestává: Dolní opěra předniho pera Üplná levá dolní opěra předniho pera Üplný levý dolní držák tlumiče Śroub k upevnění přední částí opěry Dolní opěra předního pera Šroub k upevnění dolní opěry Pružná podložka Ø 10.5×17.5×2.2 | 2<br>2<br>2<br>2<br>2<br>2<br>2<br>2<br>3<br>3 |
| 04-7053<br>03-3230<br>06-6108<br>11-1860<br>11-2401<br>06-£753                                                  | 4 4 4                     | 5<br>10<br>10<br>5<br>5                                            | Šroub k upevnění kola k nábojí s levým závitem Pojišťovací kolík ke šroubu Vnitřní matka šroubu k upevnění kola Vnější krytá matka šroubu k upevnění kola s pravým závitem Vnější krytá matka šroubu k upevnění kola s levým závitem Sroub k upevnění kola k nábojí s pravým závitem vitem                                                                                                    | 2     | 06-5528<br>06-5530<br>04-9734<br>04-9735<br>10/45 s                                                                                                    | 4 4 4 4               | 2<br>1<br>3<br>3<br>6<br>6<br>6                                                                  | 16. Spojovací tyč a táhlo řízení.  Spojovací tyč Táhlo řízení Hlava táhla řízení a spojovací tyče Hlava táhla řízení a spojovací tyče Sroub k hlavě Matka M 10 obyčejná Pružná podložka Ø 10.5×17.5×2.5 Dolní pánev kulového čepu                                                                                                    |                                                |
| 06-6754<br>03-5957<br>06-6438<br>—                                                                              | 4<br> -<br> -<br> -<br> - | 5<br>2<br>2<br>2<br>2<br>2<br>2                                    | Šroub k upevnění kola k nábojí s levým závitem  13. Kola a pneumatiky.  Hvězdicové kolo (30 prvých vozů)                                                                                                    | 2     | 06-3952<br>14-1016<br>06-2737<br>07-2146<br>06-3953<br>06-2740<br>04-9737<br>04-9738<br>22-3204                                                        | 4 4 4 4 4             | 6<br>6<br>6<br>6<br>6<br>6<br>6<br>6                                                             | Kulový čep táhla řízení a spojovací tyče Matka kulového čepu Závlačka k matce Ø2.5×30 Horní pánev kulového čepu Pružína kulové pánve Viko hlavy spojovací tyče a táhla řízení Podložka k víku hlavy Vnější kryt otvoru v hlavě spojovací tyče Plstěná podložka krytu                                                                                                    |                                                |
| 06-5557<br>06-5558<br>15 f<br>07-0318<br><br>04-8349<br>04-8350<br>10/38 s<br><br>06-5839<br>06-5581<br>04-8183 | 1 4 4 4 4 4               | 1<br>1<br>2<br>2<br>2<br>2<br>1<br>1<br>4<br>4<br>2<br>2<br>2<br>2 | Páka pravého otočného čepu  Páka levého otočného čepu  Klin k páce otočného čepu  Matka k páce  Závlačka Ø 3×35  15. Dolní výkyvné rameno s držákem a opěrou pera.  Pravé dolní výkyvné rameno Levé dolní výkyvné rameno Šroub k stavění vložky výkyvného ramene Pružná podložka Ø 10.5×17.5×2.2  Držák čepu výkyvného ramene Cep výkyvného ramene Pojisťovací šroub Pružná podložka Ø 13×21×2.5 |       | 20-2223<br>20-2221<br>04-8285<br>04-8284<br>04-8904<br>03-3737<br>04-8913<br>8/10 s<br>-<br>04-8445<br>04-8912<br>03-5924<br>03-5924<br>03-5928        | 4 4 4 4 4 4           | 2<br>2<br>4<br>4<br>2<br>2<br>2<br>2<br>4<br>4<br>4<br>4<br>4<br>4<br>4<br>4<br>4<br>4<br>4<br>4 | 17. Tłumiće a horní výkyvně rameno.  Uplný olejový dvojčinný tlumič sestává: Komora olejového tlumiče Těsnici podložka pod vičko Vičko komory Podložka víčka Záslepka komory Podložka záslepky Šroub k uzavření kontrolního otvoru Fibrové těsnění Ø 8×12×1 Pist dvojčinného tlumiče Záslepka pistu Talíř zpětného ventilu Pružina zpětného ventilu Pojistka pružiny                                                                                                    |                                                |

| Označeni<br>předmětu | 1     | Počet kusů<br>pro f vůx | Pojmenování předmětu a skupiny strojní                        | Serie  | Označení<br>předmětu | Obraz na<br>tab. cis. | Počet kusů<br>pro 1 vůz | Pojmenování předmětu a skupiny strojní  |
|----------------------|-------|-------------------------|---------------------------------------------------------------|--------|----------------------|-----------------------|-------------------------|-----------------------------------------|
| 04-8910              | 4     | 4                       | Šroub do pístu                                                |        | 06-7036              | 4                     | 2                       | Výtlačný ventilek tlumiče (přední)      |
| 04-8911              | 4     | 4                       | Pružina pod šroub pistu                                       | 1      | 06-6387              | 4                     | 4                       | Pružina výtlačného ventilku             |
| 04-8111              | 4     | 2                       | Páka pistu olejového tlumiče                                  | † †    | 05-6388              | 3                     | 4                       | Sroub výtlačného ventilku               |
| 04-8120              | - 1   | 2                       | Těsnění víčka komory                                          |        | 26-0899<br>06-6386   | -                     | 4                       | Fibrové těsnění pod šroub k pružině     |
| 03-9485              | -, 1  | 2                       | Těsnění víčka komory                                          |        | 04-8221              | 4                     | 2 2                     | Páka pistu olejového tlumiče            |
| 03-5925<br>04-8905   | 4     | 2 2                     | Kompresni ventilek předni                                     | 16     | 06-6933              | 3                     | 2                       | Hřidel páky pistu tlumiče               |
| 05-1975              | 4     | 2                       | Vložka komory tlumiče                                         | 1      | 25-0111              | 4                     | 2                       | Záslepka                                |
| 05-1976              | 4     | 2                       | Vložka komory tlumiče                                         | 2      | 06-6380              |                       | 2                       | Fibrové těsnění záslepky                |
| 03-5958              | 4     | 4                       | Pružina kompresniho ventilku                                  | 7      | 06-6389              | 4                     | 2                       | Matka těsnění Ø 30.5                    |
| 03-5934              | _     | 4                       | Šroub k pružině kompresního ventilku                          |        | 06-6391              | -                     | 2                       | Těsnící kroužek korkový Ø 29.5          |
| 14-2805              |       | 4                       | Těsnění pod šroub                                             |        | 06-6392              |                       | 4                       | Těsnící kroužek korkový Ø 29.5          |
| 04-6727              | 4     | 4                       |                                                               | li l   | 06-6393<br>06-6390   | _                     | 2 2                     | Těsníci kroužek gumový Ø 29.5           |
| 04-8221<br>04-8119   | 4     | 6                       | Cočka do pistu olejového tlumiče Pojišťovaci šroub páky pistu |        | 06-6394              |                       | 2                       | Matka těsnění Ø 24.5                    |
| 03-9484              |       | 6                       | Těsnění víčka komory                                          |        | 06-6395              | _                     | 4                       | Těsnicí kroužek korkový Ø 23.5          |
| 04-9112              | 4     | 2                       | Těsnění víčka komory                                          |        | 06-6396              |                       | 2                       | Těsnící kroužek gumový Ø 23.5           |
| 04-9113              | 4     | 2                       | Matka tesneni                                                 |        | 06-6399              |                       | 4                       | Pojistka matky                          |
| 04-9114              |       | 2                       | Těsníci kroužek                                               |        | 4/10 km              |                       | 8                       | Sroub polistky                          |
| 03-5652              |       | 2                       | Pojistka matky                                                |        | 8/12 s               | -                     | 2                       | Śroub k uzavreni kontrolniho otvoru     |
| 04-9115              |       | 2                       | Těsnící kroužek                                               |        | 03-7340              |                       | 2                       | Fibrové těsnění Ø 8×12×1                |
| 04-9395              |       | 4                       | Pojistka matky                                                |        | 03-6546              |                       | 2                       | Hladká podložka ke hřídeli              |
| 04-8784              | _     | 2                       | Úplná páka předního olejového tlumiče sestává:                |        | 12/22 s              | -                     | 2                       | Šroub do hřídele páky                   |
| 04-8366              | 3     | 2                       | Páka tlumiče                                                  | 1 1    | , , , , , ,          |                       | -                       | Stode do infacto party                  |
| 20-2118              | 3     | 2                       | Hřídel páky pístu tlumiče                                     |        |                      |                       | ļ                       |                                         |
| 04-9880              | 3     | 2                       | Úplné výstužné rameno páky                                    | 1 1    |                      |                       |                         | 18. Kulový čep páky tlumiče s uložením, |
| 06-5635              | 3     | 2                       | Kroužek výztužného ramene                                     |        |                      |                       |                         |                                         |
| 12/30 s              | Smoon | 2 2                     | Šroub k spojeni výstužného ramene s pákou .                   | 1      | 04-8293              | 3                     | 2                       | Kulový čep páky tlumiče                 |
| 04-9615              |       | 2                       | Pružná podložka Ø 13×21×2.5                                   | 1 1    | 07-0318              | 4                     | 2                       | Matka kulového čepu                     |
| 06-6606              |       | 2                       |                                                               |        | 04-8208              | -                     | 2                       | Závlačka Ø 3×40                         |
| 06-6607              |       | 2                       | Přední půlka páky tlumiče                                     |        | 04-8208              | 3                     | 2                       | Vnitřní pánev kulového čepu             |
| 06-6519              |       | 2                       | Náhoi náky předního tlumiče                                   |        | 04-8206              | 3                     | 2                       | Tride Allers thermal X -                |
| 06-6400              |       | 4                       | Šroub páky tlumiče                                            |        | 14-2891              | 3                     | 2                       | Pojistka vika                           |
| 50-1199              | _     | 4                       | Šroub páky tlumiče                                            |        | 04-8203              | 3                     | _                       | Regulační příložka víčka páky           |
| 06-6436              | _     | 2                       | Úplný olejový dvojčinný tlumič                                |        | 04-8204              | 3                     | -                       | Regulační přiložka víčka páky           |
| 06-6601              | 4     | 2                       | Úplná komora olejového tlumiče                                |        | 04-8205              | 3                     | -                       | Regulační příložka víčka páky           |
| 06-6397              | 4     | 2                       | Vložka komory tlumiče                                         |        | 04-8209              | 3                     | 2                       | Kryt otvoru v hlavě táhla tlumiče       |
| 06-6398              | 4     | 2                       | Vložka komory tlumiče                                         |        | 04-8210              |                       | 2                       | Podložka hlavy páky                     |
| 06-6518              | 4     | 4                       | Vložka komory tlumiče                                         | 1      | 06-6701              | 3                     | 2                       | Regulačni přiložka vička páky           |
| 04-6727              | 4     | 4                       | Cocka do pistu tiumice                                        |        | 06-6702              | 3                     |                         | Vnitřní pánev kulového čepu             |
| 06-6385              | 4     | 4                       | Pružina pod šroub pistu                                       |        | 06-6703              | 3                     | 2                       | Vnější pánev kulového čepu              |
| 04-8911<br>04-8912   | 4     | 4                       | Záslepka pístu olejového tlumiče                              | 1 1    | 06-6704              | 3                     | 2                       | Viko páky tlumiče                       |
| 06-6382              | 4     | 4                       | Taliř zpětného ventilku tlumiče                               | 1      | 06-6705              | _                     | 2                       | Pojistka víka                           |
| 06-6383              | 4     | 4                       | Pružina zpětného ventilku                                     |        | 06-6706              | 3                     | 2                       | Regulačni přiložka vička (0.5 mm)       |
| 06-6384              | 4     | 4                       | Pojistka pružiny                                              | 1      | 06-6707              | 3                     | 2                       | Regulační přiložka víčka (0.3 mm)       |
| 06-6377              | 4     | 4                       | Víčko komory tlumiče                                          | 1      | 06-6708              | 3                     | 2                       | Regulační příložka víčka (0.2 mm)       |
| 06-6378              | 4     | 4                       | Podložka víčka komory tlumiče                                 | 1      | 06-6709              |                       | 2                       | Mosazná regulační příložka víčka        |
| 06-6379              | -     | 4                       | Těsnění víčka komory                                          |        | 08-6712              |                       | 2                       | Kryt otvoru v hlavě páky tlumiče        |
| 06-6381              | 4     | 2                       | Výtlačný ventilek tlumiče (zadní)                             |        | 06-6938              |                       | 2                       | Kožená manžeta                          |
|                      |       |                         | P.O.                                                          | 465 63 |                      |                       |                         | 33                                      |
|                      |       |                         | 32                                                            |        |                      |                       |                         | 30                                      |

| Označení<br>předmětu                                | Obrax na<br>tab. c(s. | Počet kusů<br>pro I vůz | Pojmenování předmětu a skupiny strojní                                                                                                    | Serie                                                                                                    | Označení<br>předmětu                     | Obrax na<br>tab. čís. | Počet kusů<br>pro 1 vůz | Pojmenování předmětu a skupiny strojní                                                                                       | Serie |
|-----------------------------------------------------|-----------------------|-------------------------|----------------------------------------------------------------------------------------------------|----------------------------------------------------------------------------------------------------|------------------------------------------|-----------------------|-------------------------|----------------------------------------------------------------------------------------------------|-------|
| 04-9554<br>07-4966<br>06-5760                       |                       | 2<br>2<br>2<br>2        | 19. Kryt náboje kola.<br>Uplný buben krytu ) Úplný kryt 04-9553<br>Uplné víčko krytu ) (prvých 30 vozů)<br>Uplný kryt kola (pro ostatní vozy) | 2                                                                                                    | 06-0127<br>—                             | =                     | 1<br>1<br>1<br>1        | Pružná podložka $\emptyset$ 13 $\times$ 21 $\times$ 2.5                                                                      |       |
|                                                     |                       |                         | VI. ŘÍZENÍ.<br>1. Skřiň řízení s vložkou .                                                                                                    |                                                                                                    | 04-8402<br>04-8414<br>04-8238            | 5<br>—                | 1<br>1<br>5<br>5        | Hřídel šroubového kola<br>Šroubové kolo řízení<br>Šroub k upevnění šroubového kola<br>Matka M 10 korunová                    |       |
| 04-8418<br>04-8383<br>07-1005<br>04-8239            | 5.<br>—               | 1<br>1<br>1<br>1        | Uplná skříň řízení sestává:<br>Skříň řízení<br>Vložka do skřině pro hřídel zadní páky<br>Vložka do skřině řízení                              |                                                                                                    | 04-3489<br>07-0318<br>—                  |                       | 5<br>1<br>1<br>1        | Závlačka Ø 2×22  Příložka k náboji šroubového segmentu  Matka na konec hřídele  Hladká podložka Ø 21×36×3.5  Závlačka Ø 3×35 |       |
| 06-5804                                             | 5                     | 1                       | Vnější opěrná trubka řízení s vložkou.  Uplná vnější opěrná trubka řízení                                                                     |                                                                                                    | 04-8244<br>04-8245                       |                       | 1                       | Kroužek k ucpávce Ucpávka  8. Zadní páka řízení s kulovým čepem.                                                             |       |
| 11-2084                                             | -                     | 1                       | Vložka do opěrné trubky (také pro druhou část) }  3. Utěsnění opěrné trubky řízení u přičné stěny.                                            |                                                                                                    | 06-5553<br>15 g                          | 5                     | 1                       | Uplná zadní páka řízení                                                                                                    |       |
| 06-6366<br>04-9102<br>06-6368                       | 5<br>5<br>5           | 1<br>1<br>1             | Vičko na opěrnou trubku řízení Těsnění na opěrnou trubku řízení Kryt výřezu pro tyč řízení 4. Vika skřině řízení.                             |                                                                                                    | 06-5806<br>04-8415<br>06-5807<br>14-2900 | 5<br><br>             | 1<br>1<br>1<br>1        | 9. Hřídel ručního kola řízení se šroubem.  Úplný hřídel ručního kola řízení                                                  |       |
| 11-2836<br>04-8232                                  | 5                     | 1 1                     | Přední víko skříně                                                                                                    |                                                                                                    |                                          |                       |                         | 10. Ložiska šroubu řízení.                                                                                                   | 1     |
| 8/22 s                                              | =                     | 3 3                     | 5. Příslušenství vík a skřině.<br>Šroub předního víka skříně<br>Pružná podložka Ø 8.4×14.4×2                                                  |                                                                                                    | 11-2465<br>50-0416<br>50-0417<br>50-0418 |                       | 2                       | Kuželíkové ložisko KB 25                                                                                                    |       |
| 11-2136<br>8/20 s<br>                               | 5 - 5                 | 3 3 1                   | Těsnění předního víka skříně Šroub postranního víka skříně Pružná podložka Ø 8.4×14.4×2 Těsnění postranního víka skříně                       |                                                                                                    | 04-7573<br>04-7531<br>04-8678            | 1                     | 1 1 1                   | II. Ruční kolo řízení s vložkou.  Úplná ruční kolo řízení sestává: Ruční kolo Vložka do náboje ručního kola                  | 31    |
| 04-3505<br>11-4549<br>03-6968<br>14-2805<br>11-2122 | 5<br>-<br>2<br>5      | 1 1 1 1 1               | Stavěcí šroub do postranního vika Přítužná matka šroubu Zátka do nalévacího otvoru skříně Fibrová podložka Rozpěrací vložka do spáry skřině   |                                                                                                    | 14-2885<br>14-2877<br>14-2878<br>14-2876 | 5                     | 1<br>1<br>1             | Vedení zarážky páčky ukazatele směru Klín ručního kola Podložka k ručnímu kolu Matka ručního kola                            |       |
| 8/48 s<br>—                                         | =                     | 1 1 1                   | Stahovací šroub skřině                                                                                                    | 1000                                                                                                    | 14-2884<br>06-3393<br>04-5913            | -                     | 1 1 1                   | 12. Zarážka páčky ukazatele směru.  Zarážka páčky ukazatele směru  Pružina zarážky  Matka k zarážce páčky                    |       |
| 04-8421                                             |                       | ,                       | 6. Ložiska skřině řizení.                                                                                                    | The state of the state of the s |                                          |                       |                         | 13. Zarážka segmentu ukazatele směru.                                                                                        | 1     |
| 12/65 s                                             |                       | 1 1                     |                                                                                                    |                                                                                                    | 06-5643<br>—                             | 5                     | 1 1                     | Úplná zarážka ukazatele směru                                                                                                |       |
|                                                     |                       |                         | 34                                                                                                    | 5 8                                                                                                    | 2                                        |                       | 100                     | 35                                                                                                    |       |

| Označení<br>předmětu                                                          | Obraz na<br>tab. cís. | Počet kusů<br>pro 1 vůz | Pojmenování předmětu a skupiny strojní                                                                                                    | Serie |    | Označeni<br>předmětu                                           | Obraz na<br>tab. čís. | Početkusů<br>pro I vůx     | Pojmenování předmětu a skupiny strojní                                                                                                    | Serie            |
|-------------------------------------------------------------------------------|-----------------------|-------------------------|----------------------------------------------------------------------------------------------------|-------|----|----------------------------------------------------------------|-----------------------|----------------------------|----------------------------------------------------------------------------------------------------|------------------|
| 8                                                                             |                       |                         | 14. Miska segmentu ukazatele směru s truhkou,<br>západkou a páčkou.                                                                                                    |       |    | 04-7740<br>—                                                   | 2                     | 1<br>1<br>1                | Očko k páce pedálu                                                                                                    |                  |
| 06-5808                                                                       | 5                     | 1                       | Úplná miska ukazatele směru s trubkou a zá-                                                                                                    |       | Į. |                                                                |                       |                            | <ol> <li>Trubka ložiska pedálů s nástavcem přípojky.</li> </ol>                                                                                                    |                  |
| 03-3002<br>03-3004<br>03-5396<br>03-3022<br><br>03-7021                       | -<br>-<br>-<br>5<br>- | 1<br>1<br>3<br>3        | padkou Segment zarážky ukazatele Podložka misky segmentu Páčka ukazatele směru Śroubek k upevnění páčky Pružná podložka Ø 3.9×7.5×0.8 Tlumící pružina segmentu                                              |       |    | 04-9802<br>03-7809<br>04-9159<br>06-6598<br>05-6599<br>03-7809 | 2<br>2<br>2<br>-      | 1<br>2<br>1<br>1<br>1<br>2 | Úplná trubka ložiska pedálů  Vložka do trubky  Nástavec šroubové přípojky  Úplná trubka ložiska pedálů sestává:  Trubka ložiska pedálů  Vložka komory tlumiče                                   | 3<br>3<br>3      |
| , ×                                                                           |                       |                         | <ol> <li>Trubka páčky vypinače světla s páčkon<br/>a s tlačitkem houkačky.</li> </ol>                                                                                                    |       |    | 04-9159                                                        | 2                     | 1                          | Nástavce šroubové připojky                                                                                                    | 3                |
| 03-5646<br>03-5137<br>03-5132<br>03-5125<br>03-1356<br>03-5073                | 5                     | 1<br>1<br>1<br>1<br>1   | Úplná trubka s miskou vypinače Úplná isolační podložka tlačítka houkačky se- stává: Isolační podložka Svorka kabelu Podložka k svorce Třmen kontaktu tlačítka                                               |       |    | 04-9247<br>06-6600<br>04-8517<br>04-8518<br>04-8519            | 2<br>2<br>2<br>2<br>2 | 1<br>1<br>1<br>1<br>1      | 3. Hřidel pedálu spojky s kloubem.  Hřidel pedálu spojky                                                                                                    | 2 3              |
| 03-5136<br>03-5131<br>03-5064<br>03-5133<br>03-5134<br><br>03-4760<br>03-5135 | 5                     | 1 1 1 1 3 3             | Šrouh do svorky kabelu Tlačítko houkačky Čípek kontaktu Pružina tlačítka Šrouh k upevnění pružiny Pružná podložka Ø 3.5×7.5×0.8 Páčka vyplnače světla Šrouh do páčky vypinače Pružná podložka Ø 3.5×7.5×0.8 |       |    | 06-5737<br>4 d<br>04-9595<br>06-6595<br>8/32 s                 | 2<br>2<br>2<br>       | 1<br>1<br>1<br>1<br>1      | 4. Pedál spojky.  Rameno pedálu spojky  Konický kolík Ø 5×32  Uplná šlapka pedálu spojky  Uplná šlapka pedálu spojky  Šroub k upevnění šlapky  Matka M 8 obyčejná  Pružná podložka Ø 8.4×14.4×2 | 2 3              |
|                                                                               |                       |                         | 16. Zapinací skriňka světel a ukazatele směru.                                                                                                    |       |    | 04-9248                                                        | 9                     | -                          | 5. Převod spojky.  Hřidel páky převodu spojky                                                                                                    | 2                |
| 03-3171<br>03-3019<br>03-3021<br>03-3020                                      | =  <br>=              | 1<br>1<br>1             | Skřiňka k zapinání světel a ukazatele směru<br>Spojka k zapinací skřiňce k trubce páčky zapi-<br>nání světel<br>Pojišťovací šroubek spojky<br>Zpružina ke spojce                                            | 1     |    | 04-9248<br>06-6901<br>04-8515<br>06-6827<br>                   | 2<br>2<br>2<br>2      | 1<br>1<br>1<br>1<br>1      | Hřidel páky převodu spojky  Páka převodu pedálu spojky  Páka převodu pedálu spojky  Rýhovaný kolik Kkr 4×32  Kožená manžeta kloubu spojky                                                       | 3 2 3            |
| 6/12 s                                                                        | _                     | 2 2                     | Šroub k upevnění skřiňky<br>Pružná podložka Ø 6.4×10.8×1.5                                                                                                    |       |    |                                                                |                       |                            | 6. Pedál brzdy s vahadlem a pákami.                                                                                                    |                  |
|                                                                               |                       | 2                       | Fruzna podlozka Ø 6.4×10.8×1.5                                                                                                    |       |    | 06-5739                                                        | 2                     | 1                          | Úplný pedál brzdy s vložkou 04-8527 a očkem                                                                                                    |                  |
| +                                                                             |                       |                         | VII. PEDÁLY,                                                                                                    |       |    | 03-6633<br>10/48 s                                             | inseri                | 1 1                        | 04-9160<br>Úplný pedál brzdy s vložkou 06-6812<br>Sroub do ramene náboje<br>Pružná podložka Ø 10.5×17.5×2.2                                                                                     | 2<br>3<br>2<br>2 |
|                                                                               |                       |                         | RUČNĪ PÁKA BRZD atd.  1. Pedál akcelerátoru.                                                                                                    |       |    | 04-9596<br>06-6593<br>8/25 s                                   |                       | 1 1 1                      | Uplná šlapka pedálu brzdy                                                                                                    | 2 3              |
| 20-0613<br>04-7737<br>04-7738<br>04-7739                                      | 2<br>2<br>2<br>2      | 1                       | Úplný pedál akcelerátoru<br>Opěrná deska páky pedálu<br>Zarážka páky pedálu<br>Příložka k zarážce                                                                                                    |       |    | 04-8726<br>04-8727                                             | 2 2                   | 1 1 1                      | Pružná podložka Ø 8.4×14.4×2                                                                                                    |                  |

| Označení<br>předmělu                                                      | Obraz na                             | Počel kosů<br>pro I vůz    | Pojmenování předmětu a skupiny strojní                                                                                                    | Serie       | Označení<br>předmětu                                                            | Obraz na<br>tab. čís.      | Počet kusů<br>pro 1 vůx                   | Pojmenování předmětu a skupiny strojní                                                                                                    |
|---------------------------------------------------------------------------|--------------------------------------|----------------------------|----------------------------------------------------------------------------------------------------|-------------|---------------------------------------------------------------------------------|----------------------------|-------------------------------------------|----------------------------------------------------------------------------------------------------|
| 04-8763<br>04-8764<br>04-8526<br>04-6264<br>04-9806<br>06-6631<br>06-6829 |                                      | 1 1 2 2 2 2 1 1 1          | 7. Hlavní brzdové válce.  Hlavní brzdový válce se dvěma vývody Hlavní brzdový válce s jedním vývodem Vidlička k páce pedálu brzdy Cep do vidličky Závlačka Ø 2×20 Přítužná matka k vidličce Hlavní brzdový válce se třemi vývody Čep do vidličky brzdového válce Závlačka Ø 2×20 |             | 15 c<br>15 d<br>06-5827<br>06-6180<br>06-5408<br>06-6185<br>8/32 s<br>—<br>15 e | -<br>2<br>6<br>2<br>2<br>- | 1<br>1<br>1<br>1<br>1<br>1<br>1           | Klin pravé páky Klin levé páky Ühlová páka převodu ruční brzdy Üplné vnější ložisko převodu zadní brzdy Vložka do ložiska Vnější páka převodu zadní brzdy Šroub do náboje páky Pružná podložka Klin do vnější páky  12. Regulace převodu ruční brzdy. (2. serie.) |
| 04-9197<br>04-0075                                                        | _                                    | 1                          | 8. Čep ruční páky brzdy.<br>Čep ruční páky brzdy<br>Matka & čepu                                                                                                    | 2 2         | 04-8524<br>04-8580<br>—<br>04-8577                                              | 2<br>2<br>-<br>2           | 1<br>1<br>1                               | Üplný regulační šroub ruční brzdy                                                                                                    |
| 06-6222<br>06-5828<br>04-8549<br>06-3457<br>06-3446                       | 2<br>                                | 1<br>1<br>1<br>1           | 9. Ručni páka brzdy. Úplná ručni páka brzdy Táhlo ruční páky brzdy Oko táhla Knoflik táhla s vložkou 06-4490 Pružina knofliku                                                                                                    | 2           | 04-8578<br>04-8579<br>04-8581<br>04-8587<br>04-8570<br>06-5425                  | 2<br>2<br>2<br>2<br>—      | 1 1 1 1 1                                 | Opěrná objimka pružiny                                                                                                    |
| 03-5008<br>04-9726<br>04-9727<br>06-6632<br>                              |                                      | 1<br>2<br>1<br>2<br>2<br>1 | Podložka pod pružinu Západka ruční páky brzdy Čep k západce Ruční páka brzdy Závlačka Ø 1.5×1.5 Hladká podložka Ø 6.2×12×1.5 Üplné táhlo západky ruční páky Pojišťovací matka M 6 obyčejná                                                                                       | 2 2 3 3     | 06-5875<br>06-5876<br>10/20 s                                                   | 2<br>2<br>—                | 1<br>1<br>6<br>6<br>6                     | 13. Čepy pák vloženého převodu zadní ruční brzdy. (2. serie.)  Üplný pravý čep páky vloženého převodu brzdy  Üplný levý čep páky vloženého převodu brzdy  Šroub k upevnéní čepu k rámu  Matka M 10 obyčejná  Pružná podložka Ø 10.5×17.5×2.2                      |
| 06-6815<br>                                                               | =                                    | 1<br>1<br>1<br>1           | Regulační přiložka na čep ruční páky (0.5 mm)<br>Hladká podložka Ø 16.5×30×3<br>Matka korunová<br>Závlačka Ø 3×30                                                                                                    | 3 3 3       | 08-6131<br>06-6132                                                              | 6 6                        | 1 1                                       | 14. Páky vloženého převodu ruční brzdy. (2. serie.) Úplná pravá páka převodu ruční brzdy. Úplná levá páka převodu ruční brzdy.                                                                                                    |
| 04-9725<br>06-6816<br>06-5494<br>8/18 s                                   | 2 2                                  | 1<br>1<br>1<br>2           | 10. Ozubený segment ruční páky brzdy.  Ozubený segment ruční páky brzdy .  Ozubený segment ruční páky .  Śroub k upevnění segmentu .  Šroub k upevnění segmentu .                                                                                                    | 2<br>3<br>2 | 06-6136<br>06-6262<br>                                                          | 6 -6                       | 2 2 2 2                                   | Vložka páky                                                                                                    |
| -                                                                         | -                                    | 2                          | Pružná podložka Ø 10.5×17.5×2                                                                                                    |             | 06-6180<br>06-5409                                                              |                            | 2                                         | 15. Převod zadní brzdy. (3. serie.) Uplné ložisko převodu zadní brzdy.                                                                                                    |
| 04-8587<br>04-8539<br>06-5408<br>06-5755<br>04-9320<br>04-9289<br>8/30 s  | 2<br>2<br>2<br>2<br>2<br>2<br>2<br>- | 2<br>2<br>1<br>1<br>2<br>2 | Uplné ložisko převodu ruční brzdy sestává: Ložisko převodu ruční brzdy Vložka do ložiska Hřídel převodu ruční brzdy Pravá páka převodu zadní brzdy Levá páka převodu zadní brzdy Šroub do náboje pák Pružná podložka Ø 8.4×14.4×2                                                |             | 06-5408<br>06-6597<br>05-6818<br>03-6817<br>8/32 s<br>15 e<br>06-6819<br>8/30 s | 6<br>6<br>6<br>—           | 1<br>1<br>2<br>2<br>1<br>2<br>2<br>2<br>2 | H = 1 × 1 × 1 × 1 × 1 × 1 × 1 × 1 × 1 × 1                                                                                                    |
|                                                                           |                                      |                            | 38                                                                                                    | ,           |                                                                                 |                            |                                           | 39                                                                                                    |

| Označení<br>předmětu                                           | Obroz na<br>tab. čis.           | Pocet kusů<br>pro 1 vůz                   | Pojmenování předmětu a skupiny strojní                                                                                                    | Serie   | Označeni<br>předmětu                                                                                  | Ohrez na<br>tub: čís. | Počet kusů<br>pro t vůz                   | Pojmenování předmětu a skupiny strojní                                                                                                    | Serie   |
|----------------------------------------------------------------|---------------------------------|-------------------------------------------|----------------------------------------------------------------------------------------------------|---------|----------------------------------------------------------------------------------------------------|-----------------------|-------------------------------------------|----------------------------------------------------------------------------------------------------|---------|
| 15 k<br>15 c<br>06-6903<br>06-6904<br>10/20 s                  | 2<br>2<br>2<br>-<br>6<br>-<br>6 | 1<br>1<br>1<br>6<br>2<br>2<br>2<br>2<br>2 | Klin ke společnému naklinování páky ruční brzdy a páky převodu Klin páky převodu zadní brzdy na pravé stranč  16. Čepy pák vloženého převodu zadní brzdy. (3. serie.)  Uplný pravý čep páky vloženého převodu brzdy Úplný levý čep páky vloženého převodu brzdy Šroub k upevnění čepů k rámu s matkou  17. Páky vloženého převodu zadní brzdy. (3. serie.)  Úplná páka vloženého převodu s vložkou 06-6136 Staufferova maznice č. 1 Stavěcí kroužek na čep Kolik Kkr 4×32 |         | 22-2234<br>04-8712<br>04-8662<br>10/25 kz<br>—<br>04-8715<br>06-8297<br>06-6427<br>04-8181<br>10/22 s | 5<br>5<br>—<br>—<br>5 | 1<br>2<br>8<br>8<br>8<br>1<br>1<br>2<br>1 | 6. Potrubí výfukového hrnce.  Uplná výfuková trouba před výfuk. hrncem Uplná výfuková trouba za výfukovým hrncem Těsnění k přírubě výfukového hrnce Sroub k stažení držáku Matka M 10 obyčejná                                                                     | 2       |
| 06-5948<br>06-6468                                             | 5                               | 1                                         | VII. RÁM, ZADNÍ PERA S DRŽÁKY atd.  1. Podělníky a příčky rámu.  Uplný rám se všemí přivařenými a přinýtovanými součástmi  Uplný rám se všemí přivařenými a přinýtovanými součástmi                                                                                                    | 2       | 06-5632<br>06-6352<br>8/18 s<br>06-5633<br>—<br>06-5634                                               | 5                     | 1<br>1<br>3<br>1<br>7<br>7                | Pružná podložka Ø 10.5×17.5×2.2  7. Závěsy výfukového hrnce a trub.  Držák trouby před výfukovým hrncem Držák trouby za výfukovým hrncem Šroub k upevnění držáku Třmen výfukové trouby za hrncem Matka M 8 obyčejná Pružná podložka Ø 8.4×14.4×2 Asbestová isolace | Table 1 |
| 06-5756<br>06-5757<br>06-7001<br>06-6507<br>06-6508<br>10/25 s | 5<br>-<br>5<br>-<br>5<br>-      | 1<br>1<br>2<br>1<br>1<br>6                | 2. Zadní držáky zadních per.  Úplný pravý zadní držák zadního pera  Úplný levý zadní držák zadního pera  Úplný zadní závěs benzinové nádržky  Úplný pravý horní držák tlumiče  Úplný levý horní držák tlumiče  Sroub k upevnění horního držáku s matkou                                                                                                    | 2 2 2 2 | 06-5784<br>06-5785<br>12/25 s                                                                         | =                     | 1<br>1<br>4<br>4<br>4                     | 8. Držáky zadního nárazníku.  Uplný pravý držák zadniho nárazníku.  Uplný levý držák zadniho nárazníku.  Sroub k upevnění držáku.  Matka M 12 obyčejná.  Pružná podložka Ø 13×21×2.5.  9. Zadní držák předního pera.                                               | +       |
| 06-6227<br>06-6936<br>04-8260<br>06-6801                       | 5 5 5 5                         | 2<br>2<br>2<br>2<br>2<br>2<br>2           | 3. Zadni pero.  Úplné zadni pero  Uplné zadni pero Šroub zadního pera  Matka M 8 obyčejná  Vložka do zadního pera  4. Závěsy a čepy per.                                                                                                    | 2 3     | 04-9580<br>04-9583                                                                                    |                       | 1<br>1                                    | Uplný pravý zadní držák předního blatníku                                                                                                    |         |
| 04-8223<br>04-9771<br>04-8268<br>05-0266                       | 5<br>5<br>5<br>5                | 2<br>6<br>6                               | Závěs zadního pera Vložka závěsu zadního pera Čep zadního pera Matka čepu zadního pera Vložka k čepu pera                                                                                                    |         | 06-6410<br>06-6442<br>04-8668                                                                         | =                     | 1<br>1<br>1                               |                                                                                                    | 2 3     |

| Označení<br>předmětu                                                                 | Obcoz na<br>tab. čís- | Početausů<br>pro 1 vůz | Pojmenování předmětu a skupiny strojní                                                                                                    | Serie | Označení<br>předmětu                                                                 | Obrez na<br>tab. čis. | Počet kusů<br>pro 1 vůz              | Pojmenování předmětu a skupiny strojní                                                                                                    | Serie |
|--------------------------------------------------------------------------------------|-----------------------|------------------------|----------------------------------------------------------------------------------------------------|-------|--------------------------------------------------------------------------------------|-----------------------|--------------------------------------|----------------------------------------------------------------------------------------------------|-------|
| 03-3794<br>04-9622<br>02-4290<br>22-1693<br>04-5083                                  | 5 —                   | 1<br>1<br>1            | 2. Příslušenství chladiče.  Víko nalévacího hrdla chladiče  Těsnění víka nalévacího hrdla  Üplný vodní kohout  Podložka kohoutu  Uplná značka továrny                                                                                                |       | 98-2565<br>98-2566                                                                   |                       | 4<br>1<br>1                          | Vložka ventilační klapky (přilepená)                                                                                                    |       |
| 98-2730<br>98-3315                                                                   | -                     | 1<br>1                 | 3. Snímatelný kryt chladiče.<br>Úplný snímatelný kryt chladiče (pro prvou část)<br>Úplný snímatelný kryt chladiče (pro ostatní<br>vozy)<br>4. Mříž krytu chladiče.                                                                                   | 2     | 98-2201<br>98-2202<br>98-2564<br>6/58 zn<br>98-3017<br>98-3020<br>98-2152<br>98-2153 |                       | 1 1 1 1 1 1                          | Pravé oko zadní spony Levé oko zadní spony Zadní ložisko kapoty Šroub k upevnční zadního ložiska kapoty s matkou M 6 Üplná pravá ozdoba na kapotu Üplná levá ozdoba na kapotu Üplný pravý držák otevřené kapoty Üplný levý držák otevřené kapoty |       |
| 06-5764<br>06-5765                                                                   | _                     | 1                      | Uplná pravá polovina mříže<br>Uplná levá polovina mříže                                                                                                    |       |                                                                                      |                       |                                      | 9. Příčná stěna a pedálová podlaha.                                                                                                    |       |
| 06-6254<br>06-6255<br>06-5780                                                        |                       | 1                      | Pravý postranní zákryt krytu chladiče Levý postranní zákryt krytu chladiče                                                                                                    |       | 98-2753<br>4/10 on<br>6/50 v<br>06-5268<br>06-5269                                   |                       | 1<br>1<br>22<br>1<br>1               | Uplná přičná stěna Šroub k upevnění krytů přičné stěny Šroub k upevnění přičné stěny Pravá pedálová podlaha Levá pedálová podlaha                                                                                                    | 4.    |
| 06-4478                                                                              | -                     | 1                      | Značka "Lvíček" k upevnění na kryt                                                                                                    |       |                                                                                      |                       |                                      | 10. Návěstní deska.                                                                                                    |       |
| 04-9385<br>06-6401<br>06-6402                                                        | _                     | 1                      | 6. Kryt otvoru roztáčecí kliky.  Úplný kryt otvoru roztáčecí kliky                                                                                                    |       | 98-2212<br>50-0561<br>05-0220<br>03-9706<br>03-9708<br>04-9781<br>20-2370            | 5 5 - 5               | 1<br>2<br>2<br>1<br>1<br>2<br>2<br>2 | Uplná návěstní deska  Matka šroubu Pojistka matky Uplné víko pravé kapsy Uplné víko levé kapsy Knoflík víka kapsy Rozpěrací trubka k upevnění rychloměru                                                                                         |       |
| 06-6406<br>06-6404                                                                   |                       | 1                      | Uplný pravý postranni díl kapoty                                                                                                    |       |                                                                                      |                       | 1 7                                  | 11. Benzinová nádržku.                                                                                                    |       |
| 06-6408<br>03-7461<br>06-6308<br>06-6309                                             | =                     | 1<br>2<br>1<br>2       | Uplný levý horni díl kapoty<br>Úplný levý postranní díl kapoty<br>Ochranný roh kapoty<br>Drát horního stěžeje<br>Drát postranniho stěžeje                                                                                                    |       | 06-5979<br>06-6481                                                                   |                       | 1                                    | Uplný plášť benzinové nádržky                                                                                                    | 3     |
| 03-8860<br>06-1306<br>06-5151<br>06-5152<br>98-2743<br>98-2744<br>98-2748<br>98-2749 |                       | 1                      | Úplná rukojeť držáku a spony kapoty Posuvný drát Rukojeť k posuvnému drátu Pružina k posuvnému drátu Úplná pravá přední ventilační klapka Úplná levá přední ventilační klapka Úplná pravá zadní ventilační klapka Úplná levá zadní ventilační klapka |       | 03-6970<br>04-8264<br>06-6429<br>06-6483<br>06-6365<br>8/18 s<br>8/20 s              | 3<br>5<br>-<br>-      | 1 1 1 1 1 1                          |                                                                                                    | 3     |
| 03-9232<br>4/8 kn<br>02-1384<br>98-2151<br>08-1234                                   |                       | 4 4 4                  | Knofiik ventilační klapky                                                                                                    |       | 15-0643<br>06-6900<br>06-6197<br>04-8692                                             | -<br>-<br>5<br>-      | 1<br>1<br>1<br>1                     | Matka M 8 obyčejná s podložkou                                                                                                    | 2 3   |

|     | Označení<br>předmětu | Obraz na<br>tab. čís. | Počet kusů<br>pro 1 vůz | Pojmenování předmětu a skupiny strojní                                        | Serie |         | Označení<br>předmětu | Obraz na<br>Iab, čís, | Počet kusti<br>pro 1 váz | Pojmenováni předmětu a skupiny strojní                                                 | Serie |
|-----|----------------------|-----------------------|-------------------------|-------------------------------------------------------------------------------|-------|---------|----------------------|-----------------------|--------------------------|----------------------------------------------------------------------------------------|-------|
|     |                      |                       |                         |                                                                               |       |         |                      |                       | 1.64.07.5                | - 24 5 5                                                                               |       |
|     | 07-1223<br>06-6221   | _                     | 1                       | Uplné sitko nalévaciho hrdla                                                  |       |         |                      |                       |                          | X. MONTÁŽNÍ ČÁSTI.                                                                     |       |
|     | 04-7797              |                       | 1                       | Plovákové zařízení k elektrickému ukazateli<br>Těsnění k plovákovému zařízení | 9     |         |                      |                       |                          | A. MONTAZNI CASTI.                                                                     |       |
|     | 4/10 on              |                       | 3                       | Šroub k upevnění plovákového zařízení                                         |       |         |                      | 1 9                   |                          | 1. Motor.                                                                              |       |
|     | 04-7313              | -                     | 3                       | Podložka k šroubu                                                             |       |         | 04-9308              | 1                     | 2                        | Úplná přední podložka patky motoru                                                     |       |
|     | 98-1585              |                       | 1                       | Těsnění k hrdlu benzinové nádržky v zadním<br>blatníku                        |       |         | 04-9308              | 1                     | 2                        | Úplná podložka reakčního ramene                                                        |       |
|     |                      |                       | 1 5                     |                                                                               |       |         | 14/18 s              |                       | 2                        | Sroub přední patky motoru                                                              |       |
|     |                      |                       |                         | <ol> <li>Přední blatníky.</li> </ol>                                          | 10000 |         | 06-5654              |                       | 2                        | Pružná podložka Ø 15×24×3                                                              |       |
|     | 06-5993              | -                     | 1                       | Úplný pravý přední blatník                                                    |       |         | 04-9392              | =                     | 2                        | Pružina do kaučukové hadice k dolnímu hrdlu                                            |       |
|     | 06-5992<br>06-6257   | _                     | 1                       | Úplný levý přední blatník<br>Pravý držák předního blatníku                    |       |         |                      |                       | 765602                   | chladiče                                                                               |       |
|     | 06-6258              | _                     | î                       | Levý držák předního blatníku                                                  |       |         | -                    | -                     | 1                        | Kaučuková hadice Ø 35/45, dlouhá 130, k dolní-                                         |       |
| -   | 10/22 s              | -                     | 4                       | Sroub k upevnění předního držáku s matkou .                                   |       |         | 04-9557              |                       | 1                        | mu brdlu chladiče                                                                      |       |
| 1   | 06-6348              |                       | 1                       | Úplná rozpěrací trubka předních držáků                                        |       |         | -                    |                       | î                        | Kaučuková hadice Ø 40/50, dlouhá 180, k pravé-                                         |       |
| ì   |                      |                       |                         | 14. Plechy pod kapotu a kryci plechy.                                         |       |         |                      |                       | 9234                     | mu hornimu hrdlu chladiče                                                              | 2     |
| - 1 | 06-5767              |                       | 1                       | Úplný pravý plech pod kapotu                                                  |       |         | Autor                | 0-11                  | 1                        | Kaučuková hadice Ø 40/50, dlouhá 160, k levé-<br>mu hornímu hrdlu chladiče             | 2     |
| -   | 06-5768              | -                     | 1                       | Uplný levý plech pod kapotu                                                   |       |         |                      |                       | 8                        | Spona hadice                                                                           | 4     |
| 1   | 06-6266              | -                     | 1                       | Kryci plech pod kryt u chladiče                                               |       |         |                      |                       | 1                        | Kaučuková hadice Ø 13/17, dlouhá 70, k trubce                                          |       |
| -   | 98-2299<br>4/8 on    | Security .            | 6                       | Vičko krycího plechu pod krytem chladiče .<br>Šroub k upevněni vička .        |       |         |                      |                       |                          | odpadu vody z válců                                                                    | 5     |
| ી   |                      |                       | 6                       | Matka M 4 obyčejná                                                            |       |         |                      |                       | 2                        | Kaučuková hadice Ø 40/50, dlouhá 140, k hor-                                           |       |
| 1   |                      |                       | 6                       | Pružná podložka Ø 3.2×5.6×0.8                                                 |       |         | 81                   |                       |                          | nim hrdlôm chladiče                                                                    | 3     |
| 1   |                      |                       |                         | 15. Stupačky.                                                                 |       | 2       |                      | 8 8                   |                          | 2. Převodová skříň.                                                                    |       |
| 1   | 98-2075              |                       | 1                       | Úplná pravá stupačka                                                          |       |         | 06-5862              |                       | 1                        | Müstek závěsu                                                                          | 2     |
| 1   | 98-2077              |                       | 1                       | Uplná levá stupačka                                                           |       |         | 06-5863              |                       | 1                        | Závěs<br>Můstek závěsu                                                                 | 2     |
| -   | 8/40 v               | -                     | 4                       | Delší vratový šroub                                                           |       |         | 06-6638<br>06-6909   |                       | 1 1                      | Závěs                                                                                  | 3     |
| 1   | 8/35 v               |                       | 8                       | Kratší vratový šroub                                                          |       |         | 10/18 s              | -                     | 4                        | Šroub k upevnění můstku závěsu převodové                                               | "     |
| 1   |                      |                       | 8                       | Matka M 8 obyčejná<br>Pružná podložka Ø 8.4×14.4×2                            |       |         |                      |                       | 0.852                    | skřině k víku                                                                          | 2     |
| -   |                      |                       |                         |                                                                               |       |         | 03-8544              | 1                     | 2                        | Uplná podložka převodové skřině                                                        |       |
| 1   |                      |                       |                         | <ol><li>Lišty stupaček.</li></ol>                                             |       |         | 14/28 s<br>10/20 s   |                       | 2 4                      | Šroub gumové podložky s matkou 23-1485<br>Šroub k upevnění můstku závěsu na rám s mat- | 2     |
| - 1 | 98-1668<br>98-1641   | _                     | 6                       | Lišta na stupačku 2000 mm dlouhá<br>Gumová lišta na stupačku dlouhá 2000 mm   |       |         | 10/20 a              |                       | -                        | kou                                                                                    |       |
| 1   | 08-1079              |                       | 12                      | Koncovka lišty                                                                |       |         | 26-0545              |                       | 2                        | Spodni šroub gumové podložky                                                           | 3     |
| Ì   | 98-1669              | -                     | 2                       | Lišta okrajová dlouhá 2000 mm                                                 |       |         | 10/20 s              |                       | 4                        | Šroub upevňující závěs k zadnímu víku převo-                                           | _     |
| -   | 98-1670              | 1000 C                | 2                       | Thelnik okrajové lišty                                                        |       |         | 8                    |                       |                          | dové skříně                                                                            | 3     |
| 1   | 98-1671<br>98-1671   |                       | 2 2                     | Přední koncovky okrajové lišty Zadní koncovky okrajové lišty                  |       |         | 8                    |                       |                          | 3, Zadni osa.                                                                          |       |
|     | 3.1/25               |                       | 20                      | Śroub k upevnění koncovek (mosazný)                                           |       |         | 04-9605              | 5                     | 4                        | Třmen zadního pera                                                                     |       |
| 1   | 3.8/20 hz            |                       | 66                      | Śroub k upevnění lišt ke stupačce                                             |       |         |                      |                       | 8                        | Matka Berma M 12                                                                       |       |
|     | 3.8/20  hk           |                       | 28                      | Group & něinovnění úholniku                                                   |       |         | 04-8195<br>04-8269   | 5                     | 2 2                      | Podložka zadního pera                                                                  |       |
|     |                      |                       |                         | 17. Ochranné plechy.                                                          |       |         | 06-6190              |                       | 2                        | Gumový nárazník zadního pera                                                           |       |
|     | 06-5565              |                       | 1                       | Plech pod chladič                                                             |       | 13      | n                    | 1111                  | 2                        | Matka M 8 obyčejná                                                                     | ii .  |
|     | 06-5574              | -                     | 1                       | Uplný pravý přední podělný plech motoru                                       |       | 100     |                      |                       | 2                        | Pružná podložka Ø 8.4×14.4×2                                                           |       |
| -   | 06-5575              | -                     | 1                       | Pravý zadní podélný plech motoru                                              |       | 1       |                      |                       |                          | . 4. Zadní tlumiče.                                                                    |       |
| -   | 06-5578<br>06-5576   | _                     | 1                       | Levý přední podélný plech motoru                                              |       | 100     | 06-5985              |                       | 1                        | Úplný pravý zadní tlumič sestává:                                                      | 2     |
|     | 06-5580              |                       | î                       | Plech pod brzdici válec                                                       |       | 15      | 04-8409              | 3                     | 1                        | Komora pravého zadního tlumiče                                                         | 5     |
| i   | and the              |                       |                         |                                                                               |       | - Const | 04-8284              | 3                     | 2                        | Viko komory tlumiče                                                                    | 1     |

| Označení<br>předmětu                                                                 | Ohraz na<br>tab. čis- | Počet kusů<br>pro 1 vůž                   | Pojmenování předmětu a skupiny strojní                                                                                                    | Serie | Označeni<br>předmětu                                                                            | Obraz na<br>Lab. čis. | Počet kusů<br>pro l vůz                   | Pojmenování předmětu a skuplny strojní                                                                                                    | Serie |
|--------------------------------------------------------------------------------------|-----------------------|-------------------------------------------|----------------------------------------------------------------------------------------------------|-------|-------------------------------------------------------------------------------------------------|-----------------------|-------------------------------------------|----------------------------------------------------------------------------------------------------|-------|
| 04-8285<br>04-8924<br>04-7805<br>6/15 on<br>8/10 s                                   |                       | 2<br>1<br>1<br>2<br>1                     | Těsnicí podložka pod víko Horní víko komory Těsnění horního víka Šroub k upevnění víka Šroub k uzavření kontrolního otvoru Fibrové těsnění ø 8×12×1                                                                |       | 84-8111<br>04-8119<br>04-8120<br>04-8128<br>03-9484<br>03-9485                                  | 4                     | 1<br>1<br>1<br>1<br>1                     | Páka pístu olejového tlumiče                                                                                                    | 2     |
| 04-8445<br>04-8912<br>03-5924<br>03-5957<br>03-5928<br>04-8910<br>04-8911<br>04-8119 | 1 4 4 4 4 4           | 2<br>2<br>2<br>2<br>2<br>2<br>2<br>2<br>1 | Píst dvojčinného tlumiče Záslepka pistu Taliř zpětného ventilu Pružina zpětného ventilu Pojistka pružiny Šroub do pístu Pružina pod šroub Páka pístu olejového tlumiče                                             | 2     | 03-9483<br>03-5925<br>04-8905<br>03-5958<br>03-5934<br>14-2805<br>04-6727<br>04-8221<br>06-6264 | 4 4 4 3 2 4 4 3       | 1<br>1<br>2<br>2<br>2<br>2<br>2<br>1      | Víčko komory tlumiče  Kompresni ventilek zadni  Kompresni ventilek přední  Pružina kompresniho ventilku  Šroub k pružině kompresního ventilku  Těsněni pod šroub  Čočka do pístu  Pojišťovací šroub páky pístu  Üplná levá páka zadniho olejového tlumiče |       |
| 04-8120<br>04-8118<br>03-9484<br>03-9485<br>03-9483<br>03-5925<br>04-8905<br>03-5958 | 3<br>                 | 1<br>1<br>1<br>1<br>1<br>1<br>2           | Tčsnění víčka .  Víčko komory tlumiče .  Těsnění víčka .  Třsnění víčka .  Víčko komory tlumiče .  Kompresní ventilek zadní .  Kompresní ventilek přední .  Pruž na kompresního ventilku .                         |       | 06-6215<br>04-8266<br>04-8270<br>—<br>04-8904                                                   | 3 3 4 - 4             | 1<br>1<br>2<br>2<br>2<br>2<br>2           | sestává:  Páka zadního tlumiče                                                                                                    |       |
| 03-5934<br>14-2805<br>04-6727<br>04-8221<br>06-6213                                  | 4 4 3                 | 2<br>2<br>2<br>1                          | Šroub k pružině .  Těsnění pod šroub .  Čočka do pistu .  Pojišťovací šroub páky pístu .  Úplná pravá páka zadního olejového tlumiče sestává:                                                                      |       | 06-6456<br>06-6457<br>06-6761<br>06-6762<br>04-8270                                             | 5<br>5<br>5<br>3      | 1<br>1<br>1<br>2<br>2<br>2                | Úplný pravý olejový dvojčinný tlumič Úplná komora olejového tlumiče                                                                                                    |       |
| 06-6215<br>04-8266<br>04-8270<br><br>04-8904<br>06-5986<br>04-8410                   | 3<br>3<br>            | 1<br>2<br>2<br>2<br>2<br>1                | Páka tlumiče                                                                                                    | 2     | 06-6780<br>06-6781<br>8/15 on<br>06-6518<br>04-6727<br>06-6385<br>04-8911<br>04-8912            | 4<br>4<br>4<br>4<br>4 | 1<br>2<br>2<br>2<br>2<br>2<br>2<br>2<br>2 | Horní víko komory tlumiče .  Těsnění horního víka .  Šroub k upevnění víka .  Pist olejového dvojčinného tlumiče .  Čočka do pistu tlumiče .  Šroub do pistu .  Pružina pod šroub pístu .  Záslepka pistu olejového tlumiče .                             |       |
| 04-8284<br>04-8285<br>04-8924<br>04-7805<br>6/15 on<br>8/10 s                        | 4                     | 2<br>1<br>1<br>2<br>1<br>1<br>2           | Víko komory tlumiče Těsnici podložka pod víko Horní víko komory olejového tlumiče Těsnění horního víka Šroub k upevnění víka Šroub k uzavření kontrolního otvoru Fibrové těsnění Ø 8×12×1 Pist dvojčinného tlumiče |       | 06-6382<br>06-6383<br>06-6384<br>06-6377<br>06-6378<br>06-6379<br>06-6381<br>06-7036            | 1<br>4<br>4<br>4<br>— | 2<br>2<br>2<br>2<br>2<br>2<br>2<br>1      | Taliř zpětného ventilku tlumiče Pružina zpětného ventilku Pojistka pružiny Vičko komory tlumiče Podložka víčka komory tlumiče Těsnění vička komory Výtlačný ventilek tlumiče (zadní) Přední výtlačný ventilek tlumiče                                     | 11    |
| 04-8912<br>03-5924<br>03-5957<br>03-5928<br>04-8910<br>04-8911                       | 4 4 4                 | 2<br>2<br>2<br>2                          | Záslepka pístu Talíř zpětného ventilu Pružina zpětného ventilu Pojistka pružiny Šroub do pístu Pružina pod šroub pístu                                                                                             |       | 06-7036<br>06-6387<br>06-6388<br>26-0899<br>06-6386<br>04-8221<br>06-6783                       | 4<br>3<br>4<br>4      | 2<br>2<br>2<br>1<br>1                     | Pružina výtlačného ventilku Šroub výtlačného ventilku Těsnění pod šroub k pružině Páka pistu olejového tlumiče Pojišťovací šroub páky pístu                                                                                                    |       |
|                                                                                      |                       |                                           | 46                                                                                                    |       |                                                                                                 |                       |                                           | 47                                                                                                    |       |

| Označení<br>předmětu          | Obraz na<br>tab. čis- | Počet kusů<br>pro I vůx | Pojmenování předmětu a skupiny strojní                                                                                           | 6.00 | 9   | Označení<br>předmětu                    | Obraz na<br>tab. efs. | Počet kusů<br>pro 1 vůx | Pojmenování předmětu a skupiny strojní                               | Serie |
|-------------------------------|-----------------------|-------------------------|----------------------------------------------------------------------------------------------------|------|-----|-----------------------------------------|-----------------------|-------------------------|----------------------------------------------------------------------|-------|
|                               |                       |                         |                                                                                                    |      |     |                                         |                       |                         | 5 as 5                                                               |       |
| 06-6784<br>06-6785<br>06-6786 | =                     | 1 1 1                   | Těsnicí kroužek Ø 29.5                                                                                                    |      |     | <br>06-6316                             | =                     | 4<br>4<br>1             | Matka M 4 obyčejná                                                   |       |
| 06-6787<br>06-6788            | _                     | 1 1                     | Těsnicí kroužek Ø 23.5                                                                                                    |      |     |                                         |                       |                         | 9. Převod řízení.                                                    | 9.5   |
| 06-6567<br>06-6467<br>06-6583 | 3 3                   | 1<br>1<br>1             | Úplná pravá páka zadního olejového tlumiče .<br>Úplný levý olejový dvojčinný tlumič<br>Úplná levá páka zadního olejového tlumiče | 3    |     | 06-5840<br>8101030<br>06-5569           | 5                     | 1<br>2<br>1             | Ložisko páky převodu řízení                                          |       |
|                               |                       |                         | <ol> <li>Táhla tlumiče a tyč stabiliséru.</li> </ol>                                                                             |      |     | 04-8237<br>04-8300                      | 5                     | 1                       | Cep do páky převodu řízení                                           |       |
| 04-8413<br>04-7705            | 5                     | 2<br>2<br>2             | Úplné táhlo zadního tlumiče Oko táhla zadního tlumiče                                                                            | 2    |     | 22-0102<br>04-8665<br>04-8666           |                       | 1 1                     | Plechová zátka do ložiska Vičko ložiska páky Pojistka víčka          |       |
|                               | -                     | 2                       | Pružná podložka Ø 10.5×17.5×2.2                                                                                                  |      | 1 1 | 10/22 s                                 |                       | 4                       | Šroub k upevnění ložiska k přičce                                    |       |
| 04-9602                       | 5                     | 4                       | Čep táhla tlumiče                                                                                                    |      | - 1 | 04-8502                                 | =                     | 4                       | Pružná podložka Ø 10.5×17.5×2.2 Zadní kožená manžeta ložiska převodu |       |
| 04-8441                       | 5                     | 1                       | Tvč stabiliséru                                                                                                    | 2    |     | 01.0002                                 |                       | •                       |                                                                      |       |
| 04-8267                       | 5                     | 2 4                     | Spojka stabiliséru                                                                                                    | 2    |     |                                         |                       |                         | 10. Převod akcelerátoru.                                             |       |
| 8/28 s<br>06-6563             | 5                     | 1                       | Tyč stabiliséru                                                                                                    | 3    |     | 06-5886<br>06-4136                      | 6 2                   | 1 1                     | Táhlo od pedálu k páce převodu akcelerace Hlavička k táhlu           |       |
| 06-6782                       | 5                     | 2                       | Spojka stabiliséru                                                                                                    | 3    | :   | 06-4137                                 | 2                     | 1                       | Pružinka k hlavičce                                                  | -     |
| 04-8221                       | 4                     | 2                       | Pojišťovaci šroub                                                                                                    | 13   |     | _                                       |                       | 2                       | Matka M 6 obyčejná                                                   |       |
|                               |                       |                         | <ol> <li>Přední pera a výkyvná ramena.</li> </ol>                                                                                |      |     | 04-8938                                 | 2                     | 1                       | Očko k zachycení pružiny                                             |       |
| 06-6511                       | 4                     | 2                       | Přední pero pro ostatní vozy                                                                                                    |      |     |                                         | Acres .               | 1                       | Pružna podložka Ø 6.4×10.8×1.5                                       |       |
| 04-8890                       | 4                     | 2                       | Přední pero (prvých 20 vozů).                                                                                                    | 2    |     | 02-2384                                 | 2                     | 1                       | Pružina pedálu akcelerátoru                                          | ii .  |
| 04-8224                       |                       | 8                       | Podložka pera přední nápravy<br>Šroub k upevnění držáku čepu výkyvného ra-                                                       |      |     | 5/12 an                                 | _                     | 4                       | Śroub k upevnění opěrné desky                                        |       |
| 06-5499                       |                       | 0                       | mene na přičku                                                                                                    | 1    |     |                                         | merre                 | 4                       | Pružná podložka Ø 5.3×9.3×1.2                                        | l)    |
| ***                           |                       | 8                       | Matka M 12 obyčejná                                                                                                    |      | 1 1 | 25-0536                                 | 6                     | 1                       | Vidlička k táhlu                                                     | 1     |
|                               |                       | 8                       | Matka M 12 korunová                                                                                                    |      |     | 22-0541                                 | 6                     | 1                       | Čep do vidličky                                                      | į.    |
| 08-0742<br>08-0743            | 3                     | 2 2                     | Delší šroub k upevnění tlumiče                                                                                                   | II.  |     |                                         | 1                     |                         | 11. Pedál spojky.                                                    |       |
| 00-0140                       |                       | 4                       | Matka M 12 obyčejná                                                                                                    |      |     | 04-8516                                 | 2                     | 1                       | Táhlo vysouvací páky spojky                                          |       |
| -                             | -                     | 4                       | Pružná podložka Ø 13×21×2.5                                                                                                    | 1    |     | 07-3784                                 | 2                     | 1                       | Matka táhla spojky                                                   | l l   |
| 03-9423                       | 3                     | 6                       | Nárazník výkyvného ramene                                                                                                    |      |     | 06-6101                                 | 6                     | 1                       | Kryt těsnění otvoru pedálu spojky                                    | 1     |
|                               |                       | 6                       | Závlačka Ø 2×22                                                                                                    |      |     | 06-6102<br>4/10 kn                      |                       | 1 4                     | Plstěné těsnění otvoru pedálu spojky                                 | į.    |
|                               |                       |                         | 7. Přední třecí tlumič.                                                                                                    |      | 27  | ,,,,,,,,,,,,,,,,,,,,,,,,,,,,,,,,,,,,,,, |                       | - 00                    | 12. Pedál brzdy.                                                     |       |
| 06-5790                       | 6                     | 1                       | Pravý přední třeci tlumič                                                                                                    | 1    |     | 04-8225                                 | -                     | 1                       | Vratná pružina pedálu brzdy                                          | 2     |
| 06-5791                       | 6                     | 1                       |                                                                                                    |      | 2   | 06-3251                                 | -                     | 1                       | Stavěcí šroub pedálu brzdy                                           | 2     |
|                               |                       |                         | 8. Řízení.                                                                                                    |      |     | 50-0561<br>06-6101                      | 5                     | 1                       | Nízká matka<br>Kryt těsněni otvoru pedálu brzdy                      |       |
| 04-9786                       | 5                     | 1                       | Třmen k upevnění řízení k návěstní desce                                                                                         | 3    | 1   | 06-6102                                 |                       | 1                       | Těsnění otvoru pedálu brzdy (plstěné)                                | 1     |
|                               | -                     | . 2                     | Matka M 8 obyčejná s podložkou                                                                                                   | 1    |     | 4/10 kn                                 |                       | 4                       | Šroub k upevnění krytu                                               |       |
| 04-9792                       | 5                     | 1                       | Podložka třmenu řízení                                                                                                    | 1    |     | -                                       |                       | 4                       | Matka M 4 obyčejná                                                   |       |
| 06-5605                       | -                     | 1                       | Gumová vložka ložiska řízení                                                                                                    |      |     | 00 0000                                 | 6                     | 4                       | Pružná podložka Ø 4.3×7.3×1                                          | 3     |
| 06-5624<br>4/15 kn            | =                     | 4                       | Podložka k upevnění víčka                                                                                                    |      |     | 06-6837                                 | 6                     | 1                       | Stavěcí šroub pedálu brzdy                                           | 3     |
| 4170 WII                      | 1                     | - x                     | zení                                                                                                    |      |     | 06-0266                                 | 1_                    | i                       | Oko pružiny od levého podélníku                                      | 3     |

| Označení<br>předmětu | Obraz na<br>tab. čís. | Počet kusů<br>pro 1 vůz | Pojmenování předmětu a skupiny strojní                                                                         | Serie | Označení<br>předmětu                    | Obraz na<br>tab. čís. | Počet kusů<br>pro í vůz | Pojmenování předmětu a skupiny strojni                                             | Serie |
|----------------------|-----------------------|-------------------------|----------------------------------------------------------------------------------------------------|-------|-----------------------------------------|-----------------------|-------------------------|------------------------------------------------------------------------------------|-------|
|                      |                       |                         |                                                                                                    |       |                                         |                       |                         |                                                                                    |       |
| =                    |                       | 1                       | Matka M 8 obyčejná                                                                                             | 3 3   | 06-5897<br>06-6916<br>06-6917           | 6 6                   | 2 2 2                   | Zadni táhlo převodu ručni brzdy                                                    | 3 3   |
| 06-6183              | 6                     | 1                       | 13. Táhlo spojení pedálu brzdy s převodem<br>ruční páky brzdy.<br>Přední táhlo od pedálu brzdy k převodu ruční |       | 03-9538<br>03-9539<br>03-9540           | 6                     | 2 2 2                   | Čep předního táhla                                                                 |       |
|                      |                       |                         | brzdy                                                                                                    | 2     | 02-2671                                 | 1                     | 2                       | Podložka pružiny předniho táhla                                                    | - 1   |
| 06-6219              | 6                     | 1                       | Uplné zadní táhlo od pedálu brzdy k převodu .                                                                  | 2     | 03-3092                                 | 1                     | 2                       | Zarážka pružiny předního táhla                                                     |       |
| 06-6185              | 6                     | 1                       | Regulačni matka                                                                                                |       | 6/18 s                                  | -                     | 2                       | Šroub k upevnění zarážky                                                           |       |
| 04-6263<br>04-6264   | 6                     | 1 2                     | Vidlička předního táhla                                                                                        | 2     |                                         | -                     | 2 2                     | Pružná podložka Ø 6.4×10.8×15                                                      |       |
| 0x-0201              | _                     | 2                       | Čep táhla                                                                                                    | 2     | 06-6169                                 | 6                     | 6                       | Vidlička k táhlům převodu ruční brzdy                                              |       |
|                      |                       | 2                       | Matka M 10 obyčejná                                                                                            | 2     | 04-6264                                 | 6                     | 6                       | Čep vidličky                                                                       |       |
| 04-3852              | _                     | ī                       | Matka s levým závitem                                                                                          | 2     | VX 0201                                 |                       | 6                       | Matka M 8 obyčejna                                                                 |       |
| 08-6826              | . 6                   | 1                       | Přední táhlo od pedálu brzdy k převodu zadní                                                                   |       |                                         |                       | G                       | Závlačka Ø 2×20                                                                    | _     |
|                      |                       | 9,0                     | brzdy                                                                                                    | 3     | 06-6342                                 |                       | 1                       | Pravé vedení táhla ruční brzdy                                                     | 2     |
| 06-6915              | 6                     | 1                       | 'Úplné zadní táhlo od pedálu brzdy k převodu                                                                   |       | 06-6343                                 |                       | 1                       | Levé vedení táhla ruční brzdy                                                      | 2     |
|                      |                       |                         | zadni brzdy                                                                                                    | 3     | 8/18 s                                  |                       | 4                       | Šroub k připevnění vedení k X přičce                                               | 2     |
|                      | - 1                   | 1                       | Závlačka Ø 2×22 předního táhla                                                                                 | 3     |                                         | -                     | 4                       | Matka M 8 obyčejná                                                                 | 2     |
| 04-6264              | 6                     | 1                       | Matka M 10 obyčejná                                                                                            | 3     |                                         | 2414                  | 4                       | Pruzna poulozka w 6.4×14.4×2.0                                                     | -     |
| 04-0204              |                       | 1                       | Čep kulisy                                                                                                    | 3     |                                         |                       |                         | 15a. Táhla a nástavky lanka.                                                       |       |
|                      | -                     | -                       |                                                                                                    | 0     | 06-6223                                 | _                     | 1                       | Táhlo od ruční páky brzdy                                                          | 2     |
|                      | 9                     |                         | <ol><li>Převod ruční brzdy.</li></ol>                                                                          |       | 07-3556                                 | -                     | i                       | Kulisa od ručni páky brzdy                                                         | 2     |
| 10/22 s              | -                     | 4                       | Šroub k upevnění ložiska na rám                                                                                | 2     | 11-3696                                 |                       | 1                       | Podložka k čepu                                                                    | 2     |
| -                    | -                     | 4                       | Matka M 10 obyčejná                                                                                            | 2     | *************************************** |                       | î                       | Závlačka Ø 2×20                                                                    | 2     |
| 20 0190              | ~                     | 4                       | Pružná podložka Ø 10.5×17.5×2.2                                                                                | 2     |                                         |                       | 1                       | Přítužná matka M 10 obyčejná                                                       | 2     |
| 06-6182<br>10/28 s   | 6                     | 1 2                     | Patka vnějšího ložiska                                                                                         | 2     | 04-8584                                 | -                     | 1                       | Regulačni matka                                                                    | 2     |
| 10/20 s              |                       | 2                       | Śroub k upevnění ložiska k patce                                                                               | 2     | 07-2172                                 | 1                     | 1                       | Pružina táhla                                                                      | 2     |
| 10,20 5              | ***                   | 4                       | Matka M 10 obyčejná                                                                                            | 2 2   | 06-5038                                 | -                     | 1                       | Zaražka pružiny                                                                    | 2 2   |
| _                    |                       | 4                       | Pružná podložka Ø 10.5×17.5×2.2                                                                                | 2     | 03-6088                                 |                       | 1                       | Podložka k pružině                                                                 | 2     |
| 23-0109              | 6                     | 1                       | Vratná pružina ruční páky brzdy                                                                                | 2     | 6/18 s                                  | ******                | 1                       | Šroub k upevnění zarážky pružiny Pružná podložka Ø 6.4×10.8×1.5                    | 2     |
| 10/25 s              |                       | 4                       | Sroub upevňující ložiska převodů brzd ke kon-                                                                  | _     |                                         |                       | -                       | Prusha pouloana w sit XIVIX                                                        | _     |
|                      |                       | . []                    | solám                                                                                                    | 3     |                                         |                       | 1                       | 16. Součásti tlakové brzdy.                                                        |       |
|                      | -                     | 4                       | Matka M 10 obyčejná                                                                                            | 3     | 1 04 0004                               |                       |                         | Vyrovnávaci nádržka tlakové brzdy A. Teves                                         |       |
| 06-6839              | 6                     | 4                       | Pružná podložka Ø 10.5×17.5×2.2                                                                                | 3     | 04-8891                                 | -                     | 1                       | A-11171                                                                            | 2     |
| 00-0000              | 0                     | 1                       | Přední táhlo od ruční páky brzdy k převodu                                                                     | 1     | 6/12 s                                  | -                     | 4                       | Sroub k upevnění vyrovnávaci nádržky                                               |       |
| 06-6858              | 6                     | 1                       | zadni brzdy<br>Úplné zadní táhlo od ruč. páky brzdy k převodu                                                  | 3     | 0/123                                   |                       | 4                       | Matka M 6 obvčejná                                                                 |       |
| 00-0000              | _                     | î                       | Hladká podložka Ø 10.3×20×2 na přední táhlo                                                                    | 3     |                                         |                       | 4                       | Pružná podložka 7×11×2                                                             |       |
| -                    | diam'r.               | î                       | Závlačka Ø 2×22                                                                                                | 3     | 06-5822                                 | 1                     | î                       | Rozdělovač u trubek k zadní brzdě                                                  |       |
| 06-6185              | 6                     | 1                       | Regulační matka                                                                                                | 3     | 20-1039                                 |                       | 1                       | Odvzdušňovací šroub                                                                |       |
| _                    |                       | 1                       | Matka M 10 obyčejná                                                                                            | 3     | 20-1040                                 |                       | 1                       | Uzavirací šroub odvzdušňovače                                                      |       |
| 04-3852              | -                     | 1                       | Matka s levým závitem                                                                                          | 3     | 04-8677                                 | -                     | 3                       | Spojovaci ohebná trubka k brzdě                                                    |       |
| 04-6264              | 6                     | 1                       | Cep kulisy                                                                                                    | 3     | 04-8770                                 |                       | 1                       | Uplná trubka k pravému hlavnímu válci                                              | 2 2   |
| 00 0000              |                       | 1                       | Závlačka Ø 2×20                                                                                                | 3     | 04-8772                                 |                       | 1                       | Úplná trubka k levému hlavnímu válci<br>Úplná trubka od levého válce k levé přední | -     |
| 06-6859              | 6                     | 1                       | Vratná pružina ruční páky brzdy                                                                                | 3     | 04-8774                                 | 1-                    | 1                       | brzdě                                                                              | 2     |
| 22-2989              | -                     | 1                       | Podložka za pružinu na přední táhlo                                                                            | 3     | 04-8776                                 |                       | 1 .                     | Uplná trubka od levého válce k pravé přední                                        |       |
|                      |                       |                         | 15. Táhla brzdy zadních kol.                                                                                   |       | 04-0110                                 | _                     | 1                       | brzdě                                                                              | 2     |
| 06-5867              | 6                     | 2                       | Přední táhlo převodu ruční brzdy                                                                               | 2     | 04-8778                                 | _                     | 1                       | 11 -6 - 4 - 4 - 4 - 4 - 4 - 4 - 4 - 4 - 4                                          | 2     |
| <b>1</b>             | - 3                   | ŝ                       |                                                                                                    | 1     |                                         |                       | 1                       |                                                                                    |       |

| Označeni<br>předmělu                                                                                                    | Obraz na<br>tab. čís-      | Počet kusů<br>pro 1 vůz                                       | Pojmenování předmětu a skupiny strojní                                                                                                    | Serie              |
|----------------------------------------------------------------------------------------------------|----------------------------|---------------------------------------------------------------|----------------------------------------------------------------------------------------------------|--------------------|
| 04-8780<br>04-8782<br>20-1029<br>20-1042<br>04-2967<br>11-0473<br>16-1419<br>22-1781<br>06-6860<br>06-6862<br>06-6918<br>06-6920<br>06-6922<br>8/25 s | -<br>5<br>-<br>6<br>-<br>- | 1<br>1<br>3<br>2<br>4<br>-<br>1<br>1<br>1<br>1<br>4<br>4<br>4 | Uplná trubka od rozdělovače k pravé zadní brzdě Uplná trubka od rozdělovače k levé zadní brzdě Přípojka ohebné hadice Matka připojky Držák trubky k vedení oleje k zadní brzdě Spona k upevnění trubek Držák trubek Ø 6 Držák trubek Ø 9 Vyrovnávací nádržka tlakové brzdy Uplná trubka od vyrovnávací nádrže k hlavnímu válci Držák trubek tlakové brzdy Ø 12 Uplná trubka od hlavního válce k pravé přední brzdě Uplná trubka od hlavního válce k levé přední brzdě Uplná trubka od hlavního válce k rozděl zadní brzdě Uplná trubka od hlavního válce k rozděl zadní brzdě Uplná trubka od hlavního válce k konsole Matka M 8 obyčejná Pružná podložka Ø 8.4×14.4×2 | 23 33 3 3 33 33 33 |
| 10/35 s<br><br>06-6346<br>04-9625                                                                                                    | 00 Tab.                    | 1<br>1<br>4<br>4<br>4<br>1<br>2<br>2                          | 17. Výfuková trouba za motorem.  Uplná výfuková trouba za motorem  Těsnění k výfukové troubě  Śroub k upevnění trouby k motoru  Matka M 10 obyčejná, mosazná  Pružná podložka Ø 10.5×17.5×2.2  Spojka výfukové trouby  Objímka pancéřové hadice  Śroub k stahnutí objímky s matkou a podložkou                                                                                                    |                    |
| 07-0511<br>04-8522<br>11-1436<br><br>04-8673<br>04-9364<br>8/20 s                                                                                     | 5<br>5<br>—                | 2                                                             | 18. Chladič.  Pružina u příčné stěny Šroub k upevnění chladiče Pružina šroubu Hladká podložka Ø 10.3×20×2 Matka M 10 obyčejná Závlačka Ø 2×22 Podložka chladiče Rozpěraci tyč mezi chladičem a příčnou stěnou Šroub k upevnění rozpěraci tyče na chladiči s matkou a podložkou                                                                                                    |                    |
| 04-4431                                                                                                    |                            | 5                                                             | 19. Snímatelný kryt chladiče<br>Šroub k upevnění snímatelného krytu ke chla-                                                                                                    |                    |
| —<br>03-6059                                                                                                    | =                          | 5<br>5                                                        | dlči<br>Matka Ø 5 Löw                                                                                                    |                    |

| Označeni<br>předmětu | Obraz na<br>tab. čis. | Početkusů<br>pra 1 vůz | Pojmenování předmětu a skupiny strojní                                     | Serie |
|----------------------|-----------------------|------------------------|----------------------------------------------------------------------------|-------|
| 6/15 s               |                       | 4                      | Sroub do držáku                                                            |       |
|                      |                       | 4                      | Matka M 6 obyčejná                                                         |       |
|                      |                       | 4 2                    | Delší gumové těsnění mezi kryt chladiče a před-                            |       |
| 2                    | _                     | 2                      | ni blatník                                                                 |       |
| Acceptance of        |                       |                        | 20. Tabulka typu s firmou.                                                 |       |
| 11-4553              | -                     | 1                      | Tabulka typu s firmou ,                                                    |       |
|                      |                       |                        | 21. Vedení oleje k manometru.                                              |       |
| 06-6103              |                       | 1                      | Uplná trubka k vedení oleje k manometru                                    | 2     |
| 11-3209              | 6                     | 1                      | Těsnící prsten<br>Přesuvná matice<br>Matka přípojky                        | 1000  |
| 11-3214              |                       | 1                      | Přesuvná matice                                                            |       |
| 14-3847              | 2                     | 1                      | Matka přípojky                                                             | 2     |
| 08-0626              | 5                     | 1                      | Sroub přípojky                                                             | 3     |
| 06-6892              |                       | 1                      | Sroub přípojky<br>Trubka k vedení oleje k manometru                        | 3     |
|                      |                       |                        | 22. Benzinová nádržka,                                                     |       |
| 06-6226              | +100                  | 2                      | Uplný pas benzinové nádržky                                                | 2     |
| <u> </u>             |                       | 4                      | Matka M 14 obyčejná                                                        | -     |
|                      |                       | 4                      | Matka M 14 obyčejná .<br>Pružná podložka Ø 15×24×3                         | 1     |
| 06-6192              | -                     | 4                      | Podložka držáku benzinové nádržky                                          | }     |
| 06-6193              |                       | 2                      | Podložka držáku benzinové nádržky<br>Podložka patky pasu benzinové nádržky | 2     |
| 06-6944              |                       | 2                      | Úplný pas benzinové nádržky                                                | 3     |
|                      | 20                    |                        | 23. Potrubí benzinové nádržky.                                             |       |
| 04-8697              |                       | 2                      | Odvzdušňovací trubka benzinové nádržky                                     |       |
| 03-4856              | 5                     | 2                      | Konus přinoiky                                                             |       |
| 03-4856<br>04-6637   | 5                     | 2                      | Konus připojky                                                             |       |
| 06-6286              | -                     | ĩ                      | Přední část trubky mezi benzinovou nádržku a pumpu                         |       |
| 04-8699              |                       | 1                      | Zadní část trubky mezi benzinovou nádržku a                                |       |
| 06-4118              |                       | 1                      | Nástavec na trubku                                                         |       |
| 03-4856              | 5                     | 4                      | Nástavec na trubku<br>Konus přípojky a ohebné hadice                       |       |
| 04-6637              |                       | 3                      | Sroub přípojky                                                             |       |
| 09-0739              | 1                     | 1                      |                                                                            |       |
| 03-5046              |                       | 1                      | Uplný benzinový kohout                                                     |       |
| 04-6664              | 1                     | 1                      | Matka přípojky                                                             |       |
|                      |                       |                        | 24. Ochranné plechy.                                                       |       |
| 6/12 s               |                       | 19                     | Šroub k upevnění ochranných plechů                                         |       |
| 6/15 s               | 1101.0                | 2                      | Sroub k upevnění ochranných plechů                                         |       |
| _                    |                       | 6                      | Matka M 6 obyčejná                                                         | 1 3   |
| 06-6344              |                       | 2                      | Držák krycího plechu                                                       |       |
| 6/15 s               |                       | 4                      | Sroub k připevnění držáku k ochrannému ple-                                |       |
|                      |                       | 1000                   | chu a k rámu                                                               |       |
| 2000 TH              | 200                   | 4 1                    | Matke M & obvitains                                                        |       |
|                      |                       | 4 4                    | Matka M 6 obyčejná                                                         | 134   |

| Označení<br>předmětu | Obraz na<br>tub, čís. | Pocet kusta<br>pro 1 vez | Pojmenování předmětu a skupiny strojní                                                                                                    | Serie |       | Označeni<br>předmětu | Obraz na<br>tab. čis. | Početkusů<br>pro I vůz | Pojmenování předmětu a skupiny strojní                                             |
|----------------------|-----------------------|--------------------------|----------------------------------------------------------------------------------------------------|-------|-------|----------------------|-----------------------|------------------------|------------------------------------------------------------------------------------|
|                      |                       |                          | Ar Class Junkska assahasha kala                                                                                                    |       | 1     | 06-6305              | _                     | 1                      | Podložka k pumpě centrálního mazání                                                |
| 8/15 s               | -                     | 6                        | 25. Skříň druhého zásobního kola.<br>Sroub k upevnění skřině zásobního kola .                                                                                                    |       |       | 06-6347<br>20-2003   | -6                    | 1 3                    | Dřevěná podložka k pumpě centrálního mazání<br>Křížový kus pro trubku Ø 4          |
| _                    |                       | 6                        | Matka M 8 obyčejná                                                                                                    |       |       |                      |                       |                        | 29. Potrubí centrálního mazáví s upevněním.                                        |
|                      |                       |                          | 26. Přední blatníky.                                                                                                    |       |       | _                    |                       | 1                      | Hlavní trubka Ø 8/6 k přední části vozu                                            |
| 04-9939              | -                     | 1                        | Pravý kryci plech páky tlumiče                                                                                                    |       |       | _                    | -                     | 1                      | Hlavní trubka Ø 8/6 k zadní části vozu                                             |
| 04-9940<br>6/18 s    | _                     | 30                       | Levý krycí plech páky tlumiče                                                                                                    |       |       | _                    |                       | 1                      | Trubka k pravému otočnému kloubu Ø 4/2.2 .                                         |
| -                    |                       | 30                       | Matka M 6 obyčejná                                                                                                    |       |       | 100                  | 350                   | 1 2                    | Trubka k levému otočnému kloubu Ø 4/2.2<br>Trubka Ø 4/2.2 k mazání otočného kloubu |
|                      | _                     | 30                       | Pružná podložka Ø 6.4×10.8×1.5                                                                                                    |       |       | -                    |                       | 17.0                   | BET I I I I I I I I I I I I I I I I I I I                                          |
| 03-9866              | 0.7                   | 2                        | Těsnění pasu předního nárazníku                                                                                                    |       | 1     |                      |                       | 2                      | Trubka k mazáni páky řízení Ø 4/2.2                                                |
| 5/12 kn              | ****                  | 10                       | Šroub k upevnění krycích plechů                                                                                                    |       |       | 1                    |                       | 1                      | Trubka Ø 4/2.2 k T-kusu pro mazání čepu vý-                                        |
|                      | =                     | 10                       | Matka M 5 obyčejná<br>Pružná podložka Ø 5.3×9.3×1.2                                                                                                    |       |       | -                    | -                     | 2                      | kyvného ramene<br>Trubka Ø 4/2.2 od T-kusu k čepům výkyvného<br>ramene             |
| 08-1561              |                       | 1                        | Tabulka chassis                                                                                                    |       | 1 1   |                      |                       | 1                      | Trubka Ø 4/2.2 k mazání táhel řízení                                               |
| 8/22 s               | -                     | 12                       | Šroub k upevnění přednich blatniků na přední<br>a zadní držák                                                                                                    |       |       |                      |                       | î                      | Trubka Ø 4/2.2 k mazání zadní páky řízení                                          |
|                      | -                     | 12                       | Matka M 8 obyčejná                                                                                                    |       | 1 4   | -                    |                       | 1                      | Trubka k mazání kulové pánve čepu výkyv-                                           |
| _                    |                       | 12                       | Pružná podložka Ø 8.4×14.4×2                                                                                                    |       |       |                      |                       |                        | ného ramene                                                                        |
|                      | 100                   |                          | Transa posiciona si conferencia in a conferencia in a con | 1 1   |       | _                    | -                     | 1                      | Trubka od T-kusu ke křížovému kusu k pra-                                          |
|                      |                       |                          | 27. Pumpa centrálního mazání.                                                                                                    |       |       |                      |                       | 4 8                    | vému ložisku brzdy                                                                 |
| E0 00E               |                       | - 7                      | 2                                                                                                    |       |       |                      | ++++                  | 1                      | Trubka od křižového kusu k pravému ložisku                                         |
| 59-825<br>59-867     | _                     | 1                        | Pumpa centrálního mazání úplná                                                                                                    |       |       | 8                    |                       |                        | převodu brzdy                                                                      |
| 00-001               |                       | - 24                     | trubku Ø 8                                                                                                    |       |       |                      |                       | 1                      | Trubka od křižového kusu k levému ložisku                                          |
| 59-814               | <del></del>           | 1                        | Zadni rozdělovač oleje Vs 40 s přívodem pro                                                                                                    |       |       |                      |                       |                        | převodu brzdy<br>Trubka k mazáni kulové pánve čepu výkyvného                       |
|                      |                       |                          | trubku Ø 8                                                                                                    | l i   |       |                      |                       | 1 2                    | ramene                                                                             |
| 59-868               |                       | 1                        | T kus pro rozvedení hlavního potrubí pro trub-<br>ku Ø 8                                                                                                    |       |       | 6/10 on              | -                     | 4                      | Sroub k upevnění krycího plechu připojky cen-<br>trálního mazání k podělníku       |
| 59-820               | -                     | 6                        | Šroubeni pro trubku Ø 8 M 26                                                                                                    |       |       | 06-1402              |                       | 1                      | Držák trubek centráln. mazáni na přičné stěně                                      |
| 59-821               |                       | 6                        | Těsnící konus pro trubku Ø 8 M 4 / .                                                                                                    |       |       | 5/12 kn              |                       | 2                      | Śroub k upevnění držáku                                                            |
| 59-869               | -                     | 10                       | Kolínko pro truhku Ø 4 Z-155                                                                                                    |       |       |                      |                       | 2                      | Matka M 5 obyčejná                                                                 |
| 59-826               | -                     | 3                        | T kus pro trubku Ø 4 Z-88 se závitem M 10                                                                                                    | 3     |       |                      | -                     | 1                      | Trubka Ø 4/2.2 k mazání pedálů                                                     |
| 59-826<br>59-870     | -                     | 2                        | T kus pro trubku Ø 4 Z-88 se závitem M 10<br>Připojka pro trubku Ø 4 Z-52                                                                                                    | 3     |       |                      |                       | 1                      | Trubka Ø 4/2.2 k mazání pravého předního                                           |
| 59-875               | _                     | 1                        | T kus pro trubku Ø 4 Z-80                                                                                                    |       | 11    |                      |                       | 1                      | držáku zadního pera                                                                |
| 59-822               | _                     | 4                        | Průchodný spojník po trubku Ø 4 Z-103                                                                                                    |       |       | _                    | -                     | 1                      | Trubka Ø 4/2,2 k mazání levého předniho držá-<br>ku zadního pera                   |
| 59-823               |                       | 4                        | Matka pro průchodní spojník Z-104                                                                                                    | 1 1   |       |                      |                       | 1                      | Trubka Ø 4/2.2 k mazání pravého zadního držá-                                      |
| 59-824               | S                     | 4                        | Pružná podložka Z-105                                                                                                    |       |       |                      |                       | 1                      | ku zadniho pera                                                                    |
| 59-817               |                       | 50                       | Šroubení pro trubku Ø 4, Z-25                                                                                                    | 2     |       | 3                    |                       | 1                      |                                                                                    |
| 59-817               |                       | 48                       | Šroubení pro trubku Ø 4, Z-25                                                                                                    | 3     |       |                      |                       |                        | zadniho pera                                                                       |
| 59-818               | -                     | 50                       | Těsníci konus pro trubku Ø 4, Z-27                                                                                                    | 2     |       | 14-1224              |                       | 3                      | Držák k upevnění trubek na rám                                                     |
| 59-818               | -                     | 48                       | Těsníci konus pro trubku Ø 4, Z-27                                                                                                    | 3     | - 1 1 | 04-9773              |                       | 3                      | Držák k upevnění trubek na rám                                                     |
| 59-828<br>59-873     |                       | 2                        | Ohebná hadice k mazáni přední části S-325<br>Ohebná hadice k mazání zadní části S-170                                                                                                    | 11 1  |       | 03-6670              |                       | 2                      | Držák k upevnění trubek na rám                                                     |
| 99-019               |                       |                          | Choose madice it mazant zaum case B-110                                                                                                    |       |       | 04-9774              |                       | 4                      |                                                                                    |
|                      |                       |                          | 28. Součásti centrálního mazáni.                                                                                                    |       |       | 04-9775              |                       | 15                     | 세 분이 이번 있다면 가는 것이 되었습니까? 그런 그런 그런 그런 그런 그런 그런 그런 그런 그런 그런 그런 그런                    |
| 040                  | land of               |                          |                                                                                                    |       |       | 04-9776              |                       | 1 0                    |                                                                                    |
| 6/12 s               | (temper               | 3                        | Šroub k upevnění pumpy centrálního mazáni .                                                                                                    |       |       | 04-9778              |                       | 14 2                   |                                                                                    |
|                      | -                     | 3                        | Matka M 6 obyčejná                                                                                                    |       |       | 04-9779              |                       |                        |                                                                                    |
| -                    |                       | 0                        | Transa podronka o 0.4X10.0X1.0                                                                                                    |       |       |                      |                       |                        |                                                                                    |
|                      |                       |                          | 54                                                                                                    |       |       |                      |                       |                        | 55                                                                                 |

| Označení<br>předmětu                                                                | Obraz na<br>tub, čís.                   | Počet kusů<br>pro 1 vůz              | Pojmenování předmětu a skupiny strojní                                       | Serie |
|-------------------------------------------------------------------------------------|-----------------------------------------|--------------------------------------|------------------------------------------------------------------------------|-------|
| 08-6349<br>06-6358<br>11-4549<br>                                                   |                                         | 1<br>1<br>1<br>1<br>2<br>1           | Staufferova maznice č. 2                                                     |       |
|                                                                                     |                                         |                                      | 31. Ruční regulace zážehu.                                                   |       |
| 03-4398<br>04-9782<br>06-3257<br>03-4400<br>04-9781<br>04-9784<br>03-4896<br>6/12 s | 5<br>-                                  | 1<br>1<br>1<br>1<br>1<br>1<br>1      | Tyčka regulace zážehu ,                                                      |       |
| 03-4398<br>06-3257<br>03-4400<br>04-9781<br>04-9783<br>04-9785                      | 5                                       | 1<br>1<br>1<br>1<br>1                | Matka vedení tyčky                                                           |       |
|                                                                                     |                                         |                                      | XI. ELEKTRIKA, PŘÍSTROJE atd.                                                |       |
| 64-069<br>65-298<br>65-010<br>06-6311                                               | ======================================= | 2<br>2<br>2<br>2<br>2                | [1] 프림크리아 아이 아이를 가는 하는 사람들이 아니는 아이를 가는 것이 되었다. 그렇게 되었다면 하는 사람들이 되었다면 하는 것이다. |       |
| 61-022<br>04-5230<br>04-5231<br>06-6228<br>06-6295<br>6/65 v<br>11-1589<br>06-6928  |                                         | 2<br>2<br>2<br>2<br>6<br>8<br>8<br>8 | Úplná svorka baterie pro kladný pól                                          | 2 2 3 |
| 9                                                                                   |                                         |                                      | <ol> <li>Zařaďovací skříňka.</li> </ol>                                      |       |
| 63-033<br>05-1239                                                                   | =                                       | 1                                    | Zařaďovací skříňka "Bosch" HB 7<br>Upevňovací plech zapínací skříňky         |       |

| Označení<br>předmětu | Obraz na<br>tab. čís. | Počet kush<br>pro 1 vůz | Pojmenování předmětu a skupiny strojní                   |    |
|----------------------|-----------------------|-------------------------|----------------------------------------------------------|----|
|                      |                       |                         | A                                                        |    |
|                      |                       |                         | 4. Tlačítko spouštěče.                                   |    |
| 05-2362              |                       | 1                       | Tlačitko spouštěče SSH 505/1 z                           |    |
| 03-4405              |                       | 1                       | Třminek tlačitka spouštěče                               |    |
|                      |                       |                         | 5. Kontroloí lampička elektrického zařízení              |    |
| 64-865               |                       | 1                       | Kontrolní lampička elektrického zařízení ČKD             |    |
| 65-080               | -                     | 1                       | s červeným skličkem                                      |    |
|                      |                       |                         | 6. Zásuvka ručni lampy.                                  |    |
|                      |                       |                         |                                                          |    |
| 64-755               |                       | 1                       | Zásuvka ruční lampy ČKD                                  |    |
| 03-1355              |                       | 1                       | Očko kabelu                                              |    |
|                      | _                     | 1                       | Pružná podložka Ø 13×21×2.5                              |    |
|                      |                       |                         | 7. Kontrolní lampička ukazatele směru.                   |    |
| 84 600               |                       |                         |                                                          |    |
| 64-866               |                       | 1                       | Kontrolni lampička ukazatele směru ČKD                   |    |
| 65-080               |                       | 1                       | s modrým skličkem<br>Žárovka Osram 12 V, 1.5 W           |    |
|                      |                       |                         | 8. Sdružený rychloměr.                                   | -  |
|                      | is a                  | - 3                     |                                                          |    |
| 04-9414<br>65-010    | Ξ.                    | 1 2                     | Sdružený rychloměr                                       |    |
|                      |                       |                         | 9. Ohebný hřidel k pohonu rychloměru.                    |    |
| 04-9334              |                       | 1                       | Ohebný hřidel k pohonu rychloměru                        |    |
|                      |                       |                         | 10. Pojistková krabice.                                  |    |
| 04-5710              |                       | 1                       | Pojistková krabice s 8 pojistkami                        |    |
| 66-712               |                       | 1                       | Pojistková krabice SEA 4/3 z                             |    |
| 02-1644              | 6                     | 5                       | Podložka pojistkové krabice                              |    |
| 5/25 km              |                       | 2                       | Šroub k upevnění krabice                                 |    |
| 5/30 km              | -                     | 2                       | Šroub k upevnění krabice                                 |    |
|                      |                       | 4                       | Matka Ø 5 obyčejná                                       |    |
|                      |                       | 4                       | Matka Ø 5 obyčejná<br>Pružná podložka Ø 5.3×9.8×1.2      |    |
| 06-5624              | -                     | 2                       | Podložka k pojistkové krabíci a držáku kabelů            |    |
|                      | 6 8                   |                         | 11. Indukēni civka.                                      |    |
| 63-417               |                       | 1                       | Indukční cívka pro bateriové zapelování 12 V,<br>TB 12/1 |    |
| 8/15 s               |                       | 2                       | Śroub k upevnění indukční cívky k příčné stěně           |    |
| _                    |                       | 2                       | Matka M 8 obyčejná                                       |    |
|                      |                       | 2                       | Pružná podložka Ø 8.4×14.4×2                             |    |
| 06-5022              |                       | 2                       | Podložka k upevnění indukční cívky                       |    |
|                      |                       |                         | 12. Spouštěč.                                            |    |
|                      |                       |                         |                                                          | 41 |
| 62-052               |                       | 1                       | Spouštěč "Bosch" 1.4 HP, 12 Volt                         |    |

| Označení<br>předmětu | Obraz na<br>tab. čís- | Početkusů<br>pro 1 vůz | Pojmenování předmětu a skupiny strojni                                        | Serie |
|----------------------|-----------------------|------------------------|-------------------------------------------------------------------------------|-------|
| 67-036               |                       | 1                      | 13. Elektrická houkačka.<br>Elektrická houkačka FO 12, A 1                    |       |
| 67-037<br>10/38 s    | =                     | 1 2                    | Elektrická houkačka FO 12, A 4                                                |       |
|                      |                       |                        | 14. Kabely a isolační trubky.                                                 |       |
| 04-9662              |                       | 1                      | Uplný kabel mezi baterie                                                      |       |
| 04-9663              | -                     | 1                      | Uplný kabel od baterie ke hmotě                                               |       |
| 04-9664              | -                     | 1                      | Úplný kabel č. 30 od baterie ke spouštěči                                     |       |
| 04-9665              | 10.00                 | 1                      | Uplny kabel od motoru na hmotu                                                |       |
| 04-9666              |                       | 1                      | Upiny kabel č. 30 od baterie ke skřiňce                                       |       |
| 04-9667<br>04-9668   |                       | 1                      | Coping Raber C. of ou dynama we skrince                                       |       |
| 04-9669              |                       | 1                      | Uplný kabel č. 56 od pojistek k řízení                                        |       |
| 04-9670              |                       | ı                      | Úplný kabel č. 56 k pojistkám .<br>Úplný kabel č. 50 od tlačítka ke starteru  |       |
| 04-9671              | 1                     | 1                      | Uplný kabel č. 56 od pojistek ke skřiňce                                      |       |
| 04-9672              | ·-                    | 1                      | Uplny kabel č. 54 od pojistek ke skříňce                                      |       |
| 04-9673              |                       | 1                      | Uplný kabel č. 50 od pojistek k tlačítku starteru                             |       |
| 04-9674              | -                     | 1                      | Uplný kabel č. 56a k pravému reflektoru                                       |       |
| 04-9675              | \$ <del>100</del>     | 1                      | Uplný kabel č. 56a k levému reflektoru                                        |       |
| 04-9676              | -                     | 1                      | Úplný kabel č. 56b od řízení k pojistkám                                      |       |
| 04-9677              | × 700                 | 1                      | Uplný kabel č. 56b k pravému reflektoru                                       |       |
| 04-9678              |                       | 1                      | Uplný kabel č. 56b k levému reflektoru                                        |       |
| 04-9679<br>04-9680   | -                     | 1 1                    | Úplný kabel č. 57 od řízení k pojistkám                                       |       |
| 04-9681              | Marrie                | î                      | Úplný kabel "K" od řízení k houkačce<br>Úplný kabel "K" od dynama k pojistkám |       |
| 04-9682              |                       | 1                      | Uplný kabel č. 61 od dynama ke skřince                                        |       |
| 04-9683              | _                     | 1                      | Uplný kabel č. 15 od skříňky k pojistkám                                      |       |
| 04-9684              |                       | 1                      | Uplný kabel č. 15 od pojistek k cívce                                         | i I i |
| 04-9685              | -                     | 1                      | Uplny kabel "K" od pojistek k houkačce                                        |       |
| 04-9686              | -                     | 1                      | Uplný kabel "N" od pojistek k vnitřn. osvětlení                               |       |
| 04-9687              | -                     | 1                      | Uplný kabel "N" od pojistek k desce                                           |       |
| 04-9688              | -                     | 1                      | Uplný kabel č. 57 k pravému reflektoru                                        |       |
| 04-9689              | _                     | 1                      | Úplný kabel č. 57 k levému reflektoru                                         |       |
| 16-3858<br>03-2264   | *****                 | 1 1                    | Svorka na hmotu                                                               |       |
| VO-2204              |                       | 1                      | Šroub svorky                                                                  |       |
|                      |                       | 1                      | Autokabel [] 1.5 mm², dlouhý 1200 mm, od po-                                  |       |
|                      |                       | 1                      | jistek k zapalovači .<br>Autokabel [] 1.5 mm², dlouhý 1200 mm, od po-         |       |
|                      |                       | 1                      | jistek ke stirači                                                             |       |
| _                    |                       |                        | jistek k ukazateli benzinu                                                    |       |
| 100                  | -                     | 1                      | Autokabel 🗇 1 mm², dlouhý 6500 mm, k zadní<br>lampě                           |       |
| -                    | -                     | 1                      | Autokabel [] 1 mm², dlouhý 6200 mm, bílý, od<br>ukazatele benzinu k plováku   |       |
| -                    | -                     | 2                      | Autokabel [] 1 mm², dlouhý 3000 mm, červený,<br>od přepínače k ukazateli      |       |
| -                    | _                     | 1                      | Autokabel [] I mm², dlouhý 2000 mm, červený,<br>od pojistek k stop vypínači   |       |

| Označení        | 30                    | 1 ku                    | Pojmenování předmětu a skupiny strojní                                                              |     |
|-----------------|-----------------------|-------------------------|----------------------------------------------------------------------------------------------------|-----|
| předmětu        | Obraz na<br>tab. cis. | Počet kusá<br>pro 1 vůx |                                                                                                    |     |
|                 |                       |                         | Autokabel 🗇 1 mm², dlouý 5150 mm, červeny,                                                          |     |
| 8770            |                       | 1                       | od vypinače ke stop-lampě                                                                           | 1   |
| -               | -                     | 1                       | Uplný kabel [] 1 mm², dlouhý 100 mm od am-<br>permetru k hodinám                                    |     |
| 1,000           | -                     | 1                       | Uplný kabel [] 1 mm², dlouhý 80 mm ke spojeni<br>"Stop" vypinačů                                    |     |
| 5 <del></del> - |                       | 1                       | Úplný kabel ∰ 1 mm², dlouhý 90 mm ke spojení<br>"Stop" vypinačů                                     |     |
|                 |                       | 1                       | Uplný kabel dlouhý 6200 mm od ukazatele ben-<br>zinu k plováku (černý)                              |     |
|                 |                       | 1                       | Uplný kabel dlouhý 1900 mm od pojistek k pře-<br>pinaci skříňce (bílý)                              |     |
| 04-9690         | -                     | 1                       | Úplná kovová hadice na kabely na příčné stěně,<br>1000 mm dlouhá                                    |     |
| 04-9691         | -                     | 1                       | Uplná kovová hadice na kabely na přičné stěně,<br>800 mm dlouhá                                     |     |
| 04-9693         | -                     | 1                       | Úplná kovová hadice na kabely k starteru                                                            |     |
| 04-9694         | -                     | 1                       | Úplná kovová hadice na kabely k dynamu                                                              | 1   |
| 04-9695         |                       | 1                       | Uplná kovová hadice na kabely k reflektorům,                                                        |     |
| 04-9696         | -                     | 1                       | Úplná kovová hadice na kabely k pravému<br>reflektoru, dl. 1100 mm                                  |     |
| 04-9697         | -                     | 1                       | Uplná kovová hadice na kabely k levému reflek-<br>toru, dl. 180 mm                                  |     |
| 04-9698         | -                     | 1                       | Úplná kovová hadice na kabely k zadní lampě .                                                       |     |
| 04-9699         | -                     | 1                       | Uplná kovová hadice na kabely, dl. 400 mm                                                           |     |
| 05-0250         | -                     | 5                       | Mosazný pásek k upevnění kabelů, dl. 160 mm .                                                       | 1   |
| 03-6657         | _                     | 3                       | Mosazný pásek k upevnění kabelů                                                                     | 1   |
| 03-4816         |                       | 3                       | Mosazný pásek k upevnění kabelů, dl. 75 mm .                                                        | -   |
| _               | -                     | 2                       | Gumová hadice kabelu Ø 16/20, dl 400 mm                                                             | 1   |
| 11-0720         | 1-                    | 1                       | Pásek k upevnění kabelu houkačky                                                                    |     |
| 03-1504         | -                     | 1                       | Sponka pásku                                                                                        |     |
| 185.738         | -                     | 4                       | Isolační trubka na kabel, dl. 1000 mm, Ø 9/11 .                                                     |     |
| 0.00            |                       | 1                       | Isolačni trubka na kabel, dl. 500 mm Ø 6/8                                                          |     |
| 10.00           | -                     | 1                       | Isolačni trubka na kabel, dl. 250 mm, Ø 6/8                                                         | li. |
| 100,000         |                       | 1                       | Isolačni trubka na kabel, dl. 1000 mm, Ø 13/11 .<br>Isolačni trubka na kabel, dl. 700 mm, Ø 13/11 . |     |
| 02 2011         |                       | 4                       | ~                                                                                                   |     |
| 03-3011         |                       | 1                       | Gumová čepička pripojky<br>Gumová čepička na přípojku starteru                                      |     |
| 1               |                       | 1                       | Gumová čepička k indukčni civce                                                                     |     |
|                 |                       | 2                       | Gumová trubička na kabel WKS 33/1 x                                                                 |     |
| 06 2072         | -                     | 8                       | Držák isolační trubky kabelu, otevření 28 mm                                                        |     |
| 06-2072         | 1                     | 4                       | Držák isolační trubky kabelu, otevření 21 mm                                                        |     |
| 07-1340         |                       | 2                       | Držák isolační trubky kabelu, otevření 16 mm                                                        | 1   |
|                 |                       | 2000                    |                                                                                                    |     |
| 03-5274         | -                     | 1                       | Manžeta zapinací skříňky                                                                            |     |
| 03-1504         |                       | 1                       | Sponka pásku                                                                                        |     |
| 11-0720         |                       | 1                       | Pásck k uzemění manžety                                                                             |     |
| 11-0133         | -                     | 5                       | Držák trubky kabelů                                                                                 |     |
| 6/15 s          |                       | 5                       | Šroub k upevnění držáku s matkou a podložkou                                                        | 1   |

| Označení<br>předmětu | Obroz na<br>tab. čis- | Počet kusů<br>pro I vůz | Pojmenováni předmětu a skupiny strojni                                                                                                    | Serie |   |
|----------------------|-----------------------|-------------------------|----------------------------------------------------------------------------------------------------|-------|---|
|                      | ***                   |                         |                                                                                                    |       |   |
| wood second          |                       |                         | 15. Roztáčeci klika.                                                                                                    |       |   |
| 04 - 9529            | 100000                | 1                       | Úplná roztáčecí klika sestává:                                                                                                    |       |   |
| 04-9527              |                       | 1                       | Roztáčecí klika                                                                                                    |       |   |
| 11-2924<br>17-0194   | 7                     | 1                       | Kolik roztáčeci kliky                                                                                                    |       |   |
|                      |                       |                         | 16. Zásobní kola a pneu.                                                                                                    |       |   |
| 06-5957              |                       | 2                       | Hyezdicové kolo s prohloubeným ráfkem 4.50                                                                                                    |       |   |
| 06-6498              |                       | 2                       | E-16" (30 vozů)                                                                                                    | 2     |   |
|                      |                       | 2                       | 4.50 E-16" (pro ostatni vozy)                                                                                                    |       |   |
| 4                    |                       | 2                       |                                                                                                    |       |   |
|                      |                       | 2 2                     | Duše 7.00-16 s rovným ventilkem                                                                                                    |       | 3 |
|                      |                       |                         | 17. Kryt náboje kola.                                                                                                    |       |   |
| 04-9553              |                       | 1                       | Úplný kryt sestává:                                                                                                    | 9 9   |   |
| 04-9554              |                       | î                       | Úplný buben krytu kola) (pro prvých 30 vozů)                                                                                                    | 2     |   |
| 07-4966              | -                     | 1                       | Úplné vičko krytu kola []                                                                                                    | 7     |   |
| 06-5760              |                       | 1                       | Úplný kryt kola (pro ostátní vozy) ,                                                                                                    |       |   |
|                      | 12                    |                         | 18. Zásobní díly.                                                                                                    |       |   |
| 06-1774              | 7                     | 1                       | Skříňka zásobních žárovek obsahujíci: 2 po-<br>jistky 40 amp., 2 pojistky 15 amp., 3 žárovky<br>(12 V, 50/35 W, sufitová 12 V, 5 W a do zadní<br>svitilny) |       |   |
| 200                  |                       | 1                       | Zapalovaci svicka "Champion 13"                                                                                                    |       |   |
|                      |                       | 1                       | Metaloplastické těsněni 18×24×2                                                                                                    |       |   |
| 11-1860              | 4                     | 1                       | Vnější matka šroubu k upevnění kola s pravým<br>závitem                                                                                                    |       |   |
| 11-2401              | 4                     | . 1                     | Vnější matka šroubu k upevnění kola s levým                                                                                                    |       |   |
|                      |                       | 5                       | Různé šrouby po 1 kuse: 6/18 s, 8/22 s, 8/35 s,                                                                                                    |       |   |
|                      |                       | 8                       | 10/38 s, 12/30 s                                                                                                    |       |   |
| pr-1                 |                       | 8                       | Různé hladké podložky po 2 kusech: Ø 6. 8.                                                                                                    |       |   |
| e in                 | 2577                  | 8                       | 10, 12                                                                                                    |       |   |
| -                    |                       | 18                      | 10, 12<br>Různé závlačky po 4 kusech: Ø 1.5×15, Ø 2×20,                                                                                                    |       |   |
|                      |                       | 2                       | Ø 2.5×30, Ø 3×40                                                                                                    | 4 3   |   |
| -                    |                       | 2                       | m černé isolační tkanice                                                                                                    |       |   |
|                      |                       |                         | 19. Klíčo.                                                                                                    |       |   |
| 22-3337              | 1-0                   | 1                       | Oboustranný klíč ‡ 9×10                                                                                                    |       |   |
| 22-3338              | -                     | 1                       | Oboustranný klíč # 11×12                                                                                                    |       |   |
| 22-3339              |                       | 1                       | Oboustranný klič # 14×17                                                                                                    | 1     |   |
| 22-3340              | -                     | 1                       | Oboustranný klíć ‡ 19×22                                                                                                    |       |   |

| Označení<br>předmětu | Obrag na<br>tab. čis, | Počet kusů<br>pro 1 vůz | Pojmenování předmětu a skupiny strojní                                                | Serie |
|----------------------|-----------------------|-------------------------|---------------------------------------------------------------------------------------|-------|
|                      |                       |                         | V.                                                                                    |       |
| 08-0660              | _                     | 1                       | Klíč pro stavění vůle ventilů                                                         |       |
| 08-0661              | -                     | 1                       | Klič pro stavění vůle u ventilů                                                       |       |
| 08-0662              |                       | 1                       | Klič pro stavění vůle ventilů                                                         |       |
| 16-5284              | -                     | 1                       | Trubkový klič # 17                                                                    |       |
| 04-7794              |                       | 1                       | Trubkový klič vnitrní ‡‡ 19                                                           |       |
| 03-2664<br>11-1854   |                       | i                       | Trubkový klič vnitřní ‡ 26 ke svíčkám<br>Trubkový klič vnitřní ‡ 32 k matkám čepů kol |       |
| 04-5383              |                       | 1                       | Tyčka k trubkovým kličům                                                              |       |
| 04-5504              |                       | i                       | Menší universální klíč, otevření 30 mm                                                |       |
| 04-5733              | _                     | ī                       | Větší universální klič, otevření 60 mm                                                |       |
| 04-5727              |                       | 1                       | Kolovrátek k matkám šroubu kol                                                        |       |
| 07-1385              | _                     | 1                       | Klíč k víkům nábojú kol                                                               |       |
|                      |                       | 1                       | Klič ke karburátoru                                                                   |       |
| 04-8955              | 10000                 | 1                       | Kliček k odvzdušňovacímu šroubu                                                       |       |
| 04-8957              |                       | 2                       | Odvzdušňovaci hadice                                                                  |       |
| 98-2516              |                       | 1                       | Klič k vičku nalévaciho hrdla benzinu                                                 |       |
|                      | ***                   | 1                       | Klič k uzávěrce trysky karburátoru                                                    |       |
| 22-3346              | 400                   | 1                       | Tyčka k trubkovým kličům Ø 8                                                          |       |
|                      |                       |                         | 20. Nářadí a nástroje.                                                                |       |
| 59-601               |                       | 1                       | Stříkací konvička na olej                                                             | #     |
| 03-5215              |                       | 1                       | Tlaková mazací pumpička "Tecalemit"                                                   | 1     |
| 06-5882              |                       | 1                       | Zvedák vozu, do 2300 kg                                                               |       |
| 04-5731              | 45.4                  | 1                       | Zvedák vozu, do 2300 kg                                                               | i     |
| CS-6628              |                       | 1                       | Ochranny kryt na biatnik k naicyscimu nroiu                                           |       |
| 09-1037              |                       | 1                       | benzinové nádržky<br>Šroubovák na elektrické zařízení , , , ,                         | 3     |
| 04-5509              |                       | i                       | Vzdušní hadice s přípojkami                                                           | 10    |
| 58-058               |                       | 1                       | Manometr s koženým pouzdrem na měření tla-                                            | 1     |
| 00-000               |                       |                         | ku z preumatikách                                                                     |       |
| 07-5373              | -                     | 1                       | ku v pneumatikách                                                                     | 1     |
| 89-503               |                       | ı                       | Plechová skříňka s obvazy a desinfekčními pro-                                        |       |
|                      |                       |                         | středky                                                                               |       |
| 04-5510              | -                     | 1                       | Ocelové kladivo ¼kg                                                                   |       |
| 04-5506              | -                     | 1                       | Piochý sekáč                                                                          |       |
| 04 - 5503            |                       | 1                       | Půlkulatý pilník                                                                      |       |
| 04-5501              |                       | 1                       | Kombinované kleště                                                                    | -     |
| 04-5635              | -                     | 1.                      | Šroubovák, dlouhý 200 mm                                                              | 1     |
| 3SPE702              |                       | 1                       | Kleště na pružiny ventilů                                                             | 1     |
| 04-5505              | -                     | 1                       | Průbojník Ø 2 mm                                                                      |       |
| 04-5365              |                       | 1                       | Plišek k stavění vůle u zdvihátek ventilů                                             |       |
| 55-802               |                       | 1                       | Vulkanisačni přistroj                                                                 |       |
| 04-5841<br>03-6810   | -                     | 2                       | Montážní páka pneumatik Well Base                                                     |       |
| 91-390               |                       | 1 1                     | Taška na nařadí<br>Taška na certifikát                                                |       |
| 91-390<br>04-9795    | =                     | 1                       | Spalik k zvedáku                                                                      |       |
|                      |                       |                         | 21. Tiskoviny dodávané s vozem.                                                       |       |
|                      | +                     | 1                       | Popis obsluby vozu a motoru                                                           |       |
|                      |                       | î                       | Seznam náhradnich dilů                                                                |       |
|                      | -                     | î                       | Ponis a pheluha elektrického zaříz s dynamem                                          |       |

| Označení<br>předmětu | Obraz na<br>tab. čís- | Počet kusů<br>pro 1 vůz | Pojmenování předmětu a skupiny strojní                                              | Serie    | Označení<br>předmětu | Obraz na<br>tab. čis. | Počet kush<br>pro 1 vůz | Pojmenování předmětu a skupiny strojni                                                                                                    | Ī   |
|----------------------|-----------------------|-------------------------|-------------------------------------------------------------------------------------|----------|----------------------|-----------------------|-------------------------|----------------------------------------------------------------------------------------------------|-----|
|                      | _                     | 1                       | Popis a obsluha elektrického spouštěče                                              |          |                      |                       |                         | 3. Ukazatel směru.                                                                                                    |     |
| areas.               | =                     | 1<br>1<br>1             | Popis a obsluha baterie                                                             |          | 05-1100              | =                     | 2                       | Ručičkový ukazatel směru jizdy 12 V Kabel k levému ukazateli [] 1 mm², dl. 800 mm                                                                                                    |     |
| -                    |                       | 1                       | Popis a obsluha brzd "Ate"  Popis a obsluha benzinové pumpy                         |          | 1 -                  | -                     | 1                       | (červený)                                                                                                    |     |
|                      |                       | 1                       | a s xa saac s s                                                                     |          |                      | -                     | 2                       | Kabel od ukazatele směru na hmotu 🖺 1 mm².                                                                                                    | l   |
|                      |                       | 77                      | XII. VÝBAVA.                                                                        |          | 03-3314              | -                     | 4                       | dl. 1400 mm (žlutý)                                                                                                    |     |
|                      |                       |                         | 1. Přední nárazníky.                                                                |          |                      |                       |                         | 4. Štítek na karoserii.                                                                                                    | 1   |
| 06-6939              | *****                 | 1                       | Úplný přední nárazník (prvých 30 vozů)                                              | 2        | 05-2916              |                       | 1                       | Stitek na karoserii s napisem "Praga"                                                                                                    | 1   |
| 06-6930<br>06-6282   | _                     | 1                       | Oplný přední nárazník (ostatní vozy)<br>Úplný pas předního nárazníku                |          |                      |                       |                         | 5. Utěrač okna.                                                                                                    | 1   |
| 06-6281              |                       | ī                       | Uplný držák předn. nárazníku (prvých 30 vozů)                                       | 2        | 98-4037              | _                     | 2                       | Elektrický utěrač, 12 V                                                                                                    | 1   |
| 98-3317              |                       | 1                       | Uplný držák předního nárazniku (ostatní vozv)                                       |          | 02-2686              | _                     | 2                       | Podložka pod utěrač okna                                                                                                    |     |
| 10/30 v              | _                     | 2 2                     | Šroub k upevnění pasu k přednímu nárazniku                                          |          | 98-4040              |                       | 2                       | Páčka stěrače                                                                                                    | 1   |
|                      |                       | 2                       | Matka M 10 obyčejná                                                                 |          | 5/20 hz              | ***                   | 6                       | Šroub k připevnění podložky stěrače                                                                                                    |     |
| 06-6283              |                       | 2                       | Uplná krajní nárazová spona předn. náraznýcu                                        |          | 1                    | 8 8                   |                         | 6. Elektrický zapalovač.                                                                                                    | 1   |
|                      |                       | 2                       | Matka M 10 obyčejná                                                                 |          |                      |                       | 1                       |                                                                                                    | 1   |
| 06-6327              |                       | 2                       | Podložka pod matku                                                                  |          |                      |                       |                         | B Bo marananana v M                                                                                                    | 1   |
| 06-6284              |                       | 2                       | Pružná podložka Ø 10.5×17.5×2.2<br>Úplná střední nárazová spona předn. nárazníku    |          |                      | 8 8                   |                         | 7. Stropni lampa.                                                                                                    | į.  |
|                      |                       | î                       | Matka M 10 obyčejná                                                                 |          | 98-2227<br>98-2228   |                       | 1                       | Plášť stropní lampy                                                                                                    | ı   |
|                      |                       | 1                       | Pružná podložka Ø 105×175×29                                                        |          | 98-2229              |                       | 2                       | Sklo stropni lampy                                                                                                    |     |
| 12/35 s              |                       | 2                       | Delší šroub k upevnění předního nárazníku na                                        |          | 07-4471              |                       | 1                       | Střední držák žárovky                                                                                                    | 1   |
| 12/30 s              |                       | 2                       | rám<br>Kratší šroub k upevnění předního nárazníku na                                |          | 07-4467              | -                     | 2                       | Krajní držák žárovky                                                                                                    | 1   |
| 12/00 8              |                       | -                       | rám                                                                                 |          | 65-013               |                       | 2                       | Sufitová žárovka 12 V, 5 W                                                                                                    |     |
| 2000                 | ]                     | 4                       | Matika M 12 obyčejná                                                                |          |                      |                       |                         | 8. Vypinač stropní lampy.                                                                                                    | I   |
|                      |                       | 4                       | Pružná podložka Ø 13×21×2.5                                                         |          | 89-802               |                       | 1                       | Zapuštěný vypinač                                                                                                    |     |
|                      |                       |                         | 9. Zadat ut                                                                         |          |                      |                       |                         | ±                                                                                                    |     |
| S.<br>Annersonax     |                       |                         | 2. Zadní náraznik.                                                                  |          |                      | Š.,                   |                         | 9. Zrcátko.                                                                                                    | li  |
| 06-6931              | #11-FF                | 1                       | Uplný zadni náraznik                                                                |          | 08-1065              |                       | 1                       | Zpětné zrcátko                                                                                                    |     |
| 06-6282<br>06-6280   |                       | 1 1                     | Úplný pás zadního nárazníku                                                         |          |                      | 19                    |                         | 10. Clona proti slunci.                                                                                                    | 1   |
| 10/30 v              |                       | 2                       | Vnitřní pas držáku zadního nárazníku<br>Šroub k upevnění držáku k zadnímu nárazníku |          | 02-1979              |                       | 1                       | Úplná clona:                                                                                                    |     |
| 20,00                |                       | 2                       | Matka M 10 obyčejná                                                                 |          | 04-5884              | -                     | 1                       | Celonové stínitko                                                                                                    |     |
|                      |                       | 2                       | Pružná podložka Ø 10.5×17.5×2.2                                                     |          | 02-2058              |                       | 1                       | Rámeček stínitka                                                                                                    |     |
| 06-6283              |                       | 2                       | Úplná krajní nárazová spona zadniho nárazníku                                       |          | 98-0470<br>98-0471   |                       | 2                       | Držák stínidla                                                                                                    |     |
| 06-6327              |                       | 2                       | Matka M 10 obyčejná                                                                 |          | 98-0472              |                       | 1                       | Horni část ložiska                                                                                                    | 100 |
| 1                    |                       | 2                       | Pružná podložka Ø 10.5×17.5×2.2                                                     |          |                      |                       |                         | AND A MACHINERAL MANAGEMENT AND ARREST AND ARREST AND ARREST AND ARREST ARREST AND ARREST ARREST ARR | 1   |
| 06-6284              | -                     | 1                       | Uplná střední nárazová spona zadn. nárazníku                                        |          |                      |                       | 579.67                  | <ol> <li>Popelníček s upevněním.</li> </ol>                                                                                                    |     |
|                      |                       | 1                       | Matka M 10 obyčejná                                                                 |          | 90-695/38            |                       | 1                       | Kompletní popelníček do předu vozu                                                                                                    | 1   |
| 10/25 s              | _                     | 4                       | Pružná podložka Ø 10.5×17.5×2.2<br>Sroub k upevnění zadního nárazníku k držáku      |          | 90-695/38            | -                     | 1                       | Kompletní popelníček do zadní části vozu                                                                                                    |     |
| 10/20 5              |                       | 4                       | Matka M 10 obyčejná                                                                 |          | No.                  | 100                   |                         | 12. Včšák na šaty.                                                                                                    |     |
|                      | -                     | 4                       | Pružná podložka Ø 10.5×17.5×2.2                                                     |          | 87-801               | _                     | 2                       | Věšák na šaty                                                                                                    |     |
|                      |                       | .11                     | 62                                                                                  | .0 1: 1: |                      | 1                     |                         |                                                                                                    | H   |

| Ozņačeni<br>předmětu | Obraz na<br>tab. cfs- | Počet kusů<br>pro 1 vůz | Pojmenování předmětu a skupiny strojní                                                                         | Serie | Označení<br>předmětu | Obraz na<br>tah. cis. | Počet kusů<br>pro 1 vůz | Pojmenováni předmětu a skupiny strojní                                                  |
|----------------------|-----------------------|-------------------------|----------------------------------------------------------------------------------------------------|-------|----------------------|-----------------------|-------------------------|-----------------------------------------------------------------------------------------|
|                      |                       |                         | 13. Pletená držadla a šňůra na mezistěnu.                                                                      |       |                      |                       |                         | XIII. KAROSERIE.                                                                        |
| 04-3831              |                       | 2                       | Pletená držadla u zadních sedadel                                                                              |       |                      |                       |                         | 1. Zámky dveří s upevněním.                                                             |
| 98-2320              | -11                   | 1                       | Pletená šňúra na mezistěnu                                                                                     |       | 98-0325              | -                     | 2                       | Pravý zámek dveří                                                                       |
|                      |                       |                         | 14. Nožní opěry.                                                                                               |       | 98-0324              | -                     | 2                       | Levý zámek dveří                                                                        |
| 98-2231              |                       | 2                       | Úplná nožni opěra:                                                                                             |       | 05.040               |                       |                         | 2. Vnější kliky.                                                                        |
| 98-2232              |                       | 2                       | Pravá nožní opěra                                                                                              |       | 85-040<br>85-039     |                       | 1                       | Pravá vnější klika bez zámečku                                                          |
| 98-2233<br>98-2234   |                       | 2 -                     | Levá nožní opěra                                                                                               |       | 85-041               |                       | î                       | Levá vnější klika bez zámečku                                                           |
| 07-4713              |                       | 2                       | Prkno nožní opěry                                                                                              |       | 85-038               | +                     | 1                       | Levá vnější klika se zámečkem                                                           |
| 07-4714              | -                     | 2                       | Levá koncovka nožni opěry                                                                                      |       |                      | 8 1                   |                         | 3. Voltřní kliky.                                                                       |
| 04-3646              |                       | 8                       | Śroub k upevnění prkna k nožní opéře                                                                           |       | 06-4406              |                       | 4                       | Vnitřní klika                                                                           |
| 98-2935              | -                     | 2                       | Úplné krajní ložisko                                                                                           | 150   | 07-3071              | -                     | 4                       | Podložka pod vnitřní kliku                                                              |
| 98-2938              |                       | 2 2                     | Šroub krajniho ložiska                                                                                         |       | 07-3072              |                       | 4                       | Rozpěrací trubka pod upevňovací kroužek                                                 |
| 98-2940<br>98-2939   | _                     | 2                       | Šroub ke střední nožní opěře                                                                                   |       | 07-3073              | -                     | 4                       | Upevňovaci kroužek                                                                      |
|                      |                       | ***                     | 15. Záclonky.                                                                                                  |       | 98-2567              |                       | 2                       | 4. Západové plechy zámků.<br>Západový plech zámku předních dveří                        |
| 2.0                  | -                     | 1                       | Rolovací záclonka okna v zadni stěně                                                                           |       | 98-2598              | +++                   | 2                       | Západový plech zámku zadnich dveři                                                      |
| 10.00                |                       | 2                       | Rolovací záclonka na zadní dveře                                                                               |       |                      | 8                     |                         | <ol> <li>Vedení dveří s upevněním.</li> </ol>                                           |
| 0.19                 | -                     | 2                       | Zdrhovací záclonka na zadní postranni okna .                                                                   |       | 100 7454             |                       |                         |                                                                                         |
|                      |                       | 28.11                   | C Rest (1966 - 1974) (1966 - 1966 - 1966 ) (1966 - 1966 ) (1966 - 1966 ) (1967 - 1966 ) (1966 - 1966 ) (1966 - |       | 03-7454<br>4.6/30 kb |                       | 8<br>16                 | Gumové vedení dveří                                                                     |
|                      |                       |                         | 16. Siľka na noviny.                                                                                           |       | 03-7456              |                       | 16                      | Podložka šroubu k upevnění vedení                                                       |
| 89-224               | -                     | 1                       | Stropni sitka                                                                                                  |       | 98-4005              |                       | 1                       | Dolni pouzdro vedeni v přednich levých dveřich                                          |
| 88-020               |                       | 1                       | Háček stropní siťky                                                                                            | 1     | 98-4006              |                       | 1                       | Dolni pouzdro vedení v předn. pravých dveřích                                           |
|                      |                       |                         |                                                                                                    |       | 98-4007              |                       | 1                       | Horní pouzdro vedení v předních levých dveřích                                          |
|                      |                       |                         | 17. Gumový koberec podlahy před řidičem.                                                                       |       | 98-4008              | 1                     | 1                       | Horní pouzdro vedení v předn. pravých dveřích                                           |
| 98-2243              |                       | 1                       | Gumový koberec na levou stranu podlahy řidiče                                                                  |       | 98-4009<br>98-4010   | ****                  | 1                       | Dolní pozdro vedení zadnich levých dveři                                                |
| 98-2244              |                       | 1                       | Cumpur koharac na mranon atu nodlahu Sidida                                                                    |       | 98-4011              |                       | 1                       | Dolní pouzdro vedení zadních pravých dveří<br>Horní pouzdro vedení zadních levých dveří |
| 03-5960              |                       | 4                       | Plášťový hřebík                                                                                                |       | 98-4012              |                       | 1                       | Horní pouzdro vedení zadních pravých dveří .                                            |
|                      |                       |                         | 18. Držák zásobního kola,                                                                                      | h 1   | 3.8/25 hz            | -                     | 16                      | Šroub k upevnění pouzdra                                                                |
| 98-3254              |                       | 1                       | Úplný držák pro 1 zásobní kolo:                                                                                |       |                      |                       | 1                       | 6. Spouštěče oken s upevněním.                                                          |
| 98-3255              | -                     | i                       | Držák                                                                                                    |       | 98-3231              |                       | 2                       | Pravý spouštěč dveří                                                                    |
| 98-3256              |                       | 1                       | Výztuha                                                                                                    |       | 98-3232              |                       | 2                       | Levý spouštěč dveři                                                                     |
| 04-8690              | 6                     | 1                       | Výztuha<br>Šroub držáku k připevnění kola                                                                      |       | 98-3228              |                       | 1                       | Vodící lišta pravých předních dveří                                                     |
| 98-4023              |                       | 2                       | Vodici čep držáku zásobního kola                                                                               |       | 98-3227<br>98-3230   | -                     | 1                       | Vodici lišta levých předních dveří                                                      |
| 04-1882<br>3/12 km   | =                     | 1                       | Gumový nárazník na držáku                                                                                      |       | 98-3230              |                       | 1                       | Vodíci lišta pravých zadnich dveří                                                      |
| 3/12 KH              |                       | 1                       | Matka M 3 obyčejná                                                                                             |       | 98-2999              |                       | î                       | Gumová vložka do vodící lišty předních dveří .                                          |
| 11-1860              | 1                     | 3                       | Matice k upevnění kola                                                                                         |       | 98-3000              |                       | 1                       | Gumová vložka do vodici lišty zadnich dveři                                             |
| 12/65 s              |                       | 4                       | Šroub k připevnění držáku                                                                                      |       |                      |                       |                         | 7. Kličky spouštěčů.                                                                    |
| - 11                 | 4-11                  | 4                       | Matka M 12 obyčejná                                                                                            |       | 85-255               |                       | 1                       | Klička spouštěcího mechanismu okna                                                      |
| 220                  |                       | 4                       | Lisovaná podložka Ø 12.5×28×2                                                                                  |       | 03-1987              |                       | 4                       | Podložka pod kličku                                                                     |
|                      |                       | 4                       | Pružná podložka Ø 13×21×2.5                                                                                    |       |                      |                       |                         |                                                                                         |
|                      |                       |                         | 19. Obtisk "Praga" na zadní blatník.                                                                           |       | 98-4018              |                       | 4                       | 7a. Vedící válečky oken.<br>Úplný přitlačovač okna                                      |
| 05-2909              |                       | 1                       | Obtisk "Praga" na pravý zadní blatník                                                                          |       | 3.8/15 hk            | -                     | 12                      | Šroub k připevnění pružiny                                                              |
|                      | L                     | 1                       | #1                                                                                                    | н     | 1                    | 400                   |                         | 65                                                                                      |

Serie

| Označení<br>předmětu | Obraz na<br>tab.čís. | Počet kusů<br>pro 1 vůz | Pojmenování předmětu a skupiny strojni                                         | Serie |
|----------------------|----------------------|-------------------------|--------------------------------------------------------------------------------|-------|
|                      |                      |                         |                                                                                |       |
|                      |                      |                         | 8. Gumové těsnění dveří.                                                       |       |
| 98-1685              |                      | 2                       | Těsnění ve spáře stěžejového sloupku                                           |       |
| 98-1686              |                      | 2                       | Těsnění přednich dveří                                                         | 2     |
| 98-1687              | -                    | 2                       | Těsnění zadních dveří                                                          | 2     |
| 98-3579              |                      | 4                       | Těsnění žadních dveří                                                          |       |
| 98-3580              | -                    | 4                       | Vodíci žlábek těsnění dveři                                                    |       |
|                      |                      |                         | 9. Skla oken.                                                                  |       |
| 98-3167              | _                    | 2                       | Skla okna před řídičem                                                         |       |
| 98-3150              |                      | 2                       | Sklo okna před řidičem                                                         |       |
| 98-1612              | 1990                 |                         | Sklo okna zadnich dvefi                                                        |       |
| 98-3218              |                      |                         | Skło okna zadnich dveři                                                        |       |
| 98-2776              |                      | 1                       | Sklo okna v zadní stěně                                                        |       |
|                      |                      |                         | 10. Okno v mezistěně.                                                          |       |
| 86-702               | -0.00                | 1                       | Souprava vodicích lišt okna v mezistčně:                                       |       |
|                      | -                    | 1                       | Dolní vodici lišta                                                             |       |
|                      | _                    | 1                       | Horni vodici lišta                                                             |       |
|                      |                      | 2                       | Postranní vodici lišta                                                         |       |
|                      |                      |                         | Horní lišta skla                                                               |       |
| 98-1675              | -                    | 2 2                     | Dolní lišta skla                                                               |       |
| 88-1619              |                      | 2                       | Skio okila v mezistene                                                         |       |
|                      |                      |                         | <ol> <li>Gumová těsnění a vodicí žlábky oken.</li> </ol>                       |       |
| 98-3168              |                      | 1                       | Gumové těsnění skla okna před řidičem                                          |       |
| 98-1615              | -                    | 6 2                     | Vodicí žlábek skla spouštěcích oken                                            |       |
| 98-3220<br>98-1616   | _                    | 4                       | Vodicí žlábek skla v horním přičníku dveři<br>Gumové těsnění oken dveři        |       |
| 98-1617              |                      | 2                       | Plechový úhelník k přitažení gumového těsnění                                  |       |
|                      |                      |                         | předních dveří                                                                 |       |
| 98-1618              | emia) .              | 2                       | předních dveří<br>Plechový úhelník k přitažení gumového těsnění                |       |
| 00 1010              |                      | 2                       | zadních dveří                                                                  |       |
| 98-1619<br>98-1620   |                      | 1                       | Gumové těsnění oken vedle zadnich sedadel<br>Gumové těsnění okna v zadní stěně |       |
| -10E0                |                      |                         | Control Control Carlos P BOMBI SCORE P 1 1 1 1 1                               |       |
|                      |                      | - 100                   | <ol> <li>Postranni ventilace předních dveří.</li> </ol>                        |       |
| 98-3280              |                      | 1                       | Úplné pravé ventilační okno předních dveří                                     |       |
| 98-3282              |                      | 1                       | Sklo ventilačního okna předních dveří                                          |       |
| 98-3281              | =                    | 1                       | Úplné levé ventilační okno předních dveři                                      |       |
| 98-3282              |                      | 1                       | Sklo ventilačního okna předních dveři                                          |       |
|                      |                      |                         | <ol> <li>Zadní ventilační okno.</li> </ol>                                     |       |
| 98-2777              |                      | 1                       | Úplné pravé zadní ventilační okno                                              |       |
| 98-2786              |                      | 1                       | Sklo ventilačního okna                                                         | F 5   |
| 98-2787              | -                    | 1                       | Tesneni skia ventilačniho okna                                                 |       |
| 98-2791<br>98-2786   |                      |                         | Úplné levé zadní ventilační okno                                               |       |
|                      |                      | 1                       | Těsnění skla ventilačního okna                                                 |       |
| 98-2788              |                      | 2                       | Gumové těsnění kolem ventilačních oken                                         |       |
| 98-4049              |                      | 8                       | Śroub k spojeni předni lišty se zadni                                          |       |

| 14. Dělicí sloupek ventilačního okna.   Uplný pravý dělicí sloupek ventilačního okna   Uplný pravý dělicí sloupek ventilačního okna   Uplný levý dělicí sloupek ventilačního okna   Uplný levý dělicí sloupek ventilačního okna   Kryci lišta ventilačního okna   Gumové těsnění do krycí lišty   Sroub k upevnění krycí lišty k dělicí liště   15. Spona ventilačního okna   Pouzdro spony   Táhlo spona ventilačního okna   Pouzdro spony   Táhlo spony   Táhl   | Označení<br>předmětu                                                                                           | Obraz na<br>tab. čts. | Počet kusů<br>pro í vůz | Pojmenování předmětu a skupiny strojní                                                                                                    | l siril |
|----------------------------------------------------------------------------------------------------|----------------------------------------------------------------------------------------------------|-----------------------|-------------------------|----------------------------------------------------------------------------------------------------|---------|
| 98-2794 — 1 98-2798 — 1 98-2798 — 1 98-1954 — 2 98-1954 — 2 98-1654 — 2 Gumové těsnění do krycí lišty 03-9877 — 6 Sroub k upevnění krycí lišty k dělicí liště  15. Spona ventilačního okna.  Wplná spona ventilačního okna.  Uplná spona ventilačního okna.  Uplný desponá ventilačního okna.  Uplný desponá ventilačního okna.  Uplná pona ventilačního okna.  Uplná pona ventilačního okna.  Uplný desponá ventilačního okna.  Uplná pona ventilačního okna.  Uplný desponá ventilačního okna.  Uplná pona ventilačního okna.  Uplná pona ventilačního o |                                                                                                    |                       |                         | 877                                                                                                    |         |
| 98-2798 — 1   Üplný levý dělicí sloupek ventilačního okna   98-1654 — 2   Gumové těsnění do krycí lišty k dělicí liště   15. Spona ventilačního okna   98-2038 — 2   Uplná spona ventilačního okna   15. Spona ventilačního okna   15. Spona ventilačn |                                                                                                    |                       |                         |                                                                                                    |         |
| 98-1654   2   38-1654   2   38-1654   38-1654   38-1654   38-1654   38-1654   38-1654   38-1654   38-1654   38-1654   38-1654   38-1654   38-1654   38-1654   38-1654   38-1654   38-1654   38-1654   38-1654   38-1654   38-1654   38-1654   38-1654   38-1654   38-1654   38-1654   38-1654   38-1654   38-1654   38-1654   38-1654   38-1654   38-1654   38-1654   38-1654   38-1654   38-1655   38-1655   38-1655   38-1655   38-1655   38-1655   38-1655   38-1655   38-1655   38-1655   38-1655   38-1655   38-1655   38-1655   38-1655   38-1655   38-1655   38-1655   38-1655   38-1655   38-1655   38-1655   38-1655   38-1655   38-1655   38-1655   38-1655   38-1655   38-1655   38-1655   38-1655   38-1655   38-1655   38-1655   38-1655   38-1655   38-1655   38-1655   38-1655   38-1655   38-1655   38-1655   38-1655   38-1655   38-1655   38-1655   38-1655   38-1655   38-1655   38-1655   38-1655   38-1655   38-1655   38-1655   38-1655   38-1655   38-1655   38-1655   38-1655   38-1655   38-1655   38-1655   38-1655   38-1655   38-1655   38-1655   38-1655   38-1655   38-1655   38-1655   38-1655   38-1655   38-1655   38-1655   38-1655   38-1655   38-1655   38-1655   38-1655   38-1655   38-1655   38-1655   38-1655   38-1655   38-1655   38-1655   38-1655   38-1655   38-1655   38-1655   38-1655   38-1655   38-1655   38-1655   38-1655   38-1655   38-1655   38-1655   38-1655   38-1655   38-1655   38-1655   38-1655   38-1655   38-1655   38-1655   38-1655   38-1655   38-1655   38-1655   38-1655   38-1655   38-1655   38-1655   38-1655   38-1655   38-1655   38-1655   38-1655   38-1655   38-1655   38-1655   38-1655   38-1655   38-1655   38-1655   38-1655   38-1655   38-1655   38-1655   38-1655   38-1655   38-1655   38-1655   38-1655   38-1655   38-1655   38-1655   38-1655   38-1655   38-1655   38-1655   38-1655   38-1655   38-1655   38-1655   38-1655   38-1655   38-1655   38-1655   38-1655   38-1655   38-1655   38-1655   38-1655   38-1655   38-1655   38-1655   38-1655   38-1655   38-1655   38-1655   38-1655   38-1655   38-1655   38-1655   38-1655  | 98-2794                                                                                                    | _                     |                         | Úplný pravý dělicí sloupek ventilačního okna .                                                                                                    |         |
| 98-1654   2   Gumové těsnění do krycí lišty k dělicí liště   15. Spona ventilačního okna.   15. Spona ventilačního okna.   15. Spona ventilačního okna.   15. Spona ventilačního okna.   15. Spona ventilačního okna.   15. Spona ventilačního okna.   15. Spona ventilačního okna.   15. Spona ventilačního okna.   15. Spona ventilačního okna.   15. Spona ventilačního okna.   16. Zadní šroub spony   16. Zadní šroub spony   17. Zadní blatníku   18. Zadní čislová tabulka   18. Zadní čislová tabulka   18. Zadní čislová tabulky   18. Zadní čislová tabulka   18. Zadní čislová tabulky   18. Zadní čislová tabulky   18. Zadní  |                                                                                                    |                       |                         | Úplný levý dělicí sloupek ventilačního okna .                                                                                                    |         |
| 15. Spona ventilačního okna.   2   98-2038   2   2   98-2040   2   2   98-2041   2   2   98-2041   2   2   38-2043   2   2   38-2043   2   2   38-2043   2   2   38-2043   2   2   38-2573   2   38-2573   2   38-2573   2   38-2573   2   38-2045   2   2   38-2045   2   2   38-2045   2   2   38-2045   2   2   38-2045   2   2   38-2045   2   2   38-2047   2   2   38-2047   2   2   38-2047   2   38-2047   3   38-2584   3   3   3   3   3   3   3   3   3                                                                                                    |                                                                                                    | ****                  |                         | Kryci lišta ventilačniho okna                                                                                                    |         |
| 15. Spona ventilačního okna.   2   98-2038   2   2   98-2040   2   2   98-2041   2   2   98-2041   2   2   38-2043   2   2   38-2043   2   2   38-2043   2   2   38-2043   2   2   38-2573   2   38-2573   2   38-2573   2   38-2573   2   38-2045   2   2   38-2045   2   2   38-2045   2   2   38-2045   2   2   38-2045   2   2   38-2045   2   2   38-2047   2   2   38-2047   2   2   38-2047   2   38-2047   3   38-2584   3   3   3   3   3   3   3   3   3                                                                                                    |                                                                                                    | -                     |                         | Gumové tesnem do kryci listy                                                                                                    |         |
| 98-2038 — 2 Pouzáro spony 98-2040 — 2 Pouzáro spony 98-2041 — 2 Spojovací šroub spony 98-2042 — 2 Matka spojovacího šroubu 98-2043 — 2 Ložisko pouzára spony 98-2573 — 2 Sroub ložiska spony 98-2571 — 2 Matka šroubu ložiska spony 98-2045 — 2 Pravá polovina ložiska táhla spony 98-2046 — 2 Levá polovina ložiska táhla spony 98-2047 — 2 Sroub ložiska táhla spony 98-2047 — 2 Sroub k upevnění ložiska táhla spony 98-2047 — 4 Sroub k upevnění ložiska táhla spony 98-2048 — 1 Sroub k upevnění ložiska spony 98-2048 — 2 Držák číslová tabulka CS tabulka a "Stop" lampa.  2 Zadní čislová tabulka, CS tabulka a "Stop" lampa.  2 Zadní čislová tabulka ČS tabulky 67-2480 — 4 Sroub k upevnění čislová a ČS tabulky 80-2955 — 1 Sroub k upevnění čislová tabulky 98-2965 — 1 Sroub k upevnění čislová tabulky 98-2963 — 2 Kožená podložka pod držák 98-263 — 2 Kožená podložka pod držák 80-258263 — 1 Sroub k připevnění držáku k blatníku 18-2088 — 1 Grifs — 1 Sroub k připevnění držáku k blatníku 18-2088 — 1 Grifs — 10 Sroub k připevnění blatníku 98-2080 — 1 Podložka pod šroub 98-2980 — 1 Uplná pravá zástěrka zadního blatníku 198-2080 — 1 Uplná pravá zástěrka zadního blatníku                                                                                                    | 03-9877                                                                                                    | _                     | ю                       | Sroun k upevileni kryci naty k denti nate                                                                                                    |         |
| 98-2039                                                                                                    |                                                                                                    |                       |                         | 4 Grant Burger, 1987 1987 1987 1987 1987 1987 1987 1987                                                                                                    |         |
| 98-2040                                                                                                    | 98-2038                                                                                                    |                       |                         | Uplná spona ventilačního okna:                                                                                                    | 1       |
| 98-2041 — 2 Spojovacii šroub spony 98-2042 — 2 Matka spojovaciho šroubu Ložisko pouzdra spony 98-2573 — 2 Sroub ložiska spony 98-2571 — 2 Matka šroubu ložiska spony 98-2045 — 2 Matka šroubu ložiska tahla spony 98-2047 — 2 Sroub ložiska tahla spony 98-2047 — 2 Sroub ložiska tahla spony 98-2047 — 4 Sroub k upevnění ložiska tahla spony 98-2047 — 4 Sroub k upevnění ložiska tahla spony 98-2047 — 4 Sroub k upevnění ložiska tahla spony 98-2047 — 4 Sroub k upevnění ložiska spony s čočkovou hlavou  16. Zadní čislová tabulka, ČS tabulka a "Stop" lampa.  77-5388 — 1 Držák číslová tabulka, ČS tabulky k držáku Matka M 5 obyčejná s hladkou a pružnou podložkou 98-2964 — 1 Rozpěraci trubka číslové tabulky 98-2955 — 1 Rozpěraci trubka číslové tabulky 5/25 km — 1 Rozpěraci trubka číslové tabulky 98-2963 — 2 Rozpěraci trubka číslové tabulky 98-2963 — 2 Vlilný držák "Stop" lampy 98-2963 — 2 Vlilný držák "Stop" lampy 107-680 — 2 Vlilný držák "Stop" lampy 107-5383 — 1 Tabulka "ČS"  17. Zadní blatníky s upevněním.  98-2087 — 1 Pravý zadní blatník s výztuhou 108-2088 — 1 Cevý zadní blatník s výztuhou 108-2080 — 1 Pravý zadní blatník s výztuhou 109-2080 — 1 Podložka pod šroub 109-2080 — 1 Uplná pravá zástěrka zadního blatníku                                                                                                    |                                                                                                    | -                     |                         |                                                                                                    |         |
| 98-2042 — 2   Matka spojovacího šroubu 98-2043 — 2   Matka spojovacího šroubu 98-2571 — 2   98-2045 — 2   98-2046 — 2   98-2046 — 2   98-2047 — 2   98-2047 — 2   98-2047 — 4   Sroub ložiska táhla spony   Sroub ložiska táhla spony   Sroub ložiska táhla spony   Sroub k upevnění ložiska táhla spony   Sroub k upevnění ložiska táhla spony   Sroub k upevnění ložiska spony   Sroub k upevnění ložiska spony   Sroub k upevnění ložiska spony   Sroub k upevnění ložiska spony   Sroub k upevnění ložiska spony   Sroub k upevnění ložiska spony   Sroub k upevnění ložiska spony   Sroub k upevnění ložiska spony   Sroub k upevnění ložiska spony   Sroub k upevnění ložiska spony   Sroub k upevnění ložiska spony   Sroub k upevnění čislová a ČS tabulky   Sroub k upevnění čislová a ČS tabulky   Sroub k upevnění čislová a ČS tabulky   Sroub k upevnění číslová tabulky   Sroub k upevnění číslová tabulky   Sroub k upevnění číslová tabulky   Sroub k upevnění číslová tabulky   Sroub k upevnění číslová tabulky   Sroub upevnění čS tabulky   Sroub upevnění čS tabulky   Sroub upevnění čS tabulky   Sroub upevnění čS tabulky   Sroub upevnění čS tabulky   Sroub upevnění čS tabulky   Sroub k připevnění držáku k blatníku   Tabulka "ČS"   Tabulka "ČS"   Tabulka "ČS"   Tabulka "ČS"   Tabulka svýztuhou   Levý zadní blatník s výztuhou   Levý zadní blatník s výztuhou   Podložka pod šroub   Uplná pravá zástěrka zadního blatníku   Dodložka pod šroub   Uplná pravá zástěrka zadního blatníku   Dodložka pod šroub   Uplná pravá zástěrka zadního blatníku   Dodložka pod šroub   Uplná pravá zástěrka zadního blatníku   Dodložka pod šroub   Uplná pravá zástěrka zadního blatníku   Dodložka pod šroub   Uplná pravá zástěrka zadního blatníku   Dodložka pod šroub   Uplná pravá zástěrka zadního blatníku   Dodložka pod šroub   Uplná pravá zástěrka zadního blatníku   Dodložka pod šroub   Uplná pravá zástěrka zadního blatníku   Dodložka pod šroub   Uplná pravá zástěrka zadního blatníku   Dodložka pod šroub   Uplná pravá zástěrka zadního blatníku   Dodložka pod šroub   Uplná p |                                                                                                    |                       |                         | Táhlo spony                                                                                                    |         |
| 98-2043 — 2 Ložisko pouzdra spony 98-2573 — 2 Matka šroubu ložiska spony 98-2045 — 2 Pravá polovina ložiska tábla spony 98-2046 — 2 Pravá polovina ložiska tábla spony 98-2047 — 2 Sroub ložiska táhla spony 98-2047 — 4 Sroubu ložiska táhla spony 98-2047 — 4 Sroubu ložiska táhla spony 98-2047 — 4 Sroubu k upevnění ložiska táhla spony 98-2047 — 5 Sroubu k upevnění ložiska spony s čočkuvottu hlavou  16. Zadní čislová tabulka, ČS tabulka a "Step" lampa.  77-5388 — 1 Zadní čislová tabulka, ČS tabulky 97-4320 — 2 Držák číslové tabulky a ČS tabulky 98-2964 — 1 Rozpěraci trubka číslové a ČS tabulky k držáku Matka M 5 obyčejná s hladkou a pružnou podložkou  98-2964 — 1 Rozpěraci trubka číslové tabulky 98-2955 — 1 Šroub k upevnění čislové tabulky 98-2965 — 1 Šroub k upevnění číslové tabulky 98-2963 — 2 Volný držák "Stop" lampy 98-2963 — 2 Kožená podložka pod držák 98-2963 — 2 Kožená podložka pod držák 98-2963 — 1 Tabulka "Štop" 98-2087 — 1 Pravý zadní blatník s výztuhou 98-2087 — 1 Pravý zadní blatník s výztuhou 98-2088 — 1 Levá položka pod šroub 98-2980 — 1 Uplná pravá zástěrka zadního blatníku                                                                                                    |                                                                                                    |                       |                         | Spojovaci sroub spony                                                                                                    |         |
| 98-2573 — 2 Šroub ložiska spony 98-2571 — 2 Matka šroubu ložiska tšpony 98-2046 — 2 Pravá polovina ložiska tšhla spony 98-2047 — 2 Sroub ložiska tšhla spony 98-2047 — 2 Sroub ložiska tšhla spony 98-2047 — 2 Sroub ložiska tšhla spony 98-2047 — 4 Sroub k upevnění ložiska tšhla spony 98-2047 — 4 Sroub k upevnění ložiska tšhla spony 98-2047 — 4 Sroub k upevnění ložiska spony s čočkuvou hlavou  16. Zadní čislová tabulka, ČS tabulka a "Step" lampa.  2 Zadní čislová tabulka de Štabulky 97-4320 — 2 Sroub k upevnění čislové a ČS tabulky 98-2964 — 1 Sroub k upevnění čislové a ČS tabulky k držáku Matka M 5 obyčejná s hladkou a pružnou podložkou  98-2964 — 1 Sroub k upevnění čislové tabulky 98-2985 — 1 Šroub k upevnění čislové tabulky 98-2986 — 2 Matka M 5 s pružnou a hladkou podložkou  07-4680 — 2 Uplný držák "Stop" lampy 98-2963 — 2 Kožená podložka pod držák 98-2983 — 1 Tabulka "ČS"  17. Zadní blatníky s upevněním.  98-2087 — 1 Pravý zadní blatník s výztuhou 98-2088 — 1 Levý zadní blatník s výztuhou 98-2088 — 1 Uplná pravá zástěrka zadního blatníku                                                                                                    | 7.7                                                                                                    |                       |                         | Matka spojovacino sroubu                                                                                                    |         |
| 98-2047 — 2 Levá polovina ložiska tahla spony 3.8/25 hz — 4 Sroub ložiska táhla spony 3.8/25 hz — 4 Sroub k upevnění ložiska táhla spony 16. Zadní čislová tabulka, ČS tabulka a "Step" lampa.  2 Jadní čislová tabulka, ČS tabulka a "Step" lampa.  2 Zadní čislová tabulka, ČS tabulky 5/12 kn — 4 Sroub k upevnění čislové a ČS tabulky k držáku Matka M 5 obyčejná s hladkou a pružnou podložkou  88-2964 — 1 Sroub k upevnění čislové tabulky 88-2955 — 1 Sroub k upevnění čislové tabulky  88-2964 — 1 Sroub k upevnění čislové tabulky  98-2965 — 1 Sroub k upevnění čislové tabulky  1 Sroub upevnění čislové tabulky  2 Matka M 5 s pružnou a hladkou podložkou  1 Uplný držák "Stop" lampy  1 Kožená podložka pod držák  2 Svítilna "Stop"  1 Tabulka "ČS"  17. Zadní blatníky s upevněním.  98-2087 — 1 Pravý zadní blatník s výztuhou 98-2088 — 1 Levý zadní blatník s výztuhou 98-2089 — 1 Opdložka pod šroub 98-2980 — 1 Uplná pravá zástěrka zadního blatníku                                                                                                    | T. 5. 100 C. 100 C. 100 C. 100 C. 100 C. 100 C. 100 C. 100 C. 100 C. 100 C. 100 C. 100 C. 100 C. 100 C. 100 C. |                       |                         | Could legisla approx                                                                                                    | 1       |
| 98-2047 — 2 Levá polovina ložiska tahla spony 3.8/25 hz — 4 Sroub ložiska táhla spony 3.8/25 hz — 4 Sroub k upevnění ložiska táhla spony 16. Zadní čislová tabulka, ČS tabulka a "Step" lampa.  2 Jadní čislová tabulka, ČS tabulka a "Step" lampa.  2 Zadní čislová tabulka, ČS tabulky 5/12 kn — 4 Sroub k upevnění čislové a ČS tabulky k držáku Matka M 5 obyčejná s hladkou a pružnou podložkou  88-2964 — 1 Sroub k upevnění čislové tabulky 88-2955 — 1 Sroub k upevnění čislové tabulky  88-2964 — 1 Sroub k upevnění čislové tabulky  98-2965 — 1 Sroub k upevnění čislové tabulky  1 Sroub upevnění čislové tabulky  2 Matka M 5 s pružnou a hladkou podložkou  1 Uplný držák "Stop" lampy  1 Kožená podložka pod držák  2 Svítilna "Stop"  1 Tabulka "ČS"  17. Zadní blatníky s upevněním.  98-2087 — 1 Pravý zadní blatník s výztuhou 98-2088 — 1 Levý zadní blatník s výztuhou 98-2089 — 1 Opdložka pod šroub 98-2980 — 1 Uplná pravá zástěrka zadního blatníku                                                                                                    |                                                                                                    |                       |                         | Matka čroubu lažiska snony                                                                                                    |         |
| 98-2047 — 2                                                                                                    |                                                                                                    |                       |                         | Pravá polovina ložiska tábla spony                                                                                                    | 1       |
| 98-2047                                                                                                    |                                                                                                    |                       |                         | Levá polovina ložiska táhla spony                                                                                                    | 1       |
| 3.8/25 hz                                                                                                    |                                                                                                    |                       |                         | Sroub ložiska táhla spony                                                                                                    |         |
| 1                                                                                                    |                                                                                                    |                       |                         | Sroub k upevnění ložiska táhla spony                                                                                                    |         |
| 16. Zadní čislová tabulka, ČS tabulka a                                                                                                    |                                                                                                    |                       |                         | Šroub k upevnění ložiska spony s čočkovou                                                                                                    | 11      |
|                                                                                                    |                                                                                                    |                       |                         | hlavou                                                                                                    | 1       |
| 07-4320         —         2         Držák číslové tabulky a CS tabulky k držáku           5/12 kn         —         4         Sroub k upevnění číslové a ČS tabulky k držáku           98-2964         —         1         Rozpěraci trubka číslové tabulky           98-2995         —         1         Rozpěraci trubka ČS tabulky           5/25 kn         —         1         Šroub k upevnění číslové tabulky           5/25 kn         —         1         Šroub k upevnění číslové tabulky           5/25 kn         —         1         Šroub k upevnění číslové tabulky           5/25 kn         —         1         Šroub k upevnění číslové tabulky           5/25 kn         —         1         Šroub k upevnění číslové tabulky           5/26 kn         —         1         Matka M 5 s pružnou a hladkou podložkou           07-4680         —         2         Uplný držák "Stop" lampy           98-2963         —         2         Svítilna "Stop"           8/16 s         —         6         Sroub k připevnění držáku k blatníku           98-2087         —         1         Tabulka "ČS"           17. Zadní blatník s výztuhou         1           98-2088         —         1           6/15 s                                                                                                    | az =000                                                                                                    |                       |                         | "Step" lampa.                                                                                                    |         |
| 5/12 km                                                                                                    | *                                                                                                    | 77                    |                         | Držák Kielová tabulky a ČS tabulky                                                                                                    | ij.     |
| Matka M 5 obyčejná s hladkou a pružnou podložkou   Rozpěraci trubka číslové tabulky   Rozpěraci trubka ČS tabulky   Sroub k upevnění číslové tabulky   Sroub k upevnění číslové tabulky   Matka M 5 s pružnou a hladkou podložkou   Uplný držák   Stop" lampy   Kožená podložka pod držák   Sroub k připevnění držáku k blatníku   Tabulka "ČS"   17. Zadní blatníky s upevněním.   Pravý zadní blatník s výztuhou   Levý zadní blatník s výztuhou   Sroub k připevnění blatníku   Sroub k připevnění blatníku   Sroub k připevněníku   Sroub k připevněníku   S   |                                                                                                    |                       | 7 7 7 7 7 7 7           | Šrouh k unevnění čislové a ČS tahulky k držáku                                                                                                    | 3       |
| 1                                                                                                    |                                                                                                    |                       |                         | Matka M 5 obyčejná s hladkou a pružnou pod-                                                                                                    | 1       |
| 98-2964 — 1 Rozpěraci trubka číslové tabulky 98-295 — 1 Rozpěraci trubka ČS tabulky 5/25 kn — 1 Šroub k upevnění číslové tabulky 5/40 kn — 1 Šroub upevnění číslové tabulky 07-4680 — 2 Matka M 5 s pružnou a hladkou podložkou 07-4680 — 2 Üplný držák "Stop" lampy 98-2963 — 2 Kožená podložka pod držák 98-3571 — 2 Svítilna "Stop" 8/16 s — 6 Sroub k připevnění držáku k blatníku 07-5383 — 1 Tabulka "ČS" 17. Zadní blatníky s upevněním. 98-2087 — 1 Pravý zadní blatník s výztuhou 98-2088 — 1 Levý zadní blatník s výztuhou 98-2088 — 10 Podložka pod šroub 98-2980 — 1 Uplná pravá zástěrka zadního blatníku                                                                                                    |                                                                                                    |                       |                         | ložkou                                                                                                    | 1       |
| 98-2955 — 1 Rozpěraci trubka CS tabulky 5/25 kn — 1 Šroub k upevnění čislové tabulky 5/40 kn — 1 Šroub upevnění ČS tabulky 07-4680 — 2 Üplný držák "Stop" lampy 98-2963 — 2 Kožená podložka pod držák 03-3571 — 2 Svítilna "Stop" 8/16 s — 6 Sroub k připevnění držáku k blatníku 07-5383 — 1 Tabulka "ČS"  17. Zadní blatníky s upevněním.  98-2087 — 1 Pravý zadní blatník s výztuhou 98-2088 — 1 Levý zadní blatník s výztuhou 98-2088 — 10 Sroub k připevnění blatníku 98-2080 — 10 Podložka pod šroub 98-2980 — 1 Uplná pravá zástěrka zadního blatníku                                                                                                    | 98-2964                                                                                                    | ++++                  | 1                       | Rozpěraci trubka číslové tabulky                                                                                                    |         |
| 5/40 km                                                                                                    | 98-2955                                                                                                    | -                     | 100                     | Rozpēraci trubka ČS tabulky                                                                                                    | 1       |
| 07-4680         —         2         Üplný držák "Stop" lampy           98-2963         —         2         Kožená podložka pod držák           03-3571         —         2         Svítilna "Stop"           8/16 s         —         6         Sroub k připevnění držáku k blatníku           07-5383         —         1         Tabulka "ČS"           17. Zadní blatníky s upevněním           98-2087         —         1         Pravý zadní blatník s výztuhou           98-2088         —         1         Levý zadní blatník s výztuhou           57-018         Fripevnění blatníku            98-2080         —         10         Podložka pod šroub           98-2080         —         1         Uplná pravá zástěrka zadního blatníku                                                                                                    |                                                                                                    |                       |                         | Sroub k upevnění číslové tabulky                                                                                                    | 1       |
| 07-4680         —         2         Üplný držák "Stop" lampy           98-2963         —         2         Kožená podložka pod držák           03-3571         —         2         Svítilna "Stop"           8/16 s         —         6         Sroub k připevnění držáku k blatníku           07-5383         —         1         Tabulka "ČS"           17. Zadní blatníky s upevněním           98-2087         —         1         Pravý zadní blatník s výztuhou           98-2088         —         1         Levý zadní blatník s výztuhou           03-3382         —         10         Podložka pod šroub           98-2980         —         1         Uplná pravá zástěrka zadního blatníku                                                                                                    |                                                                                                    |                       |                         | Sroub upevnění CS tabulky                                                                                                    | 1       |
| Sroub k pripevneni držaku k blatniku   17. Zadní blatniky s upevněním   98-2087   1   Pravý zadní blatnik s výztuhou   1   Levý zadní blatnik s výztuhou   1   Levý zadní blatnik s výztuhou   1   Sroub k připevnění blatniku   1   1   1   1   1   1   1   1   1                                                                                                    |                                                                                                    |                       |                         | Matka M 5 s pruznou a mackou podiozkou                                                                                                    |         |
| Sroub k pripevneni držaku k blatniku   17. Zadní blatniky s upevněním   98-2087   1   Pravý zadní blatnik s výztuhou   1   Levý zadní blatnik s výztuhou   1   Levý zadní blatnik s výztuhou   1   Sroub k připevnění blatniku   1   1   1   1   1   1   1   1   1                                                                                                    |                                                                                                    |                       |                         | Vožené nodložka mod držák                                                                                                    |         |
| Sroub k pripevneni držaku k blatniku   17. Zadní blatniky s upevněním   98-2087   1   Pravý zadní blatnik s výztuhou   1   Levý zadní blatnik s výztuhou   1   Levý zadní blatnik s výztuhou   1   Sroub k připevnění blatniku   1   1   1   1   1   1   1   1   1                                                                                                    |                                                                                                    |                       |                         | Sultilina Ston"                                                                                                    | 1       |
| 07-5383 — 1 Tabulka "ČS"  17. Zadní blatníky s upevněním.  98-2087 — 1 Pravý zadní blatník s výztuhou                                                                                                    |                                                                                                    |                       |                         | Srouh k připevnění držáku k blatníku                                                                                                    | 1       |
| 98-2087 — 1 Pravý zadní blatník s výztuhou                                                                                                    |                                                                                                    | _                     |                         | Tabulka "ČS"                                                                                                    | 1       |
| 98-2087 — 1 Pravý zadní blatník s výztuhou                                                                                                    |                                                                                                    |                       | ğ.                      | 12 Zadní hlotníky s unevněním                                                                                                    |         |
| 98-2088 — 1 Levý zadní blatník s výztuhou                                                                                                    | 00.0005                                                                                                    |                       |                         |                                                                                                    | 1       |
| 98-2980     1   Uplná pravá zástěrka zadního blatníku                                                                                                    | A A                                                                                                    | -                     |                         | Fravy zadni blatnik s vyztukou                                                                                                    | 1       |
| 98-2980     1   Uplná pravá zástěrka zadního blatníku                                                                                                    |                                                                                                    |                       | 10                      | Sroub k přinovnění blatníku                                                                                                    | 1       |
| 98-2980     1   Uplná pravá zástěrka zadního blatniku                                                                                                    |                                                                                                    |                       |                         | Podložka pod šroub                                                                                                    |         |
| 98-2981 — 1 Úplná levá zástěrka zadního blatníku                                                                                                    |                                                                                                    |                       |                         | Uplná pravá zástěrka zadního blatniku                                                                                                    |         |
|                                                                                                    |                                                                                                    |                       |                         | Úplná levá zástěrka zadního blatníku                                                                                                    |         |
|                                                                                                    |                                                                                                    |                       |                         | Printer york or all Peter to the second or some the Second Control of the Control of the Control |         |

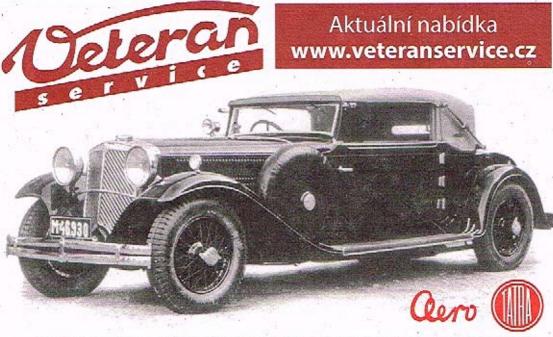

Výroba dobového příslušenství, profilových těsnění na historická vozidla a náhradních dílů na vozy Aero a Tatra